# **ESCUELA POLITÉCNICA NACIONAL**

## **FACULTAD DE INGENIERÍA ELÉCTRICA Y ELECTRÓNICA**

## **ESTUDIO COMPARATIVO DE LENTES UTILIZADOS EN ANTENAS PARA LA COLIMACIÓN DE HACES A UNA FRECUENCIA DE OPERACIÓN DE 30 GHz POR MEDIO DE SIMULACIONES ELECTROMAGNÉTICAS**

**TRABAJO DE TITULACIÓN PREVIO A LA OBTENCIÓN DEL TÍTULO DE INGENIERA EN ELECTRÓNICA Y TELECOMUNICACIONES** 

**DIANA VALERIA ARMAS CARPIO** 

## **DIRECTOR: DR.-ING. HERNÁN VINICIO BARBA MOLINA CODIRECTOR: M.SC. RAMIRO EDUARDO MOREJÓN TOBAR**

**Quito, Diciembre 2021**

### <span id="page-1-0"></span>**AVAL**

Certificamos que el presente trabajo fue desarrollado por Diana Valeria Armas Carpio, bajo nuestra supervisión.

> **Dr.-Ing. Hernán Vinicio Barba Molina DIRECTOR DEL TRABAJO DE TITULACIÓN**

**M.Sc. Ramiro Eduardo Morejón Tobar CODIRECTOR DEL TRABAJO DE TITULACIÓN** 

## <span id="page-2-0"></span>**DECLARACIÓN DE AUTORÍA**

Yo Diana Valeria Armas Carpio, declaro bajo juramento que el trabajo aquí descrito es de mi autoría; que no ha sido previamente presentado para ningún grado o calificación profesional; y, que he consultado las referencias bibliográficas que se incluyen en este documento.

A través de la presente declaración dejo constancia de que la Escuela Politécnica Nacional podrá hacer uso del presente trabajo según los términos estipulados en la Ley, Reglamentos y Normas vigentes.

Diana Valeria Armas Carpio

## <span id="page-3-0"></span>**DEDICATORIA**

A mis padres, por su amor, trabajo, sacrificio, y todo el apoyo que me han brindado a lo largo de mi carrera.

### <span id="page-4-0"></span>**AGRADECIMIENTO**

A mis padres por haberme apoyado incondicionalmente, por ser mi motor y mayor inspiración.

Agradezco a mi director de tesis al Dr. Hernán Barba, quien con su experiencia y conocimiento me orientó al desarrollo de este trabajo de titulación

## <span id="page-5-0"></span>ÍNDICE DE CONTENIDO

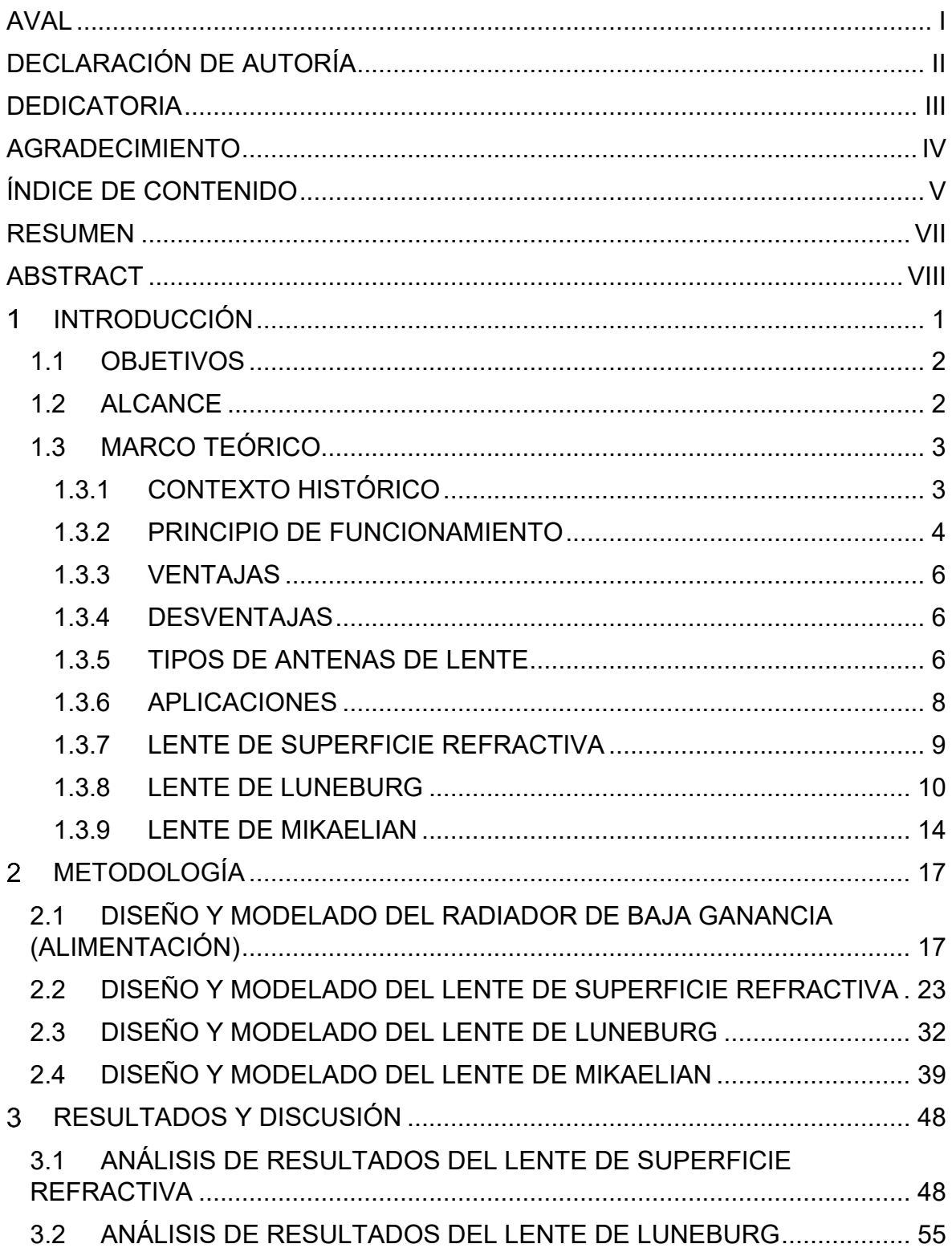

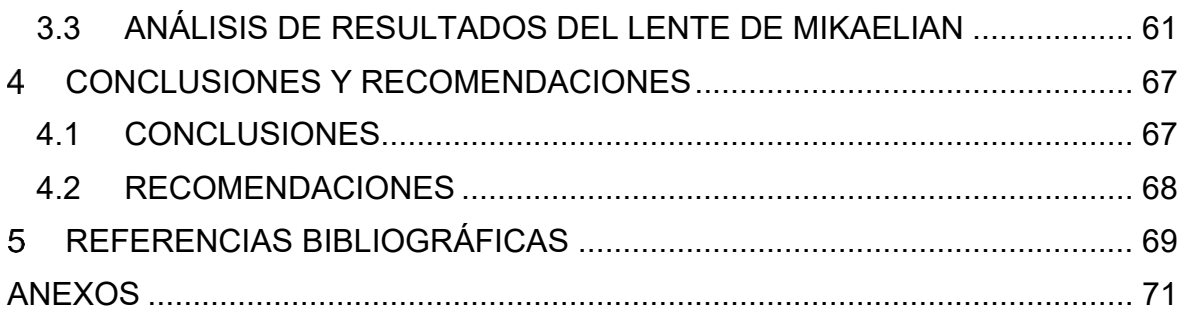

### <span id="page-7-0"></span>**RESUMEN**

En el presente trabajo de titulación se realiza el diseño, modelado y simulación, de tres tipos de lentes, junto con su alimentación de baja ganancia a una frecuencia de 30 GHz. Las antenas a simular son: antena de lente de superficie refractiva con material dieléctrico homogéneo, antena de lente de Luneburg y antena de lente de Mikaelian.

Para el modelado y simulación de estas estructuras se utiliza el software de simulación CST Studio Suite.

En el capítulo 1 se trata acerca de los primeros experimentos asociados a los lentes dieléctricos y su desarrollo en el transcurso de los años. Además, se explica el principio básico de funcionamiento, así como las ventajas, desventajas, tipos y aplicaciones que presentan este tipo de antenas. Finalmente, se realiza una descripción de las características de cada uno de los lentes a diseñar junto con el análisis de la teoría matemática para el diseño de los mismos.

En el capítulo 2 se diseña y modela las estructuras. Inicialmente se diseña, modela y simula el radiador de baja ganancia, el cual será la alimentación de las antenas. A continuación, se realiza el diseño y modelado de los tres tipos de lentes. Adicionalmente se modifican los parámetros geométricos de las estructuras tal como la posición de la alimentación y las dimensiones de los lentes dando como resultado nuevas estructuras.

En el capítulo 3 se realiza las simulaciones de las estructuras modeladas. Además, se hace un análisis paramétrico de los resultados obtenidos de las diferentes simulaciones considerando para ello la directividad, eficiencia, ganancia y diagrama de radiación de cada una de las estructuras.

En el capítulo 4 se describe las conclusiones y recomendaciones del presente proyecto.

**PALABRAS CLAVE:** lente de superficie refractiva, lente de Luneburg, lente de Mikaelian, CST Studio Suite.

### <span id="page-8-0"></span>**ABSTRACT**

This work proposes the design, modeling and simulation of three types of lens antennas, with a low-gain radiator at a frequency of 30 GHz. The antennas to be simulated are: refractive surface lens antenna with a homogeneous dielectric material, Luneburg lens antenna and Mikaelian lens antenna.

For the modeling and simulation of these structures, the simulation software CST Studio Suite is utilized.

Chapter 1 shows about the first experiments associated with dielectric lenses, and their development over the years. In addition, the basic principle of operation is explained, as well as the advantages, disadvantages, types and applications of this type of antennas. Finally, a description of the characteristics of each lens to be designed is together with the analysis of the mathematical theory for their design.

In Chapter 2 the structures are designed and modeled. Initially, the low-gain radiator is designed, modeled and simulated, which will feed the antennas. Next, the design and modeling of the three types of lenses is carried out. Additionally, the geometric parameters of the structures are modified, such as the position of the feed and the dimensions of the lenses, resulting in new structures.

In Chapter 3, simulations of the modeled structures are done. In addition, a parametric analysis of the results obtained from the different simulations considering the directivity, efficiency, gain and radiation pattern of each structure, is presented.

Chapter 4 describes the conclusions and recommendations of this project.

**KEYWORDS:** refractive surface lens, Luneburg lens, Mikaelian lens, CST Studio Suite.

#### <span id="page-9-0"></span>**INTRODUCCIÓN**   $\mathbf 1$

Con el paso de los años se ha podido observar como las redes de comunicación móvil han ido evolucionando de manera acelerada, partiendo de la primera generación 1G, la cual se implementó por primera vez en Noruega en el año 1981, hasta la cuarta generación 4G, misma que surgió a principios de la década del 2010 [1].

El surgimiento de una nueva generación casi cada década ha tenido un impacto fundamental en la vida cotidiana y las actividades sociales de los seres humanos, lo que ha involucrado una continua expansión del tráfico de datos y conexiones de dispositivos [2]. Con el aumento del número de dispositivos que requieren conectividad de alta velocidad se torna necesario un incremento en la capacidad de la red lo que se traduce principalmente en un mayor ancho de banda. Esto ha motivado el desarrollo de una nueva generación de tecnología inalámbrica de quinta generación 5G [3].

Actualmente, las redes de comunicación móvil trabajan por debajo de los 6 GHz, lo cual no permite cumplir con todos los requisitos propuestos para la tecnología 5G [3]. Además, las bandas de ondas milimétricas utilizadas por los sistemas de comunicación móvil existentes de segunda, tercera y cuarta generación (2G, 3G y 4G), ya están ocupadas prácticamente en su totalidad [4]. Como consecuencia de lo descrito anteriormente se observa que el desarrollo de nuevas tecnologías apunta al incremento de la frecuencia de operación.

Este incremento en la frecuencia de operación afecta principalmente a las realizaciones de capa física cuya manufactura tiende a ser compleja debido a las dimensiones mecánicas de los componentes directamente relacionados con la longitud de onda. A su vez, al incrementar la frecuencia de trabajo y por consiguiente disminuir la longitud de onda, la utilización de lentes en esta área resulta atractiva toda vez que sus dimensiones eléctricas  $(\approx 10\lambda_0 \dots 20\lambda_0)$  se traducen en dimensiones mecánicas fácilmente manipulables [5].

El uso de lentes dieléctricos en aplicaciones de microondas se remonta a los primeros días de los experimentos asociados con la verificación de las propiedades ópticas de las ondas electromagnéticas a 60 GHz [5]. Sin embargo, no fue hasta la Segunda Guerra Mundial que los lentes ganaron interés como elementos de antena, pero, incluso entonces no fueron ampliamente utilizados debido a su tamaño voluminoso a frecuencias bastante bajas. Actualmente existe un renovado interés en los lentes dieléctricos debido al rápido crecimiento en el número de aplicaciones para ondas milimétricas donde las dimensiones físicas de los lentes tienen tamaños aceptables. Además, existen materiales dieléctricos de muy baja pérdida, y las máquinas actuales controladas numéricamente permiten la

fabricación a bajo costo tanto de lentes con permitividad constante, como de lentes con permitividad variable, los cuales son fabricados con muy buenas tolerancias [5].

El presente proyecto de titulación propone realizar un estudio, por medio de simulaciones en la herramienta CST Studio Suite, del comportamiento electromagnético de estructuras de lentes que operan a 30 GHz realizadas con materiales de permitividad contante (lente de superficie refractiva) y con materiales que presentan un gradiente espacial en su permitividad (lente de Luneburg y lente de Mikaelian). Para el estudio se prevé de un radiador de baja ganancia.

#### <span id="page-10-0"></span>**1.1 OBJETIVOS**

El objetivo general de este Proyecto Técnico es:

 Realizar el estudio comparativo de lentes utilizados en antenas para la colimación de haces a una frecuencia de operación de 30 GHz por medio de simulaciones electromagnéticas.

Los objetivos específicos del Proyecto Técnico son:

- Describir de manera general las antenas tipo lente.
- Diseñar un elemento radiante de baja ganancia para la alimentación de las antenas tipo lente.
- Diseñar las estructuras lente de superficie refractiva, lente de Luneburg y lente de Mikaelian.
- Implementar las 3 antenas tipo lente en el software de simulación CST Studio Suite.
- Analizar de manera paramétrica los resultados obtenidos de las simulaciones realizadas en términos de ganancia, directividad, eficiencia, acoplamiento y diagrama de radiación.

#### <span id="page-10-1"></span>**1.2 ALCANCE**

El presente trabajo de titulación propone el diseño, modelado y simulación, de tres tipos de lentes: lente de superficie refractiva con material dieléctrico homogéneo, lente de Luneburg y lente de Mikaelian a una frecuencia de operación de 30 GHz junto con su respectiva alimentación de baja ganancia. Las estructuras diseñadas serán modeladas y simuladas en el software de simulación CST Studio Suite.

Se realizará un análisis paramétrico de los resultados en base a la directividad, ganancia, eficiencia, acoplamiento y diagrama de radiación, para lo cual se manejarán parámetros dinámicos en la estructura de la antena (dimensiones del lente y posición del radiador).

En primer lugar, se realizará la descripción de los lentes, una visión general, cómo se han ido desarrollando en el transcurso de los años hasta la actualidad, sus ventajas, desventajas, tipos y aplicaciones, además, se realizará una descripción de las características de cada uno de los lentes a diseñar. Asimismo, se presentará un análisis de la teoría matemática para el diseño de lentes.

Posteriormente, se diseñará la alimentación de baja ganancia y tres tipos de lentes: lente de superficie refractiva, lente de Luneburg y lente de Mikaelian. Se realizará el modelado de estas estructuras en el software de simulación CST Studio Suite.

Por último, se presentará un análisis paramétrico de los resultados obtenidos al realizar las diferentes simulaciones con variación de los parámetros geométricos de la estructura tal como la posición del radiador de baja ganancia y las dimensiones del lente. Se presentará una comparación de los diferentes casos simulados.

Este trabajo no presenta producto final demostrable.

#### <span id="page-11-0"></span>**1.3 MARCO TEÓRICO**

En este capítulo se presenta una descripción general de los lentes, sus ventajas, desventajas, tipos y aplicaciones. Además, se realiza una breve descripción de cada uno de los lentes a diseñar.

#### <span id="page-11-1"></span>**1.3.1 CONTEXTO HISTÓRICO**

Los primeros experimentos asociados a los lentes dieléctricos se empezaron a desarrollar casi tan pronto como el científico Heinrich Hertz descubrió las ondas de radio en 1887. En este mismo año, Hertz realizó un experimento utilizando un prisma de paso de 6 pies a una longitud de onda de aproximadamente 66 cm (450 MHz), con lo cual demostró por primera vez la refracción de ondas de radio [6].

A partir de estos descubrimientos varios científicos de la época empezaron a desarrollar experimentos basados en lentes dieléctricos. Uno de los principales precursores en el campo de los lentes dieléctricos fue el científico Oliver Lodge, quien junto a su colega James Howard, en el año 1889, realizó experimentos con lentes cilíndricos hechos de brea, con los cuales intentaron refractar ondas de 1 m de longitud de onda (30 MHz), sin embargo, no tuvieron éxito debido a que el dispositivo era más pequeño que la longitud de onda, por lo que no pudieron encontrar el efecto de enfoque deseado. Seis años después,

en 1894, Lodge finalmente logró enfocar microondas de 7,5 cm de longitud de onda (4 GHz) con una lente de vidrio de 23 cm [5].

En el mismo año, Agusto Righi utilizó lentes de parafina y azufre en sus experimentos realizados en la Universidad de Bolonia, esto con el objetivo de enfocar ondas de 3 cm de longitud de onda (12 GHz), no obstante, las microondas se limitaban a la propagación en la línea de visión [7].

Al mismo tiempo, a partir del año 1894, Jagadish Chandra Bose, un físico indio, realizó varios experimentos con ondas milimétricas entre 25 mm a 5 mm de longitud de onda (6 GHz a 60 GHz), entre los cuales se puede destacar un experimento que consiste en un lente cilíndrico de azufre a la salida de una guía de onda, mediante el cual se conseguía colimar la radiación de un oscilador de chispa, esto se podría considerar como la primera antena de lente con guía de onda elaborada [8].

A pesar de todos los experimentos realizados en esa época, las antenas de lente no alcanzaron un desarrollo práctico, ya que no eran adecuadas para las aplicaciones a bajas frecuencias que se realizaban en ese entonces.

Las investigaciones prácticas en antenas de lente se desarrollaron más ampliamente durante la Segunda Guerra Mundial. Éstas fueron utilizadas para el desarrollo de radares militares, sin embargo, fueron sustituidas por antenas reflectoras, debido a que, a esas frecuencias, las antenas reflectoras presentaban tamaños más manejables y adicionalmente eran más livianas.

Actualmente, debido a los rápidos avances de la tecnología y los requerimientos de mayor ancho de banda que se han presentado en las últimas décadas, se ha notado un renovado interés en las antenas de lente.

#### <span id="page-12-0"></span>**1.3.2 PRINCIPIO DE FUNCIONAMIENTO**

Los lentes se pueden utilizar para variar la fase y amplitud de un patrón de radiación primario y transformarlo en un patrón de radiación determinado. En base a esto, se podría decir que los lentes son equivalentes a los reflectores, con la diferencia que, al contrario de la reflexión, el principio de operación de los lentes está basado en la refracción de ondas electromagnéticas [9]. Esto se puede observar de mejor manera en la [Figura 1.1.](#page-13-0)

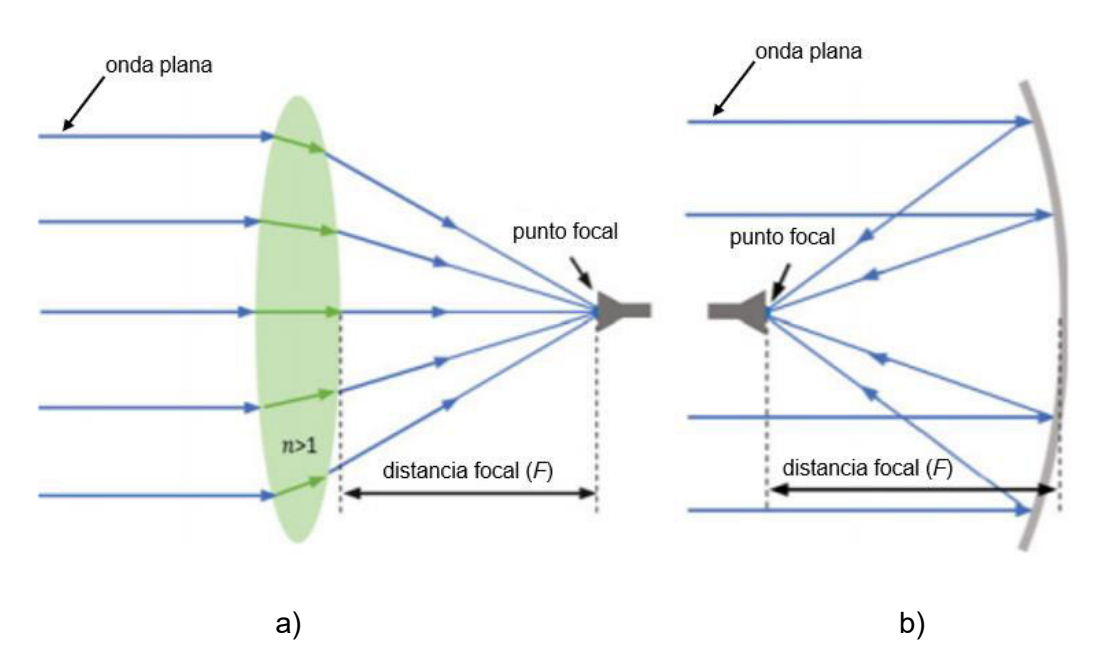

<span id="page-13-0"></span>**Figura 1.1.** Comparación de funcionamiento entre una antena tipo lente y un reflector: a) Principio de funcionamiento de una antena tipo lente y b) Principio de funcionamiento de un reflector. [9]

Los lentes dieléctricos, además, transforman una onda electromagnética radiada por una antena, en una onda plana, como se muestra en la [Figura 1.2.](#page-13-1)

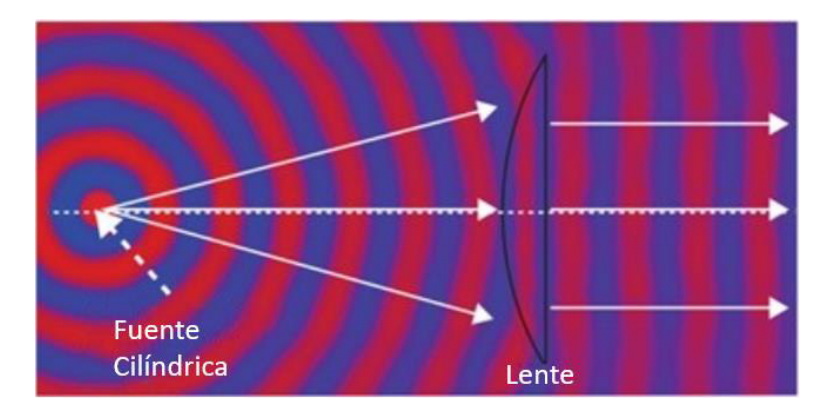

<span id="page-13-1"></span>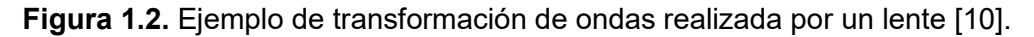

Las antenas tipo lente son comúnmente englobadas en un tipo de antenas más general llamadas antenas de apertura. Estas antenas, como su nombre lo indica, hacen uso de un lente el cual es típicamente alimentado por una fuente para modificar la distribución de campo en la apertura de la antena [10].

Este tipo de antenas tienden a ser directivas en lugar de omnidireccionales, es decir, usualmente enfocan la potencia de radiación en una dirección requerida.

Los principales conceptos de diseño usados para alcanzar diferentes metas son: [5]:

- 1. Convencional o con forma determinada (hiperbólicas, bi-hiperbólicas, elípticas, hemisféricas): se utiliza para colimación de haces irradiados desde la alimentación.
- 2. Diseños conformados: en este tipo de diseño se elige superficies más complejas para dar forma al haz para producir un patrón de radiación requerido o para lentes cilíndricas y esféricas para escaneo de haz con alimentaciones simples o múltiples.

#### <span id="page-14-0"></span>**1.3.3 VENTAJAS**

Existen varias ventajas en lo que se refiere a este tipo de antenas entre las cuales se puede nombrar: la reducción o supresión de lóbulos segundarios, la conformación de haces y la direccionalidad del haz. Estas pueden ser logradas en un mismo sistema compacto simultáneamente.

Otra de las ventajas que se puede obtener de estas antenas es que, a través de su apertura, las lentes convierten una forma de onda esférica en una forma de onda plana, logrando así mejorar la directividad de manera similar a los reflectores, pero, en este caso, las antenas de lente presentan una ventaja sobre los reflectores, ya que la alimentación en estas antenas se sitúa en la parte trasera del lente, por lo que se elimina el bloqueo de la apertura ocasionado por el alimentador. Esta característica brinda un beneficio adicional que consiste en obtener baja distorsión y polarización cruzada [5].

Adicionalmente, las antenas de lente tienen una gran ventaja económica, ya que pueden ser fabricadas mediante modelado y a gran escala, con lo cual también se pueden obtener grandes tolerancias ya que son procesos automatizados y con gran precisión.

#### <span id="page-14-1"></span>**1.3.4 DESVENTAJAS**

Al igual que en todos los tipos de antenas, las antenas de lente también cuentan con desventajas, las cuales son las pérdidas dieléctricas y el desacoplamiento por reflexión. Para mitigar las pérdidas dieléctricas, una solución que se podría dar es utilizar materiales con pérdidas bajas como son el cuarzo o polietileno. Para solucionar el desacoplamiento por reflexión se puede usar una capa o revestimiento anti-reflectante de un cuarto de longitud de onda [5]. Sin embargo, esta técnica solo será de utilidad en aplicaciones de banda estrecha.

#### <span id="page-14-2"></span>**1.3.5 TIPOS DE ANTENAS DE LENTE**

Existen diferentes maneras de clasificar las antenas de lente, en el presente proyecto se adopta una clasificación en base a tres diferentes características físicas: la posición de la alimentación respecto al lente, índice de refracción y forma geométrica del lente. Para cada una de estas categorías los lentes pueden ser clasificados de acuerdo al tipo de patrón de radiación: haz fijo o haz de escaneo.

| <b>CARACTERÍSTICA</b>       | <b>CLASIFICACIÓN</b>          |
|-----------------------------|-------------------------------|
| Posición de la alimentación | Alimentación separada         |
|                             | Alimentación integrada        |
| Índice de refracción        | Índice homogéneo/uniforme     |
|                             | Indice variable / no uniforme |
| Forma geométrica            | Canónica                      |
|                             | Con forma                     |

**Tabla 1.1.** Clasificación de los lentes

#### *POSICIÓN DE LA ALIMENTACIÓN*

Basado en la posición de la alimentación, existen dos tipos de lentes [11]:

*Antena de lente con alimentación separada:* Consiste en una antena que tiene ubicada su alimentación a una distancia de varias longitudes de onda del cuerpo del lente, como se muestra en la [Figura 1.3.](#page-15-0)

*Antena de lente con alimentación integrada:* Se trata de una antena que tiene la alimentación en contacto directo con el cuerpo del lente o a una distancia menor que la longitud de onda.

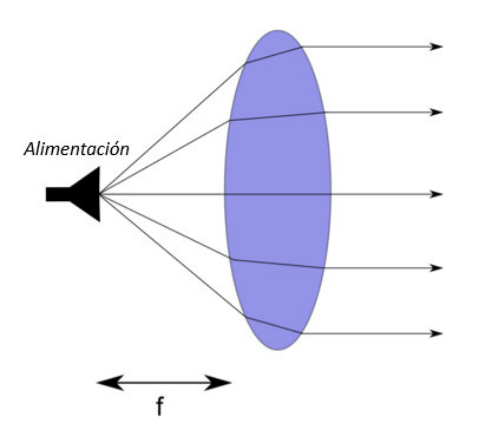

<span id="page-15-0"></span>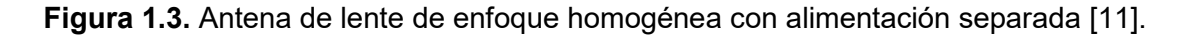

#### *NÚMERO DE SUPERFICIES REFRACTANTES*

Respecto al número de superficies refractantes las antenas de lente se dividen en [11]:

*Antena de lente con índice homogéneo/uniforme:* Corresponde a una antena formada por un lente hecho con un solo material dieléctrico, el cual tiene una sola superficie de refracción.

*Antena de lente con índice variable:* Es una antena que consta de un lente que está elaborado con dos o más materiales de diferentes propiedades dieléctricas y tiene varias superficies de refracción. Como se observa en la [Figura 1.4,](#page-16-1) el lente de Luneburg está hecho de varias capas de diferente material dieléctrico, este es un buen ejemplo para este tipo de antenas.

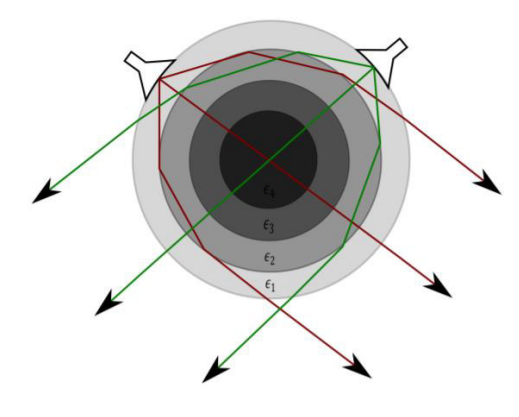

**Figura 1.4.** Antena de lente de Luneburg con alimentación integrada [11].

#### <span id="page-16-1"></span>*FORMA*

En base a la forma, las antenas tipo lente pueden ser categorizadas de la siguiente manera [11]:

*Canónica:* Las antenas que están conformadas por lentes con superficie de colimación convencional como son hemisféricos, elípticos, hiperbólicos, etc., son conocidas como canónicas.

*Con forma:* Son antenas constituidas por lentes con superficie de colimación optimizada para dar forma al patrón de radiación en una dirección requerida. Las antenas de dos capas son un ejemplo de antenas con forma.

#### <span id="page-16-0"></span>**1.3.6 APLICACIONES**

En general, las antenas tipo lente tienen diversas aplicaciones en diferentes entornos. A continuación, se indican algunas de ellas [5]:

- 1. Servicios inalámbricos (telefonía, Internet, etc.).
- 2. Servicios de recepción de televisión satelital con la posibilidad de múltiples haces, usando múltiples satélites. Evita la necesidad de alimentadores motorizados.
- 3. USAT / VSAT (*Ultra Small Aperture Terminal / Very Small Aperture Terminal*) para comunicaciones satelitales bidireccionales.
- 4. Radares, para escanear señales (activas o pasivas) en un área amplia, para fines de seguridad, para prevención de colisiones automotrices como el radar que se usa en bandas de alrededor de 77 GHz.
- 5. Identificación por radiofrecuencia (RFID *Radiofrequency Identification*).
- 6. Antenas multihaz. En aplicaciones WLAN (*Wireless Local Area Netwok*), se puede usar una sola antena para realizar múltiples enlaces punto a punto.
- 7. En sistemas repetidores y transceptores de radio compactos.

Además, este tipo de antenas, generalmente, son adecuadas para aplicaciones que requieren altas velocidades de datos y comunicaciones espectralmente eficientes, esto gracias a su característica compacta y a que se pueden producir variantes de haces múltiples con gran facilidad.

A continuación, se presenta una descripción de los lentes a ser modelados en el presente proyecto, así como el análisis matemático para el diseño de los mismos.

#### <span id="page-17-0"></span>**1.3.7 LENTE DE SUPERFICIE REFRACTIVA**

El lente de superficie refractiva, como se observa en la [Figura 1.5,](#page-18-1) presenta una cara con curvatura hiperbólica, la cual es su superficie refractiva y otra cara plana. La principal característica de este lente consiste en su forma simple, lo cual facilita su construcción [12].

El punto de partida usual para el diseño de antenas de lente de superficie refractiva es aplicar la óptica geométrica. Aquí se utiliza un enfoque de trazado de rayos, donde la radiación se modela como rayos que radian desde un origen o fuente común. Este origen sería análogo al centro de fase de la antena [5].

Para la obtención de la ecuación de curvatura del lente se asume una simetría rotacional, lo cual reduce el problema a dos dimensiones. La superficie se comprende de mejor manera al igualar todas las longitudes de las trayectorias posibles, incluida la trayectoria a lo largo del eje central. En la [Figura 1.5](#page-18-1) se observa una trayectoria arbitraria que tiene una longitud (ρ) en el aire, y (*l*) en el dieléctrico, mientras que los componentes del eje central son la distancia focal (*F*) en el aire y el espesor máximo del lente (*T*) en el dieléctrico.

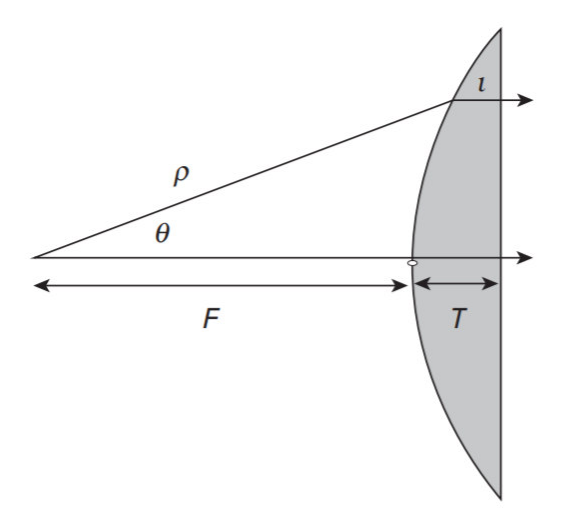

**Figura 1.5.** Lente de superficie refractiva 2D [5]*.* 

<span id="page-18-1"></span>Al igualar las longitudes eléctricas se obtiene la ecuación [\(1.1\):](#page-18-2)

$$
n \cdot l + \rho = n \cdot T + F \tag{1.1}
$$

Donde, *n* es el coeficiente de refracción del lente, el cual se define en la ecuación [\(1.2\):](#page-18-3)

<span id="page-18-4"></span><span id="page-18-3"></span><span id="page-18-2"></span>
$$
n = \sqrt{\varepsilon_{\rm r}}\tag{1.2}
$$

La ecuación [\(1.1\)](#page-18-2) también puede ser expresada en coordenadas polares (*r*, θ) como se indica en la ecuación [\(1.3\)](#page-18-4) [12]:

$$
\rho = \frac{(n-1)\cdot F}{n\cdot \cos\theta - 1} \tag{1.3}
$$

La ecuación [\(1.3\)](#page-18-4) define una curva hiperbólica con excentricidad *n*, donde el origen coincide con el foco.

#### <span id="page-18-0"></span>**1.3.8 LENTE DE LUNEBURG**

El lente de Luneburg es un lente esférico simétrico, el cual se caracteriza por tener el índice de refracción gradiente. Este es un lente formador de haces que tiene dos puntos focales, uno fuera de la superficie y el otro en el infinito, en dirección contraria. Lo que quiere decir que, si se alimenta con una fuente puntual en la superficie del lente, se obtiene una onda plana en el otro lado, y viceversa, como se muestra en la [Figura 1.6.](#page-19-0) Un lente de Luneburg perfecto es isotrópico y puede soportar varios ángulos de cobertura con el movimiento del punto de alimentación [13].

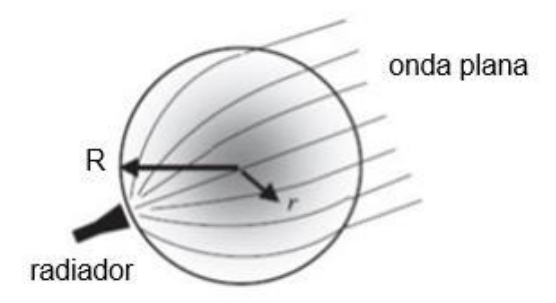

**Figura 1.6.** Propagación de haces del lente de Luneburg [5]*.* 

<span id="page-19-0"></span>Este tipo de lente tiene una relación entre el índice de refracción y la posición radial, la cual está dada por la ecuación [\(1.4\):](#page-19-1)

<span id="page-19-1"></span>
$$
n_{\rm L} = \sqrt{\varepsilon_{\rm r}} = \sqrt{2 - \left(\frac{r}{R}\right)^2} \tag{1.4}
$$

Donde:

*r:* radio del centro del lente

*R***:** radio externo del lente

Como se observa en la [Figura 1.7,](#page-19-2) el índice de refracción (*n*) varía de √2 a 1, desde el centro hasta la superficie, mientras que la permitividad  $(ε<sub>r</sub>)$  varía de 2 a 1. Por lo tanto, si el lente de Luneburg está ubicado en el aire, no existe reflexión en la interfaz lente-aire, ya que el índice de refracción en la superficie del lente es el mismo que del aire.

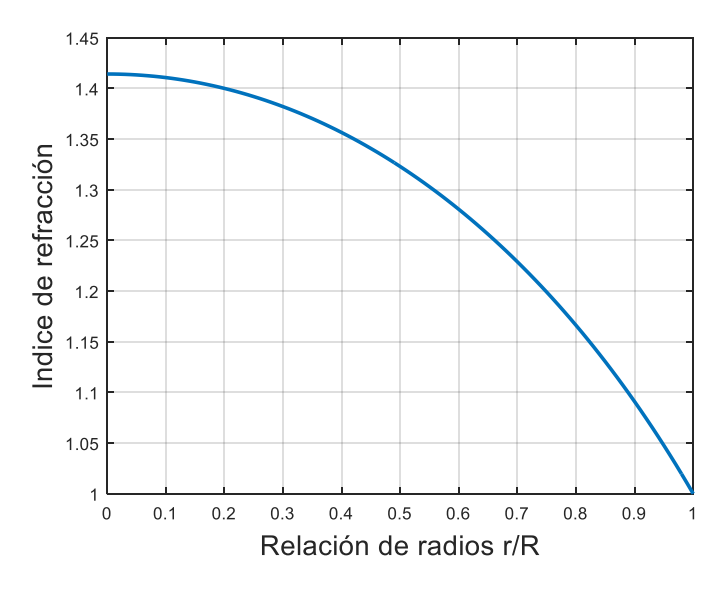

<span id="page-19-2"></span>**Figura 1.7.** Variación del índice de refracción del lente de Luneburg [13].

Como se mencionó anteriormente el caso ideal del lente esférico de Luneburg tiene un índice de refracción que varía suavemente en la escala de la longitud de onda, esto implica que para la formulación estricta del lente de Luneburg se requiere un infinito número de capas, lo cual lo convierte en una estructura imposible de fabricar. Además, no existen materiales adecuados que proporcionen la variación necesaria del índice de refracción [5].

Por esta razón se han desarrollado diferentes aproximaciones, las cuales consisten en diseños con un número discreto de capas concéntricas, lo que posibilita la construcción de las mismas, pero disminuye la eficiencia en comparación al caso ideal.

En la [Figura 1.8](#page-20-0) se muestra el lente de Luneburg y su aproximación discretizada, esta se caracteriza por su diseño uniforme, lo que quiere decir que el radio de las capas incrementa a pasos iguales.

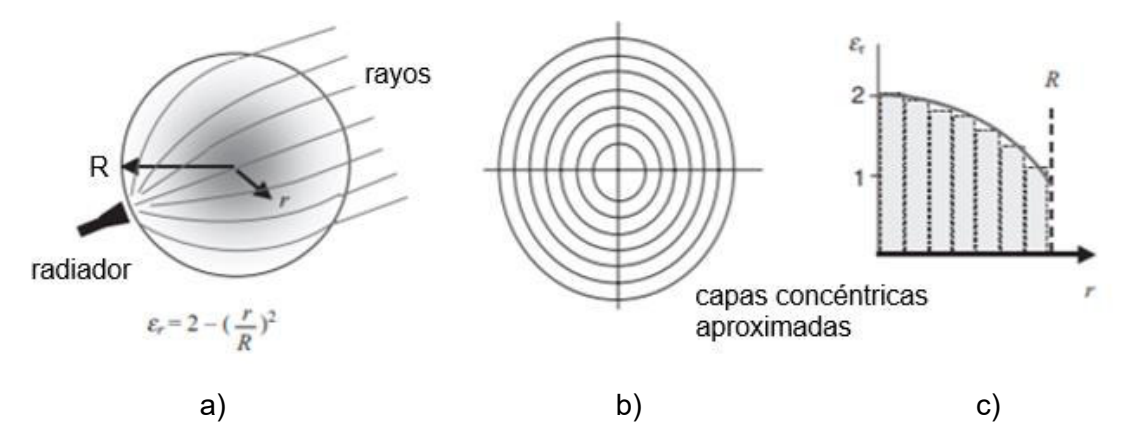

<span id="page-20-0"></span>**Figura 1.8.** Lente de Luneburg y su aproximación discretizada para fabricaciones prácticas: a) rayos en un lente ideal de Luneburg, b) capas concéntricas y (c) aproximación a pasos radiales [5].

Sin embargo, a pesar de la adaptación con capas discretas, el lente esférico de Luneburg presenta problemas en su desarrollo por cuestión de tamaño, peso y complejidad mecánica.

Un diseño adaptado que ayuda a disminuir estos inconvenientes es el lente hemisférico de Luneburg [\(Figura 1.9\)](#page-21-0), el cual consiste en una semiesfera con su índice de refracción gradiente y un plano de masa reflectante. Con la ayuda del plano de masa se logra emular el lente de Luneburg completo, ya que éste crea una imagen del hemisferio superior, recuperando así la misma apertura efectiva del lente esférico completo, ocupando la mitad de la altura.

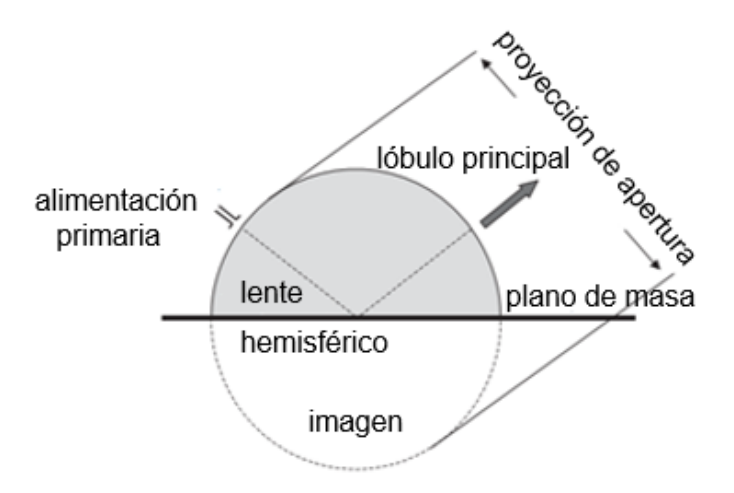

**Figura 1.9.** Lente hemisférico [5]*.* 

<span id="page-21-0"></span>Para que este diseño funcione de una manera óptima se requiere que el plano de masa tenga las dimensiones necesarias para producir la imagen requerida, ya que si el tamaño del plano de masa no es suficiente provocaría pérdidas de exploración, debido a que se reduciría la directividad del haz [14]. Esto se puede visualizar de mejor manera en la [Figura 1.10.](#page-21-1)

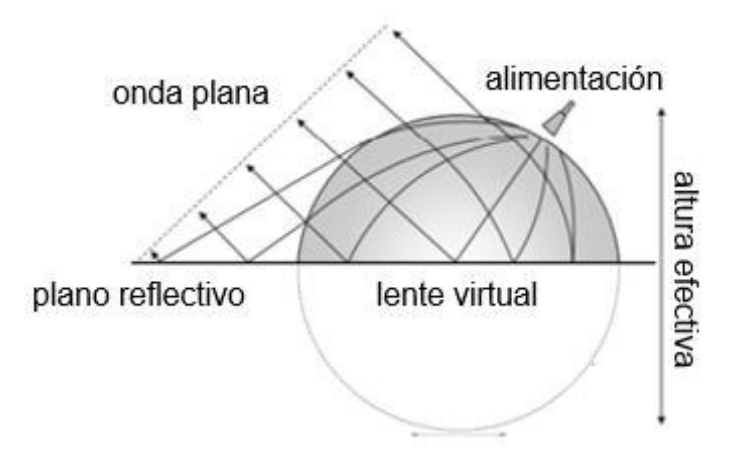

<span id="page-21-1"></span>**Figura 1.10.** Apertura efectiva de un lente hemisférico con un plano de tierra [5].

También se han desarrollado diferentes adaptaciones del Lente de Luneburg en dos dimensiones, como son: el lente plano de Luneburg, que se observa en la [Figura 1.11a](#page-22-1), o el lente cilíndrico de Luneburg, el cual se muestra en la [Figura 1.11b](#page-22-1), entre otros.

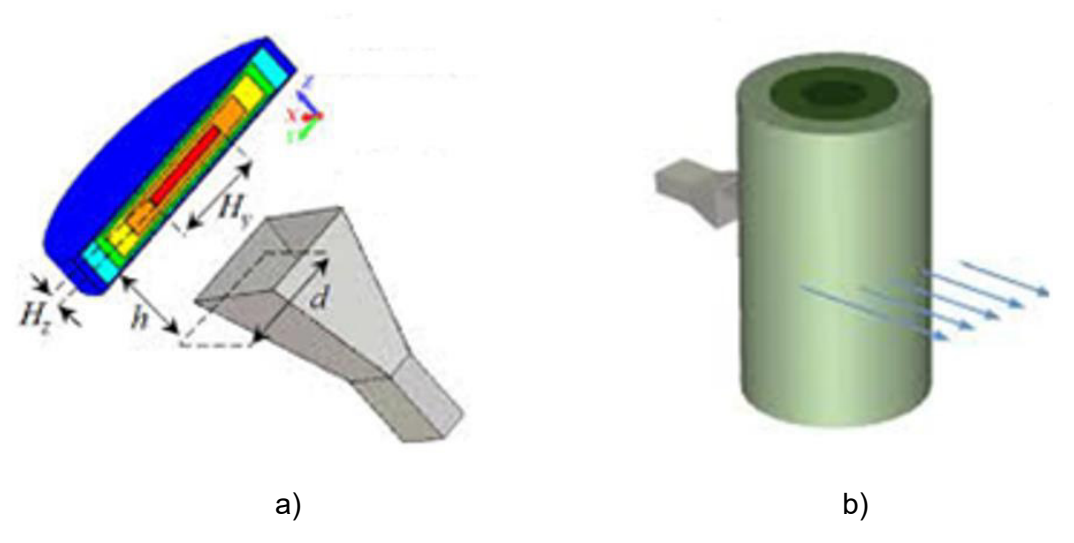

<span id="page-22-1"></span>**Figura 1.11.** Lentes de Luneburg en 2D: a) lente plano de Luneburg y b) lente cilíndrico de Luneburg.

#### <span id="page-22-0"></span>**1.3.9 LENTE DE MIKAELIAN**

El lente de Mikaelian consiste en un lente cilíndrico con índice de refracción variable, el cual, según la óptica geométrica, transforma una fuente puntual en un haz de rayos paralelos, como se observa en la [Figura 1.12](#page-22-2) . O, por el contrario, si una onda plana incide en un lado del cilindro, ésta se enfoca en un punto en el lado opuesto.

A diferencia del lente de Luneburg, este lente permite una fácil integración con una fuente primaria debido a que la forma de la superficie en contacto con la misma (la base del cilindro) es plana. Además, la distribución del índice de refracción tiene una simetría axial, lo cual convierte al lente de Mikaelian en una estructura más fácil de fabricar [15].

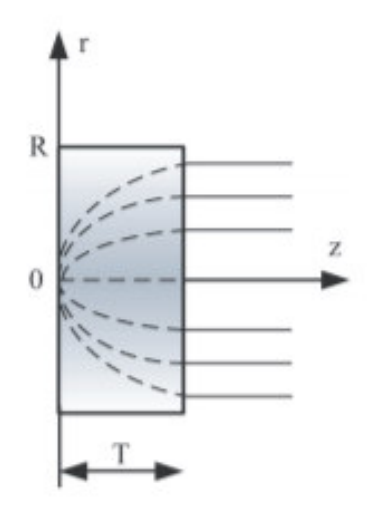

<span id="page-22-2"></span>**Figura 1.12.** Trazado de rayos en un lente de Mikaelian. [16].

Como se ilustra en la [Figura 1.13,](#page-23-0) el índice de refracción del lente de Mikaelian es variable y disminuye desde el centro, hasta el exterior del cilindro, de acuerdo a la ecuación [\(1.5\):](#page-23-1)

<span id="page-23-1"></span>
$$
n(r) = \frac{n(0)}{\cosh\left(\frac{\pi}{2T} \cdot r\right)}, \text{ con } 0 \le r \le R
$$
\n(1.5)

Donde:

- *T*: espesor del lente
- *r*: radio interno del lente
- *R*: radio externo del lente
- *n* (0): índice de refracción a lo largo del eje del cilindro

Estos lentes también son conocidos como "lentes de coseno hiperbólico", debido a su distribución del índice de refracción, el cual además tiene una simetría axial.

Como se observa en l[a Figura 1.13,](#page-23-0) la relación entre el espesor y el radio del cilindro (*T*/*R*), tiene un impacto directo en la dinámica del índice de refracción. Cuanto mayor sea *T* en relación a *R*, menor es la variación del índice de refracción y, por lo tanto, menor es la variación de la permitividad [16].

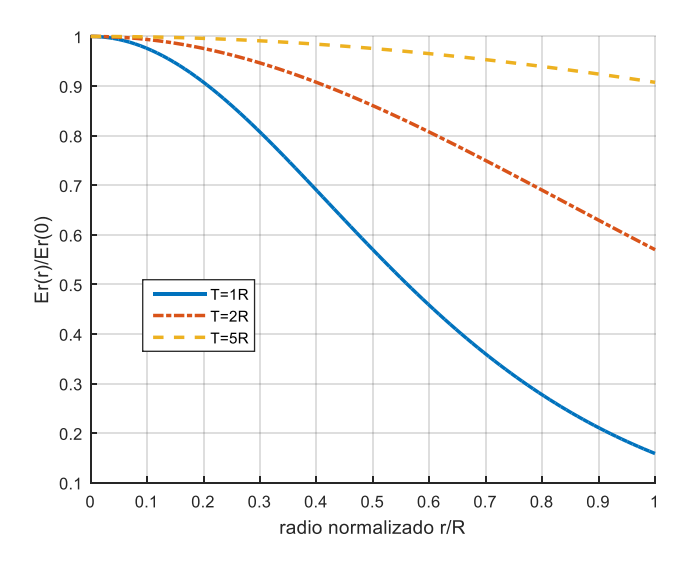

<span id="page-23-0"></span>**Figura 1.13.** Distribución de la permitividad relativa de un lente de Mikaelian en función del radio normalizado, influencia de la relación *T*/*R* [16].

Para tener un punto focal a una distancia *F* del lente, se puede modificar la ecuación [\(1.5\)](#page-23-1)  como se muestra en la ecuación [\(1.6\):](#page-24-0)

<span id="page-24-0"></span>
$$
n(r) = \frac{n(0) \cdot T - F \cdot (\sec \gamma - 1)}{T \cdot \cosh\left(\frac{\pi}{2T} \cdot (r - r_1)\right)}
$$
(1.6)

donde, 
$$
\frac{\sin \gamma}{\tanh\left(\frac{\pi}{2T} \cdot (r - r_1)\right)} = n(0) - \frac{F}{T} \cdot (\sec \gamma - 1)
$$
 (1.7)

Realizada esta variación se obtiene un modelo de antena tipo lente de Mikaelian como se muestra en la [Figura 1.14.](#page-24-1)

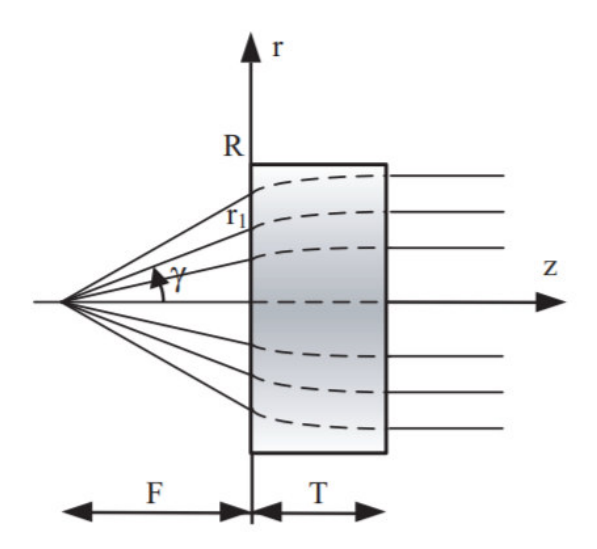

<span id="page-24-1"></span>**Figura 1.14.** Modificación del lente de Mikaelian con el punto focal a una distancia *F* [15].

#### <span id="page-25-0"></span>**METODOLOGÍA**   $\mathcal{P}$

En el presente capítulo se realiza el diseño de los diferentes tipos de lentes descritos en la sección [1.3,](#page-11-0) junto con su alimentación de baja ganancia. Además, se desarrolla el modelado y simulación del radiador de baja ganancia, así como también, el modelado de cada uno de los lentes a analizar.

## <span id="page-25-1"></span>**2.1 DISEÑO Y MODELADO DEL RADIADOR DE BAJA GANANCIA (ALIMENTACIÓN)**

Para la alimentación de las antenas de lente se realiza el diseño de un radiador de baja ganancia, el cual consiste en un dipolo con un reflector, como se observa en la [Figura 2.1.](#page-25-2)

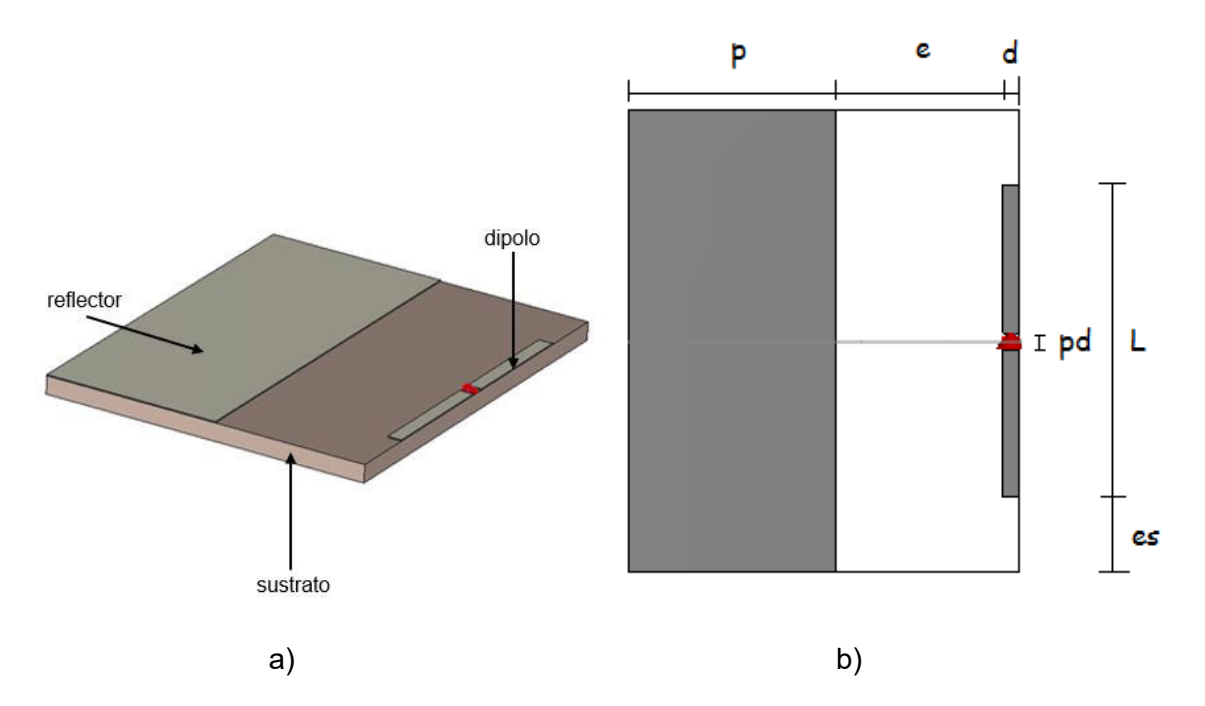

<span id="page-25-2"></span>**Figura 2.1.** Estructura de la alimentación de baja ganancia: a) Estructura tridimensional y b) Vista frontal de la estructura.

Los parámetros a considerar para el diseño de esta antena se observan en la [Figura 2.1.](#page-25-2) Para este diseño se considera el sustrato Rogers RO3003, el cual tiene las siguientes características:  $ε<sub>r</sub> = 3$ , tan δ = 0,00092, *h* = 0,254 mm.

Para el reflector y el dipolo, se selecciona el material PEC (*Perfect Electric Conductor*), con un espesor *hc* = 0,017 mm. Además, se asume un valor de 0,2 mm para el ancho del dipolo (*d)* y 0,2 mm para la separación entre los elementos conductores del dipolo (*pd)*.

La longitud del dipolo (*L*), el ancho del reflector (*p*), la altura adicional del reflector (*es*) y la separación entre el reflector y el dipolo (*e*), son parámetros que se van a variar con la finalidad de obtener una estructura apropiada en términos de frecuencia, acoplamiento, nivel del lóbulo secundario y directividad.

Tomando en cuenta la frecuencia de operación de 30 GHz y considerando que el dipolo a diseñar será un dipolo λ/2, se calcula la longitud ideal del dipolo (*L*) aplicando las ecuaciones [\(2.1\)](#page-26-0) y [\(2.2\)](#page-26-1) :

<span id="page-26-0"></span>
$$
L = \frac{\lambda}{2} \tag{2.1}
$$

<span id="page-26-1"></span>
$$
\lambda = \frac{c}{f} \tag{2.2}
$$

Donde,

*c:* Velocidad de la luz

*f:* Frecuencia de operación

Por lo tanto, la longitud ideal del dipolo es: *L =* 5 mm.

Una vez obtenido el valor de la longitud del dipolo, se asumen los valores de los parámetros *p, es* y *e*, como se muestra en la [Tabla 2.1,](#page-26-2) buscando simetría en la estructura.

<span id="page-26-2"></span>**Tabla 2.1.** Valores iniciales para el modelado y simulación de la alimentación.

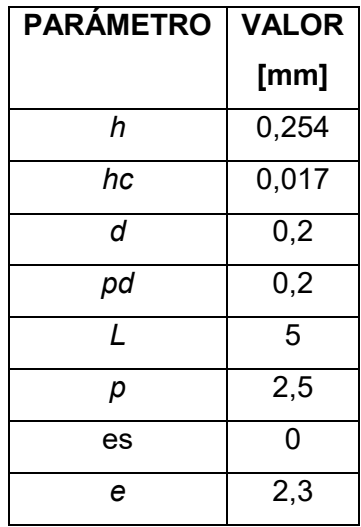

Tomando en cuenta los valores indicados en la [Tabla 2.1,](#page-26-2) se realiza el modelado y la simulación de la estructura en el software de simulación CST Studio Suite, obteniendo los resultados que se muestran en la [Figura 2.2.](#page-27-0)

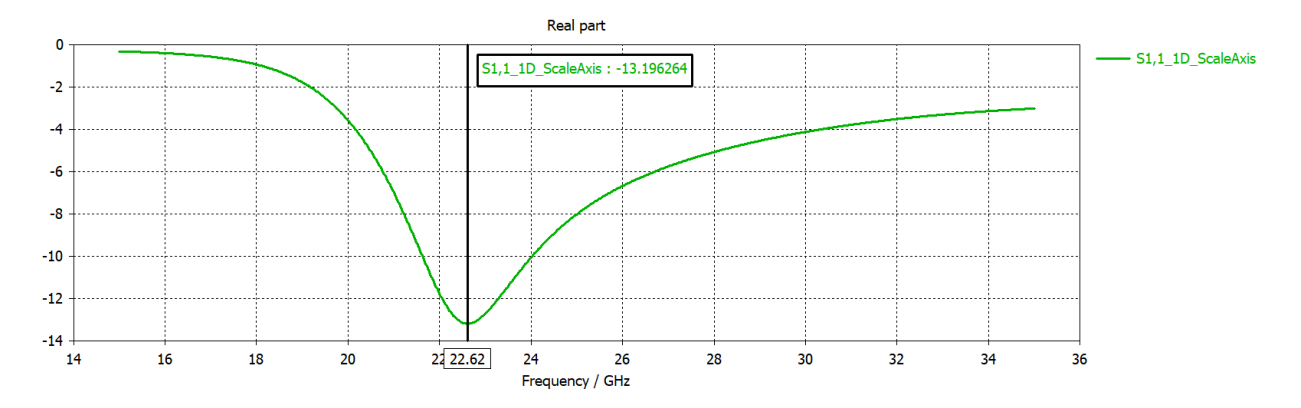

<span id="page-27-0"></span>**Figura 2.2.** Coeficiente de reflexión obtenido en la simulación para el dipolo de longitud  $L = 5$  mm.

En la [Figura 2.2,](#page-27-0) se observa que al simular la estructura con los parámetros indicados en la [Tabla 2.1,](#page-26-2) la frecuencia de operación se desplaza a 22,62 GHz, lo cual no cumple con la frecuencia de operación planteada en el presente proyecto. Por lo tanto, para alcanzar la frecuencia de operación requerida se modificará el valor de la longitud del dipolo entre 2,5 mm y 5 mm.

Los resultados obtenidos de esta variación se muestran en la [Figura 2.3.](#page-27-1)

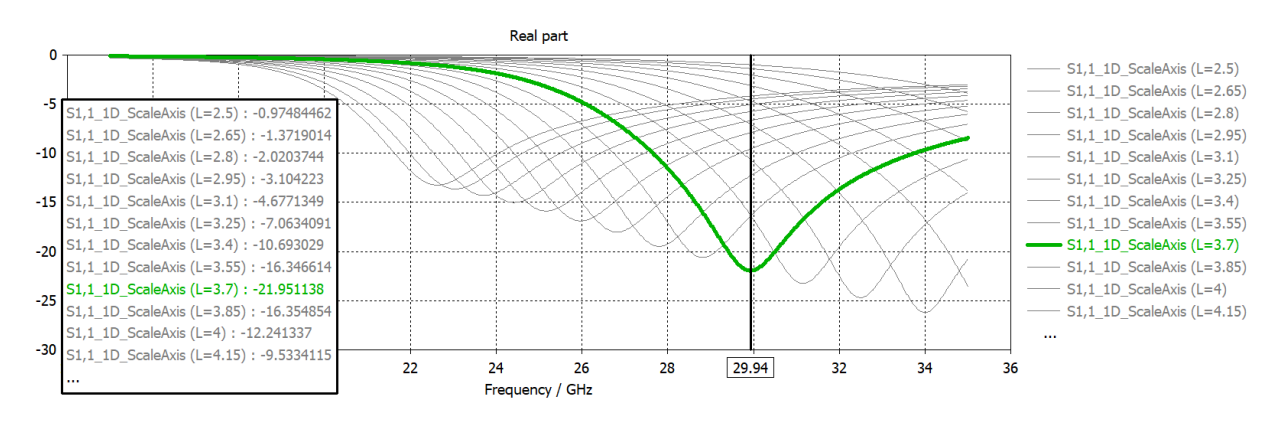

<span id="page-27-1"></span>**Figura 2.3.** Coeficientes de reflexión obtenidos para dipolos de longitudes de 2,5 mm a 5 mm.

En la [Figura 2.3](#page-27-1) se puede observar que al reducir el valor de la longitud del dipolo (*L*), aumenta la frecuencia, con lo que el valor más cercano a la frecuencia requerida se obtiene con una longitud  $L = 3.7$  mm.

Al realizar variaciones en los parámetros *e* y *es* se observó que al incrementar el valor del parámetro *e*, aumenta la frecuencia, pero también aumenta el lóbulo secundario. Por otra parte, al incrementar el valor del parámetro *es*, el coeficiente de reflexión disminuye, pero también disminuye la frecuencia.

Por lo tanto, para escoger el valor del parámetro *e* se ha considerado el patrón de radiación con el lóbulo secundario más pequeño y para escoger el valor del parámetro *es* se ha considerado el menor valor del coeficiente de reflexión que se pueda obtener a una frecuencia cercana a la requerida. En consecuencia, los valores que cumplen con lo anteriormente descrito son: *e* = 2 mm y *es* = 0.9 mm, obteniendo los resultados que se muestran en la [Figura 2.4.](#page-29-0)

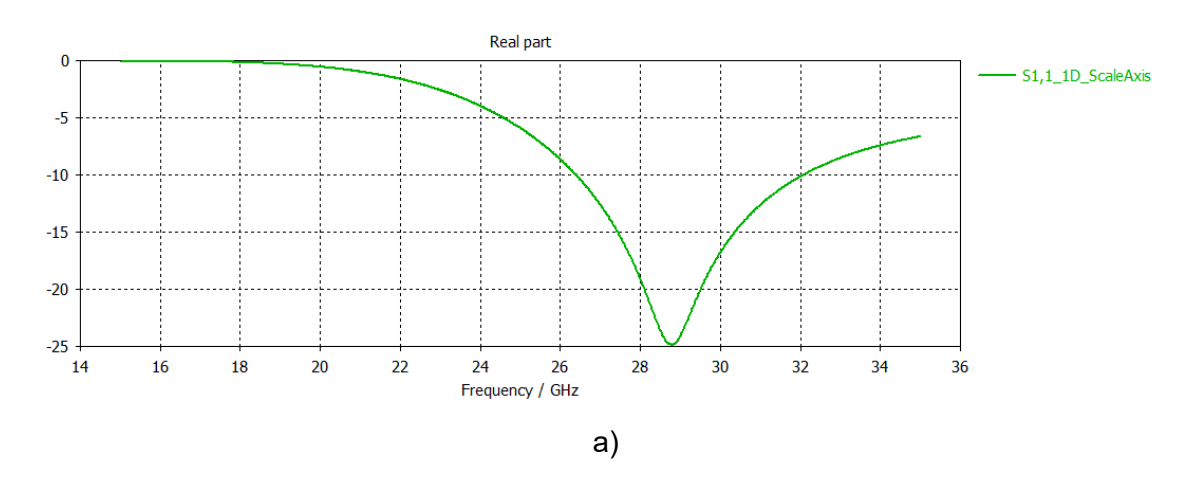

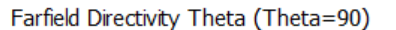

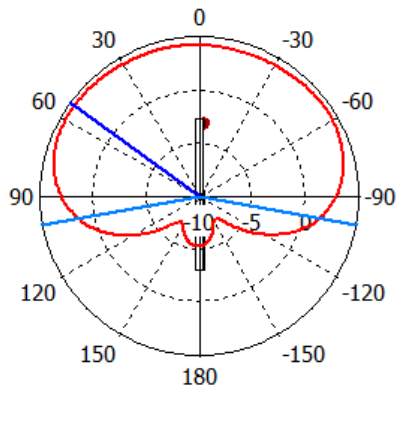

Phi / deg vs. dBi

farfield  $(f=30)$ 

Frequency =  $30$  GHz Main lobe magnitude  $=$ 4.46 dBi Main lobe direction =  $54.0$  deg. Angular width  $(3 dB) = 200.6 deg.$ 

b)

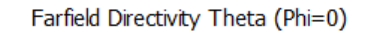

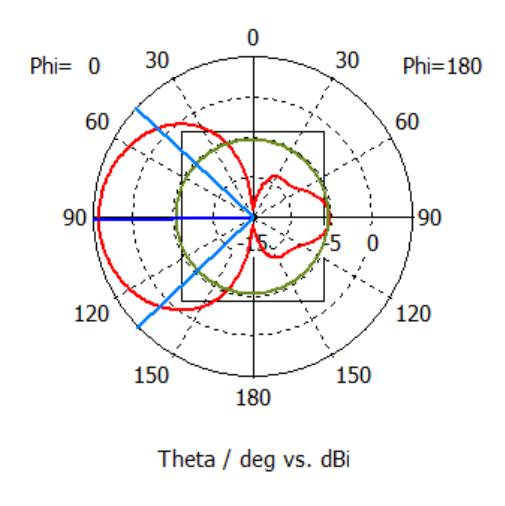

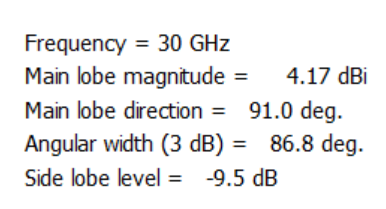

- farfield  $(f=30)$ 

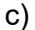

<span id="page-29-0"></span>**Figura 2.4.** Resultados obtenidos para el radiador de baja ganancia con *es* = 0,9 mm y *e* = 2 mm: a) Coeficiente de reflexión, b) Plano θ = 90° del diagrama de radiación, c) Plano Φ = 0° del diagrama de radiación.

Finalmente, de acuerdo a lo descrito anteriormente en relación a la longitud del dipolo, se hace una última modificación del diseño, disminuyendo el valor del parámetro *L* para aumentar la frecuencia y así obtener un valor de frecuencia más cercano al requerido. Al hacer las modificaciones pertinentes se obtuvo el valor óptimo de la longitud del dipolo  $L = 3,55$  mm.

En la [Tabla 2.2](#page-29-1) se muestran los parámetros obtenidos finalmente para la simulación del radiador de baja ganancia.

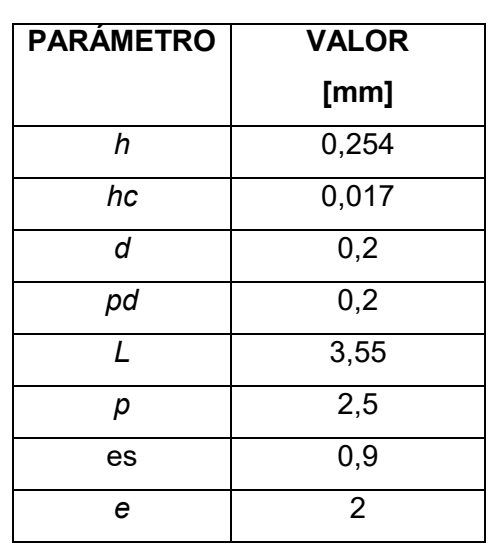

<span id="page-29-1"></span>**Tabla 2.2.** Parámetros para el modelado y simulación de la alimentación.

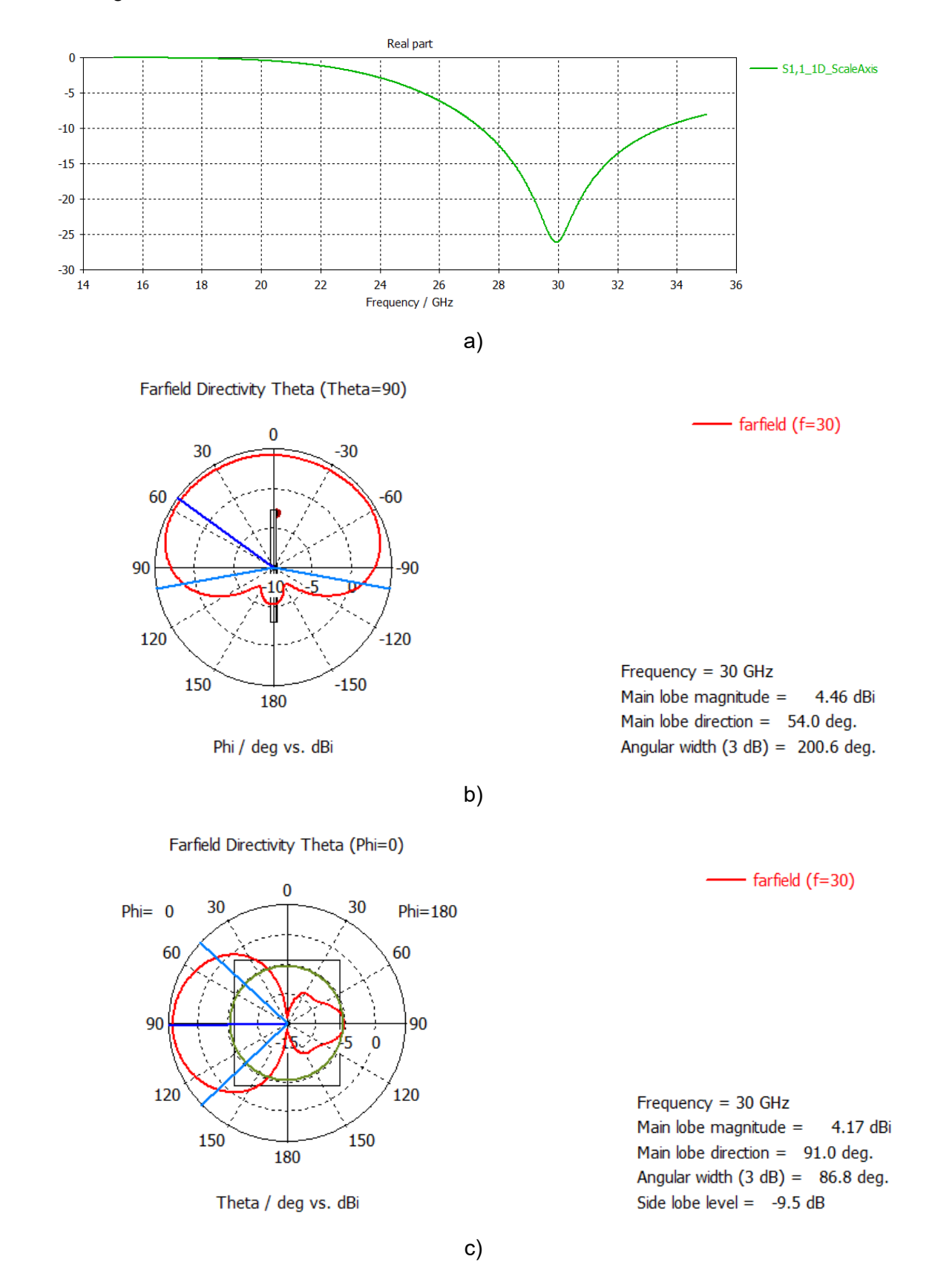

#### En la [Figura 2.5](#page-31-1) se muestran los resultados obtenidos.

22

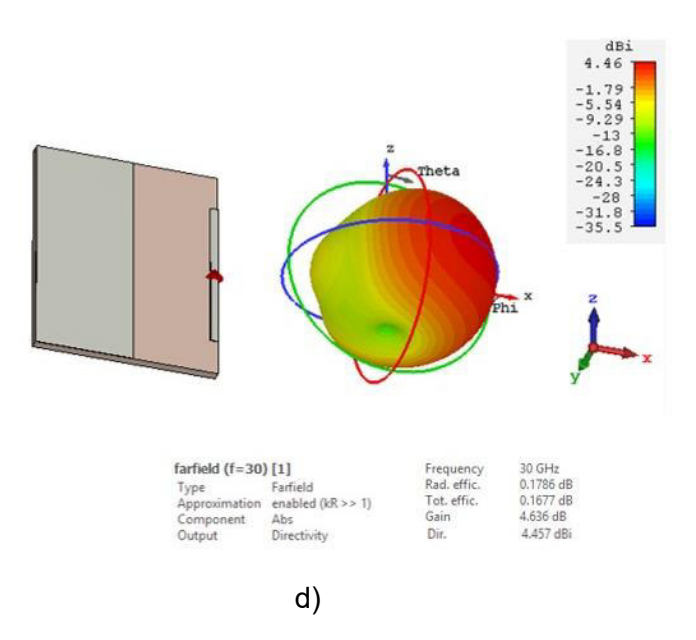

<span id="page-31-1"></span>**Figura 2.5.** Resultados obtenidos para el radiador de baja ganancia con *es* = 0,9 mm, *e* = 2 mm y *L* = 3,55 mm: a) Coeficiente de reflexión, b) Plano θ = 90° del diagrama de radiación, c) Plano =  $0^{\circ}$  del diagrama de radiación y d) Diagrama de radiación tridimensional

## <span id="page-31-0"></span>**2.2 DISEÑO Y MODELADO DEL LENTE DE SUPERFICIE REFRACTIVA**

Como se mencionó en la sección [1.3.7,](#page-17-0) el lente de superficie refractiva consiste en una estructura formada por una cara plana y otra con curvatura hiperbólica. En la [Figura 2.6](#page-31-2) se indican los parámetros necesarios para su diseño y modelado.

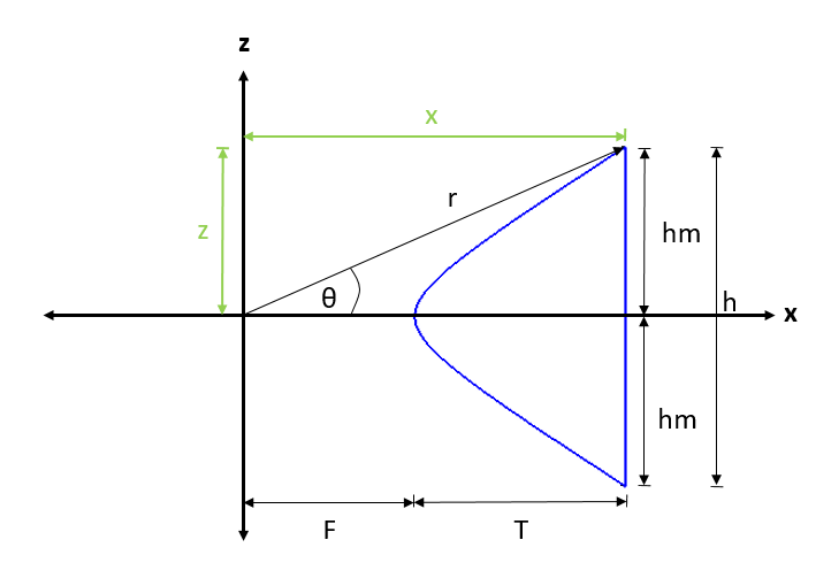

<span id="page-31-2"></span>**Figura 2.6.** Parámetros de diseño del lente de superficie refractiva.

Para el diseño de este lente, se toma como base el ancho del haz del plano eléctrico (Φ = 0°) del diagrama de radiación de la alimentación diseñada en la sección [2.1,](#page-25-1) el cual está dado por el ángulo de media potencia y es igual a 86,8°. A partir de esto, el valor del ángulo θ que se observa en la [Figura 2.6](#page-31-2) es θ = 43,4°, esto permitirá que el lente capte toda la radiación producida por la alimentación de la antena en este plano.

Si se toma en consideración que el lente será una antena de alta ganancia, se puede asumir que ésta tendrá una directividad de 27 dBi (*D*i = 501,18). Al reemplazar estos valores en la ecuación [\(2.3\)](#page-32-0) y considerando una frecuencia de 30 GHz, se obtiene el área efectiva de la antena.

<span id="page-32-0"></span>
$$
A_{\rm eff} = \frac{\lambda^2}{4 \cdot \pi} \cdot D_i \tag{2.3}
$$

donde

*D*i: directividad

λ: longitud de onda (10 mm)

Por lo tanto, el área efectiva de la antena resulta 3,99  $\cdot$  10<sup>-3</sup> (m<sup>2</sup>).

El área efectiva de la antena también se define de acuerdo a la ecuación [\(2.4\):](#page-32-1)

<span id="page-32-1"></span>
$$
A_{\rm eff} = \pi \cdot \left(\frac{D}{2}\right)^2 \tag{2.4}
$$

donde

*D*: diámetro más grande de la antena

Para el lente la dimensión más grande resulta ser la altura h. Reemplazando este valor en la ecuación [\(2.4\)](#page-32-1) se obtiene una dimensión *h* = 7λ.

Tomando en cuenta que la altura del lente (*h*) necesaria para que esta estructura sea de alta ganancia es 7λ, para este diseño se considera un margen de seguridad de 3λ, con lo cual la altura toma el valor de *h* = 10λ.

El cálculo de la distancia entre la fuente radiante y la cara refractiva del lente (*F*), se realiza a partir de la ecuación [\(1.3\),](#page-18-4) la cual describe la curvatura de la cara hiperbólica del lente. Para mayor facilidad de cálculo se convierte la ecuación [\(1.3\)](#page-18-4) en coordenadas rectangulares.

Observando la [Figura 2.6](#page-31-2) se obtiene las ecuaciones de la [\(2.5\)](#page-33-0) a la [\(2.8\).](#page-33-1)

<span id="page-33-2"></span><span id="page-33-0"></span>
$$
\cos \theta = \frac{x}{r} \tag{2.5}
$$

$$
r = \sqrt{x^2 + z^2} \tag{2.6}
$$

<span id="page-33-4"></span>
$$
x = \frac{z}{\tan \theta} \tag{2.7}
$$

<span id="page-33-3"></span><span id="page-33-1"></span>
$$
z = hm \tag{2.8}
$$

Reemplazando [\(2.5\)](#page-33-0) y [\(2.6\)](#page-33-2) en la ecuación [\(1.3\)](#page-18-4) y despejando *x* se obtiene la ecuación de la curvatura de la cara hiperbólica del lente en coordenadas rectangulares, como se observa en la ecuación [\(2.9\).](#page-33-3)

$$
x = \frac{\sqrt{(n-1)^2 \cdot F^2 + n^2 \cdot z^2 - z^2} + F \cdot n \cdot (n-1)}{n^2 - 1}
$$
 (2.9)

Reemplazando las ecuaciones [\(2.7\)](#page-33-4) y [\(2.8\)](#page-33-1) en la ecuación [\(2.9\)](#page-33-3) se obtiene la ecuación [\(2.10\).](#page-33-5)

$$
\frac{hm}{\tan\theta} = \frac{\sqrt{(n-1)^2 \cdot F^2 + n^2 \cdot hm^2 - hm^2} + F \cdot n \cdot (n-1)}{n^2 - 1}
$$
\n(2.10)

Despejando el parámetro *F* en la ecuació[n \(2.10\),](#page-33-5) se obtiene las ecuacione[s \(2.11\)](#page-33-6) [y \(2.12\).](#page-33-7)

<span id="page-33-6"></span><span id="page-33-5"></span>
$$
F_1 = \frac{n \cdot \frac{hm}{\tan \theta} - \sqrt{\left(\frac{hm}{\tan \theta}\right)^2 + hm^2}}{n - 1}
$$
 (2.11)

<span id="page-33-7"></span>
$$
F_2 = \frac{n \cdot \frac{hm}{\tan \theta} - \sqrt{\left(\frac{hm}{\tan \theta}\right)^2 - hm^2}}{n - 1}
$$
 (2.12)

Al reemplazar los valores de los parámetros θ = 43,4° y *hm* = 5λ, en las ecuaciones [\(2.11\),](#page-33-6) [\(2.12\)](#page-33-7) y asumiendo una permitividad  $\varepsilon_r = 2.1$ , se obtiene los valores  $F_1 = 8.5$  mm y  $F_2$  = 132,3 mm.

Finalmente, de los resultados obtenidos de *F* se toma el valor más bajo, el cual sería el valor óptimo para cubrir la radiación completa de la alimentación de la antena en el plano eléctrico ( $Φ = 0°$ ).

Para realizar un análisis más extenso se toma diferentes valores del índice de refracción, con los cuales se calcula el valor óptimo de *F* para cada valor de permitividad. Adicionalmente, para cada valor de permitividad se acerca y aleja la alimentación del lente, con el objetivo de analizar el comportamiento del lente ante estas situaciones.

De acuerdo a lo indicado anteriormente, los valores que se tomarán para realizar las diferentes simulaciones para su posterior análisis se muestran en la [Tabla 2.3.](#page-34-0)

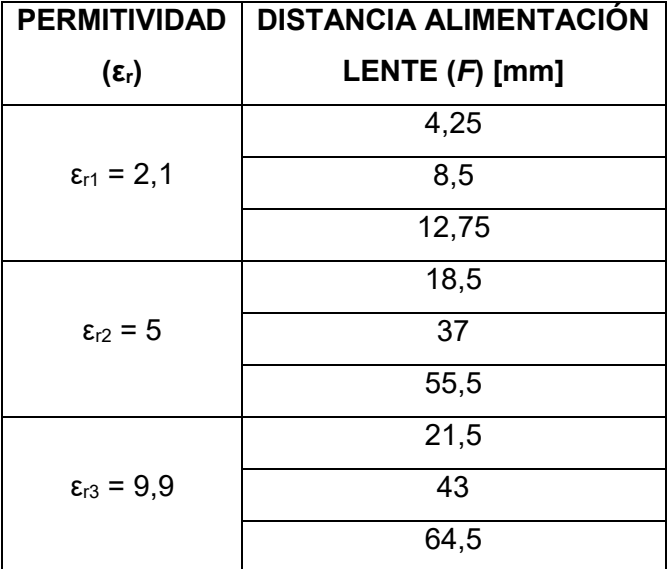

<span id="page-34-0"></span>**Tabla 2.3.** Parámetros de simulación de la distancia focal del lente según su permitividad.

Una vez calculados los valores de *F* para cada valor de ε<sub>ι</sub>, se procede a realizar el modelado de las diferentes estructuras en el software de simulación CST Studio Suite.

Para realizar el modelado de estos lentes se asume un espesor del lente de *a* = 10λ, intentando abarcar la mayor parte de radiación en la dirección θ = 90°, sin incrementar este valor de manera excesiva.

Para realizar el modelado del lente, como primer paso, se inserta una curva analítica en el espacio de trabajo del Software CST Studio Suite, como se muestra en la [Figura 2.7,](#page-35-0) la cual corresponde a la curva de la cara hiperbólica del lente.

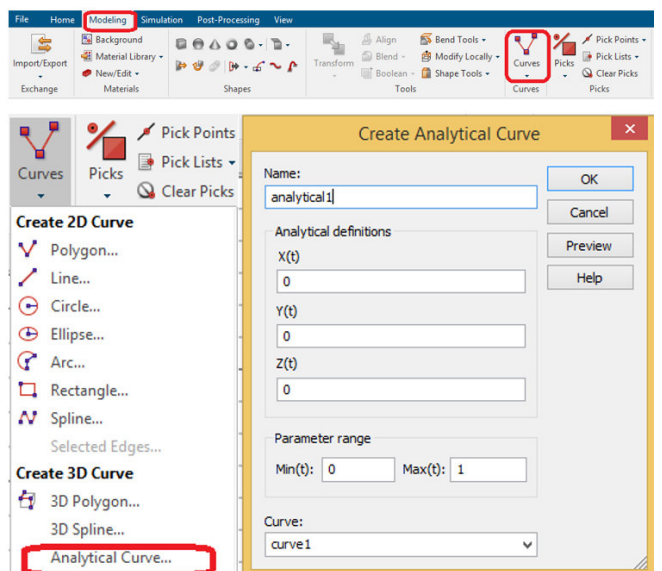

**Figura 2.7.** Selección de una curva analítica en CST Studio Suite.

<span id="page-35-0"></span>Posteriormente, se ingresa la ecuación [\(2.9\)](#page-33-3) en el recuadro de curva analítica como se observa en l[a Figura 2.8,](#page-35-1) además se define el rango de la curva, el cual sería el valor de la altura media del lente (*hm*) tanto en el eje positivo como en el eje negativo.

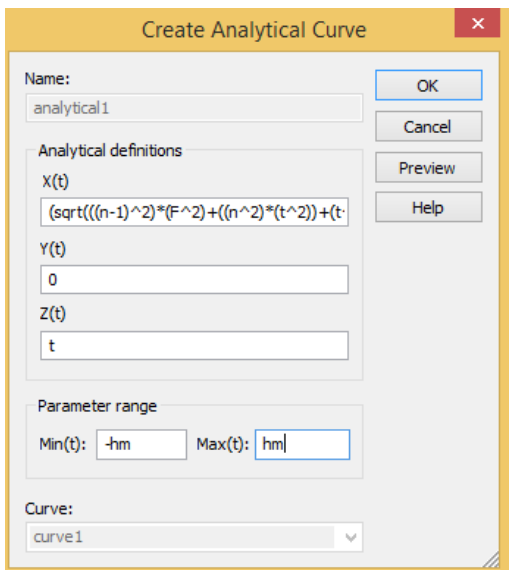

<span id="page-35-1"></span>**Figura 2.8.** Ingreso de parámetros para el modelado de la cara hiperbólica del lente.

A continuación, se inserta otra curva analítica y se ingresa la ecuación [\(2.9\),](#page-33-3) reemplazando el parámetro t, por el parámetro hm, como se indica en la [Figura 2.9.](#page-36-0) Esta curva corresponde a la cara plana del lente.
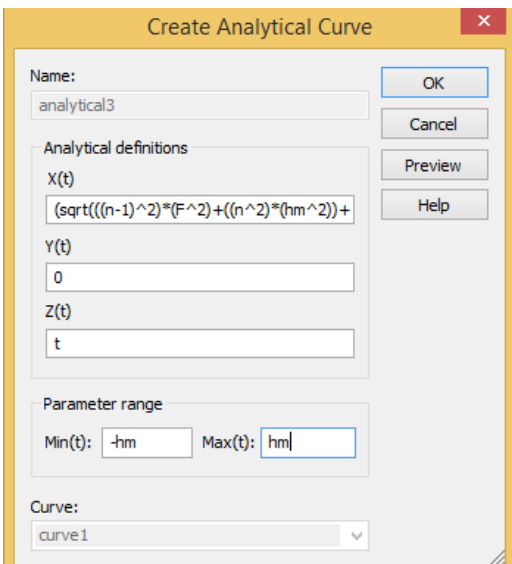

**Figura 2.9.** Ingreso de parámetros para el modelado de la cara plana del lente.

El resultado obtenido se observa en la [Figura 2.10.](#page-36-0)

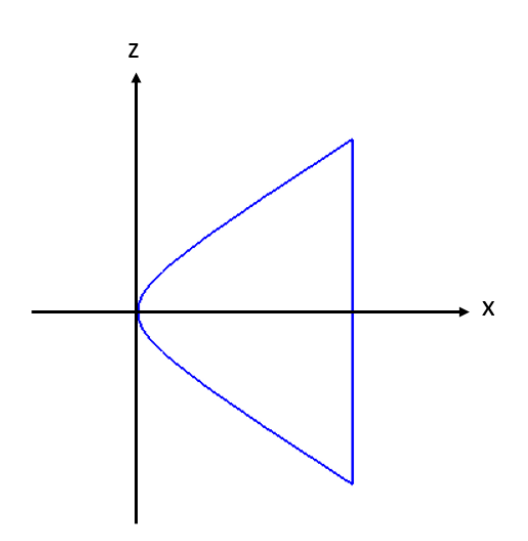

**Figura 2.10.** Curva obtenida en CST Studio Suite.

<span id="page-36-0"></span>Finalmente, para crear volumen a la curva de la [Figura 2.10,](#page-36-0) se selecciona la opción *"Extrude Curve"*, como se indica en la [Figura 2.11,](#page-37-0) con lo cual aparece una ventana donde se ingresa el parámetro del espesor del lente (*a*), como se muestra en la [Figura 2.12.](#page-37-1) Una vez ingresado este parámetro, aparece una ventana, en la cual se ingresa el valor que va a tener el espesor del lente, como se observa en la [Figura 2.13.](#page-37-2)

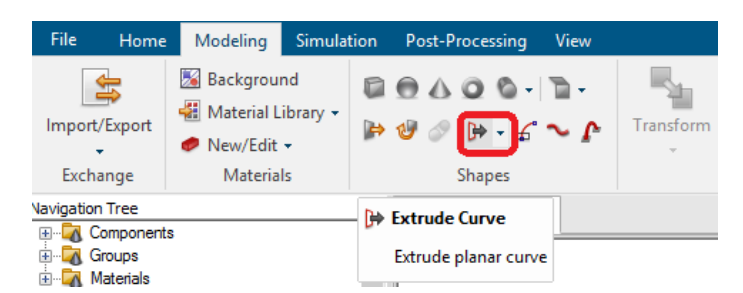

<span id="page-37-0"></span>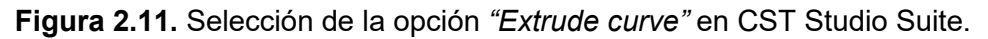

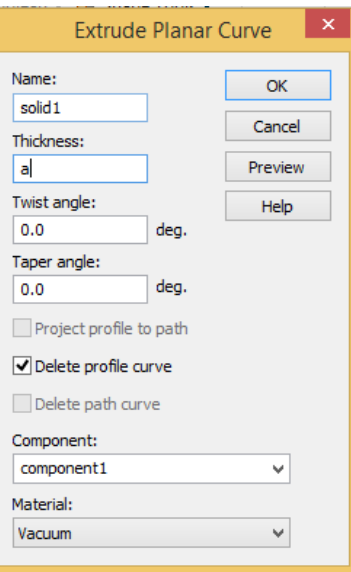

<span id="page-37-1"></span>**Figura 2.12.** Ventana de parámetros de la opción *"Extrude curve"*.

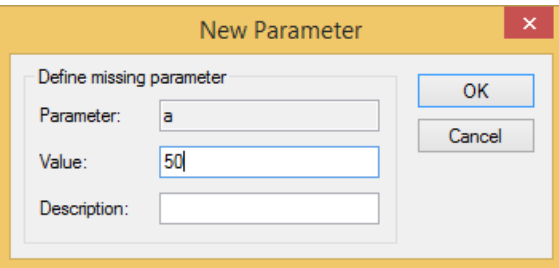

**Figura 2.13.** Asignación del valor al parámetro *a.*

<span id="page-37-2"></span>Los lentes con permitividad de 5 y 9,9 se modelan aplicando el mismo procedimiento detallado anteriormente. La [Figura 2.14](#page-38-0) a la [Figura 2.16](#page-40-0) muestra el resultado final para cada valor de permitividad y para cada valor de *F*.

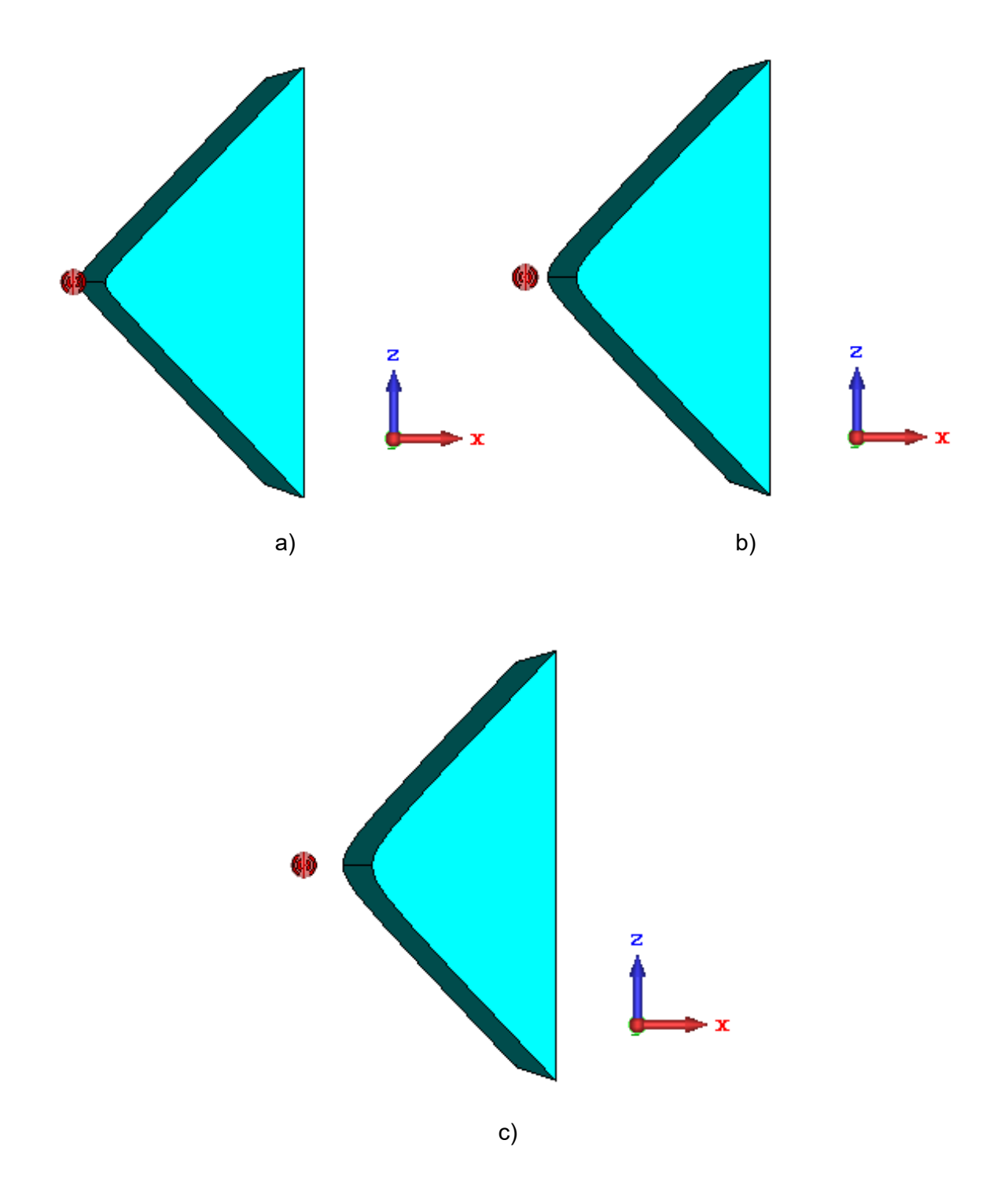

<span id="page-38-0"></span>**Figura 2.14.** Modelado del lente de superficie refractiva con  $\varepsilon_r = 2,1$ : a)  $F = 4,25$  mm, b) *F* = 8,5 mm y c) *F* = 12,75 mm.

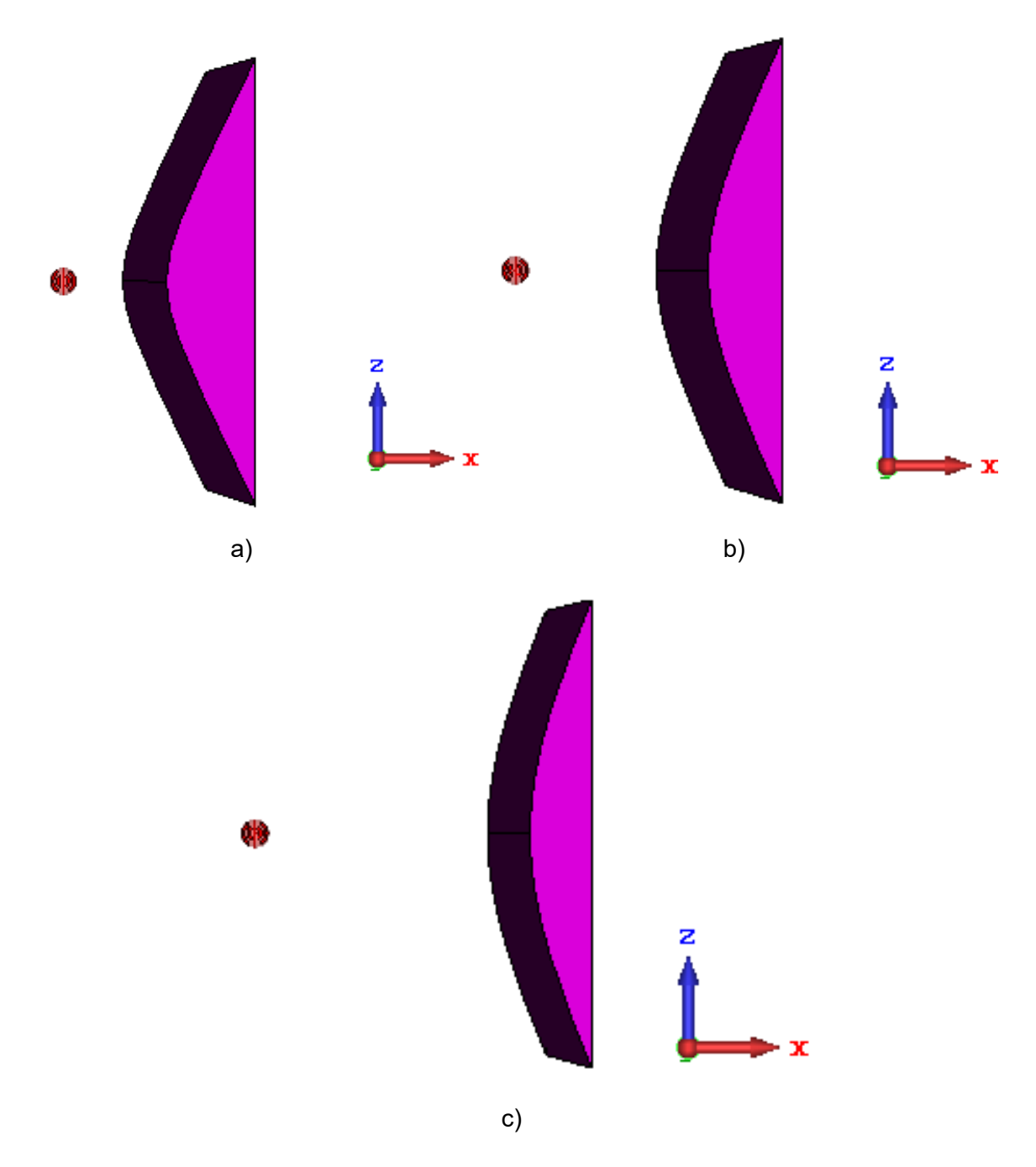

**Figura 2.15.** Modelado del lente de superficie refractiva con  $\varepsilon_r = 5$ : a)  $F = 12,5$  mm,

b) *F* = 37 mm y c) *F* = 55,5 mm.

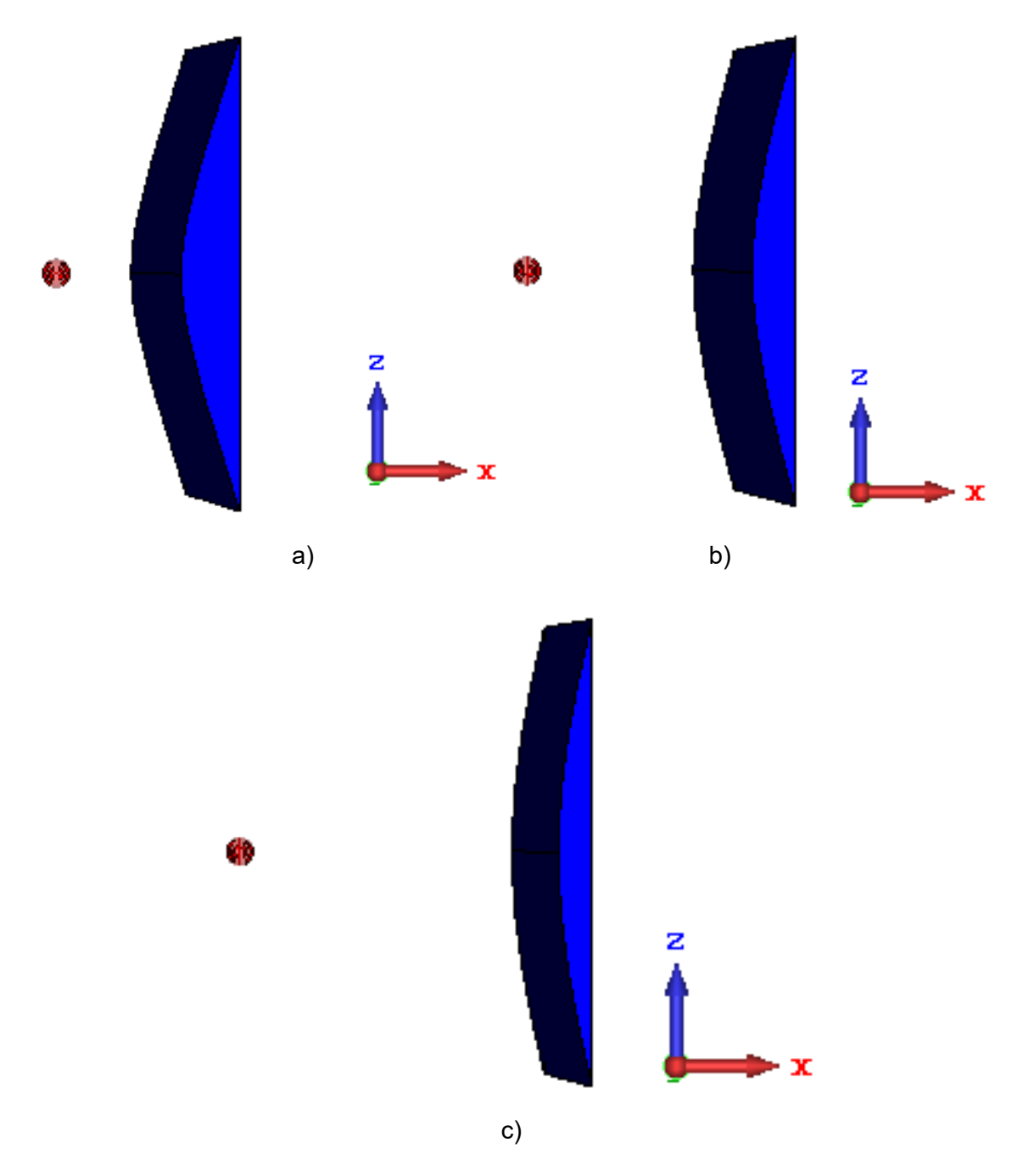

<span id="page-40-0"></span>**Figura 2.16.** Modelado del lente de superficie refractiva con  $\varepsilon_r = 9.9$ : a)  $F = 21.5$  mm, b)  $F = 43$  mm y c)  $F = 64,5$  mm.

## <span id="page-40-1"></span>**2.3 DISEÑO Y MODELADO DEL LENTE DE LUNEBURG**

En el presente proyecto de titulación se realizará el diseño de una adaptación del lente de Luneburg que consiste en un cilindro de espesor *a* y radio *R*, el cual consta de varias capas concéntricas de distinto material, como se observa en la [Figura 2.17.](#page-41-0)

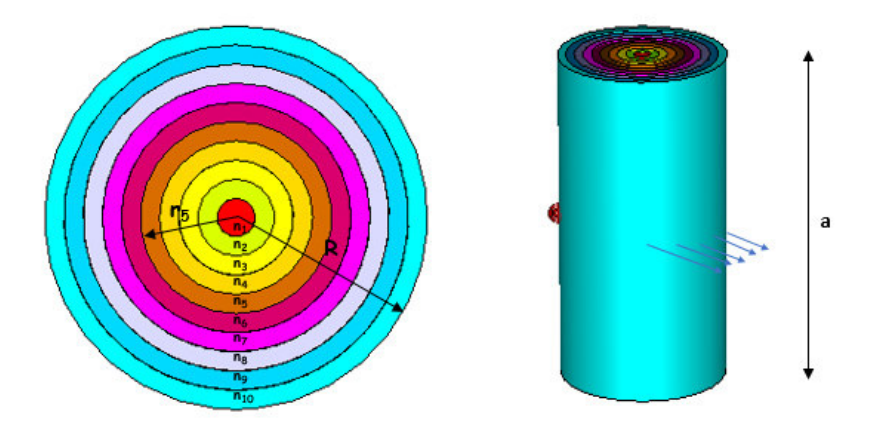

**Figura 2.17**. Lente de Luneburg.

<span id="page-41-0"></span>Como se mencionó en la sección [1.3.8,](#page-18-0) para realizar un diseño real del lente de Luneburg se requiere realizar la discretización de la curva descrita por la ecuación [\(1.4\).](#page-19-0)

Considerando el cálculo del diámetro para una antena de alta ganancia, realizado en la sección [2.2,](#page-31-0) para este lente se asume un diámetro (*D*) de 8λ (80 mm), por lo que el radio (*R*) tomaría el valor de 4λ (40 mm). Adicionalmente se define el número de capas del lente de Luneburg, *nc* = 10.

Una vez definido el radio (*R*) y el número de capas (*nc*) se obtiene los valores que tomarán los radios internos del lente. Para esto se considera una distribución uniforme, lo que quiere decir que el valor del radio de cada capa incrementa en pasos iguales.

<span id="page-41-1"></span>En la [Tabla 2.4](#page-41-1) se muestran los valores obtenidos del radio de cada capa del lente.

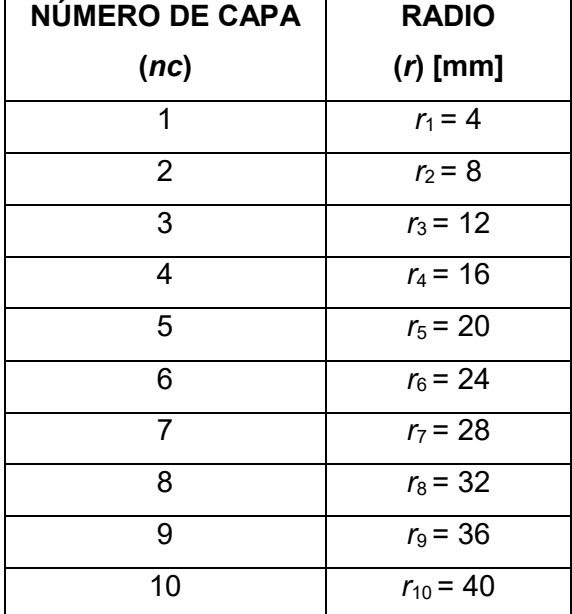

**Tabla 2.4.** Valores de los radios del lente de Luneburg.

Con los valores obtenidos se realiza la discretización de la curva con la ayuda de MATLAB, a partir de lo cual se obtienen los valores de permitividad de cada una de las capas que conforman el lente de Luneburg.

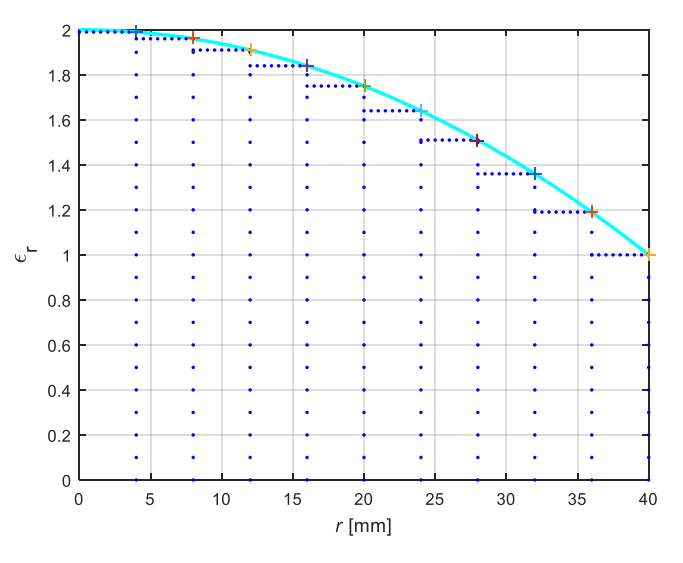

En la [Figura 2.18](#page-42-0) se indica la discretización realizada.

**Figura 2.18.** Discretización con *D* = 8λ

<span id="page-42-0"></span>Al igual que el lente de superficie refractiva, el valor del espesor del lente de Luneburg que se toma para su modelado es *a* = 10λ.

Una vez obtenidos todos los parámetros, se procede a realizar el modelado de la estructura en el software de simulación CST Studio Suite. Para esto se selecciona la opción *"Cylinder"*, como se indica en la [Figura 2.19,](#page-42-1) con lo cual se desplaza una ventana en la que se ingresan diversas características de la estructura, como son: el nombre, la orientación, el radio externo, el radio interno, las coordenadas del centro y el espesor.

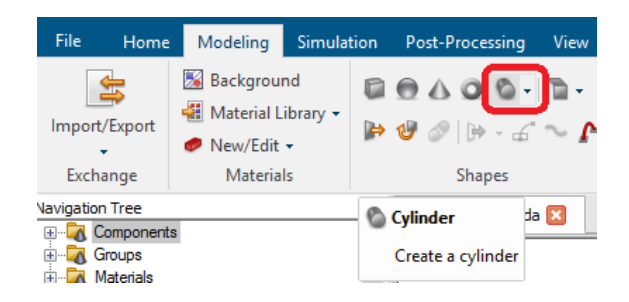

**Figura 2.19.** Selección de la opción *"Cylinder"* en CST Studio Suite.

<span id="page-42-1"></span>En la [Figura 2.20,](#page-43-0) se muestran los parámetros del primer cilindro de la estructura. Se observa que este cilindro tiene un radio interno  $r_0 = 0$  mm y un radio externo  $r_1 = 4$  mm. Para el segundo cilindro, en cambio, el radio externo será el que se indica en la [Tabla 2.4](#page-41-1) en la capa 2 ( $r_2$  = 8mm) y el radio interno será el radio externo del primer cilindro ( $r_1$  = 4 mm), como se muestra en la [Figura 2.21.](#page-43-1) Las siguientes capas del cilindro se realizan de la misma manera de acuerdo a la [Tabla 2.4.](#page-41-1)

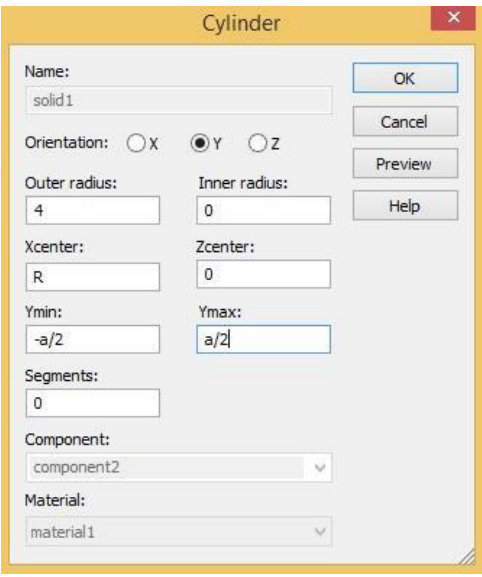

<span id="page-43-0"></span>**Figura 2.20.** Parámetros del cilindro correspondiente a la capa 1 del lente de Luneburg.

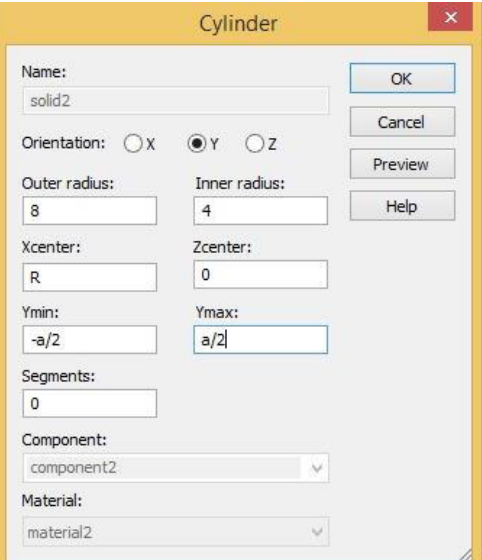

<span id="page-43-1"></span>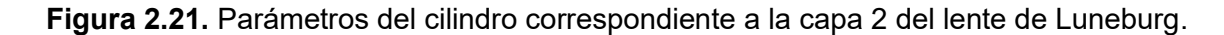

Una vez creadas todas las capas del cilindro, se procede a modificar las características del material de cada capa. En la [Figura 2.22](#page-44-0) se muestra la sección *Navigation Tree>componentes>component2*, donde se encuentran los cilindros correspondientes a cada capa del lente.

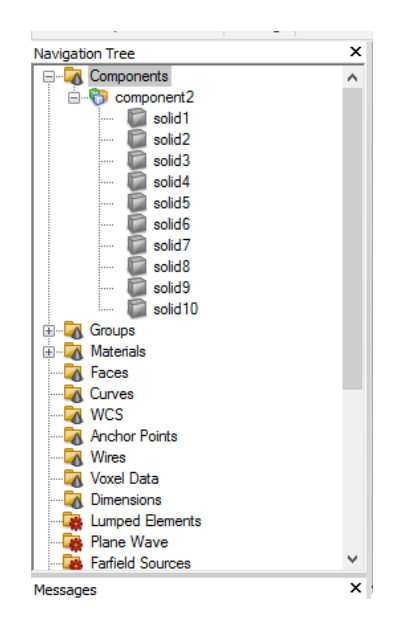

**Figura 2.22.** Sección *Navigation Tree>componentes>component2* de CST Studio Suite.

<span id="page-44-0"></span>Para modificar el material, se hace clic derecho en uno de los cilindros, con lo cual se despliega una lista de opciones, de esta lista se selecciona la opción *"Material Properties"*, como se muestra en la [Figura 2.23.](#page-44-1)

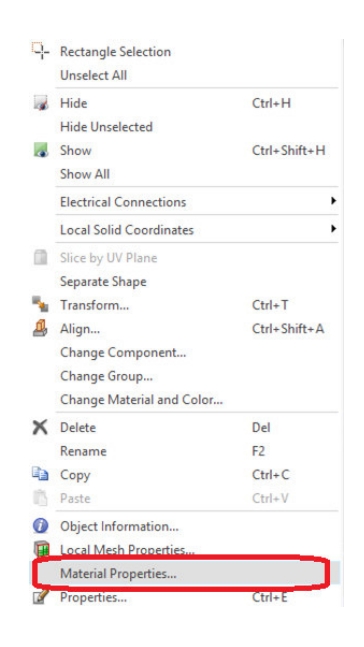

**Figura 2.23.** Menú emergente para edición de un componente en CST Studio Suite.

<span id="page-44-1"></span>A continuación, aparece una ventana donde se pueden modificar las características del material. En la pestaña *"General"* [\(Figura 2.24a](#page-45-0)), se observa el cuadro *"Epsilon"*, en este se ingresa el valor de permitividad obtenido de la discretización realizada anteriormente. En la misma pestaña, también se puede elegir el color del material, lo cual ayuda a distinguir cada una de las capas.

En la pestaña *"Conductividad"* [\(Figura 2.24b](#page-45-0)) se activa la opción *"Tangent delta el"*, en el recuadro se ingresa el valor de la tangente de pérdidas y la frecuencia.

Para seleccionar el valor de la tangente de pérdidas se toma como referencia el Teflón tipo A, el cual tiene una tangente de pérdidas de 0,00028 a una frecuencia de 11,29 GHz, este mismo valor se utiliza para todas las capas.

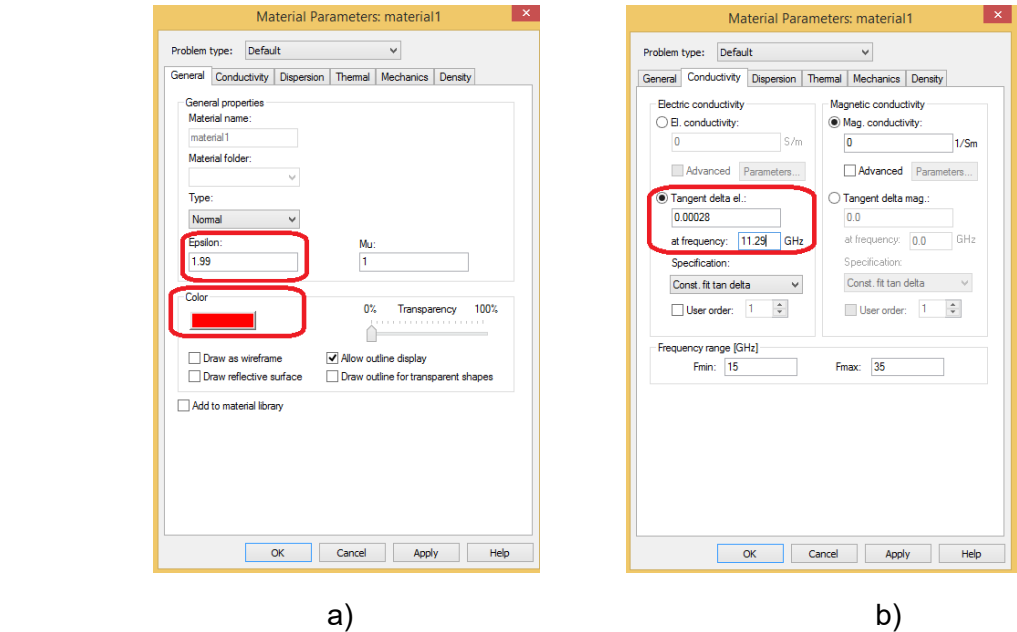

<span id="page-45-0"></span>**Figura 2.24.** Ventana de modificación de parámetros del material en CST Studio Suite: a) Pestaña *"General"*, b) Pestaña *"Conductivity".*

El mismo procedimiento se realiza para modificar los parámetros de los materiales de todas las capas del lente.

Finalmente, en la [Figura 2.25](#page-45-1) se muestra la estructura obtenida.

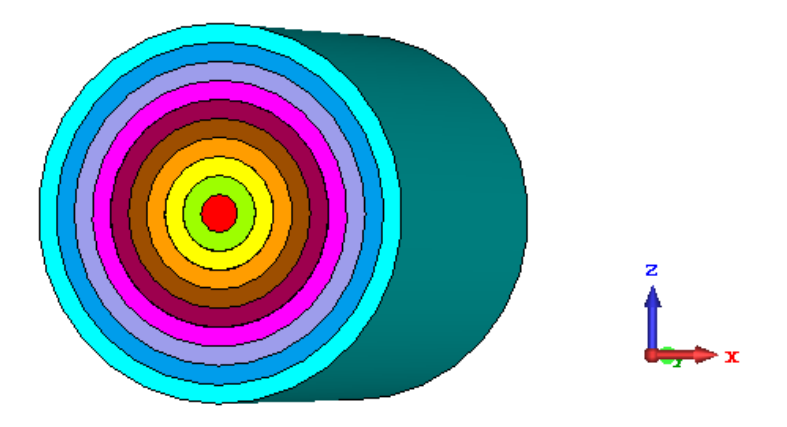

<span id="page-45-1"></span>**Figura 2.25.** Modelado del lente de Luneburg.

Con la finalidad de realizar un análisis extenso del comportamiento del lente de Luneburg, se modifica la longitud del diámetro del lente a 5λ y 10λ. Para cada uno de estos diámetros se realiza nuevamente la discretización de la curva, obteniendo como resultado la [Figura](#page-46-0) [2.26](#page-46-0) y [Figura 2.27.](#page-46-1)

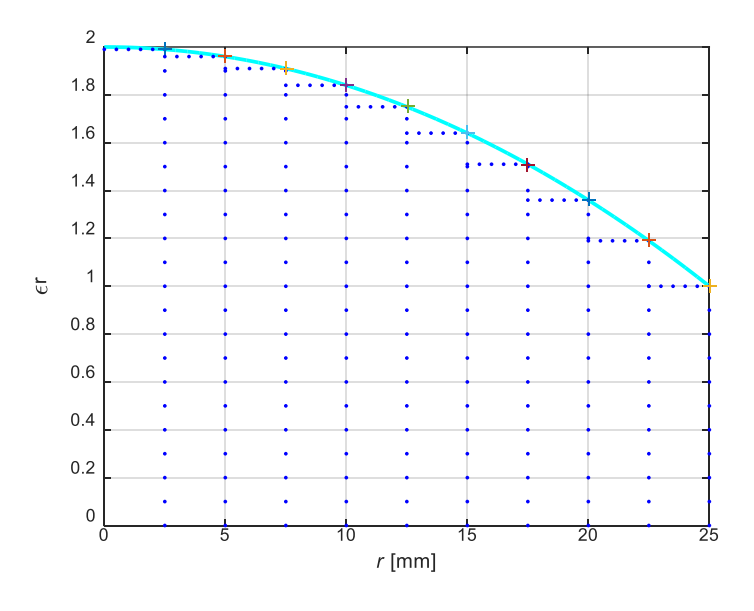

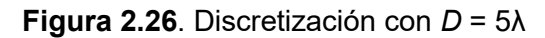

<span id="page-46-0"></span>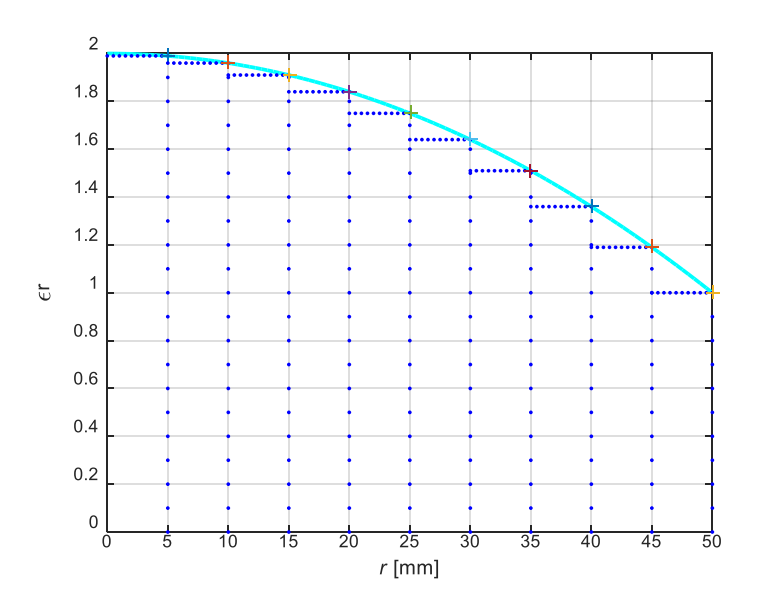

**Figura 2.27.** Discretización con *D* = 10λ

<span id="page-46-1"></span>En la [Tabla 2.5,](#page-47-0) se muestran los valores de radios internos y permitividad de las capas, según el valor del diámetro.

<span id="page-47-0"></span>

| <b>CAPA</b>    | RADIO (r)<br>[mm]<br>$D=5\lambda$ | RADIO (r)<br>[mm]<br>D=8 <sub>λ</sub> | RADIO (r)<br>[mm]<br>$D=10\lambda$ | <b>PERMITIVIDAD</b><br><b>DEL</b><br><b>MATERIAL</b> $(εr)$ |
|----------------|-----------------------------------|---------------------------------------|------------------------------------|-------------------------------------------------------------|
| 0              | $r_0 = 0$                         | $r_0 = 0$                             | $r_0 = 0$                          | $\epsilon_{r0}$ = 2,00                                      |
| 1              | $r_1 = 2.5$                       | $r_1 = 4$                             | $r_1 = 5$                          | $\epsilon_{r1} = 1.99$                                      |
| $\overline{2}$ | $r_2 = 5$                         | $r_2 = 8$                             | $r_2$ = 10                         | $\epsilon_{r2}$ = 1,96                                      |
| 3              | $r_3 = 7.5$                       | $r_3$ = 12                            | $r_3$ = 15                         | $\epsilon_{r3}$ = 1,91                                      |
| 4              | $r_4$ = 10                        | $r_4$ = 16                            | $r_4 = 20$                         | $\epsilon_{r4} = 1,84$                                      |
| 5              | $r_5$ = 12,5                      | $r_5 = 20$                            | $r_5 = 25$                         | $\epsilon_{r5}$ = 1,75                                      |
| 6              | $r_6$ = 15                        | $r_6 = 24$                            | $r_6 = 30$                         | $\epsilon_{r6}$ = 1,64                                      |
| 7              | $r_7$ = 17,5                      | $r_7$ = 28                            | $r_7$ = 35                         | $\epsilon_{r7}$ = 1,51                                      |
| 8              | $r_8 = 20$                        | $r_8 = 32$                            | $r_8$ = 40                         | $\epsilon_{r8}$ = 1,36                                      |
| 9              | $r_9$ = 22,5                      | $r_9 = 36$                            | $r_9 = 45$                         | $\epsilon_{r9}$ = 1,19                                      |
| 10             | $r_{10} = 25$                     | $r_{10} = 40$                         | $r_{10} = 50$                      | $\epsilon_{r10}$ = 1,00                                     |

**Tabla 2.5.** Valores de permitividad y radios internos.

## **2.4 DISEÑO Y MODELADO DEL LENTE DE MIKAELIAN**

Como se mencionó en la sección [1.3.9,](#page-22-0) el lente de Mikaelian consiste en un cilindro de radio *R* y espesor *T*, el cual está formado de varias capas concéntricas de diferente material. En la [Figura 2.28](#page-47-1) se muestran los parámetros requeridos para el diseño y modelado de este tipo de lente.

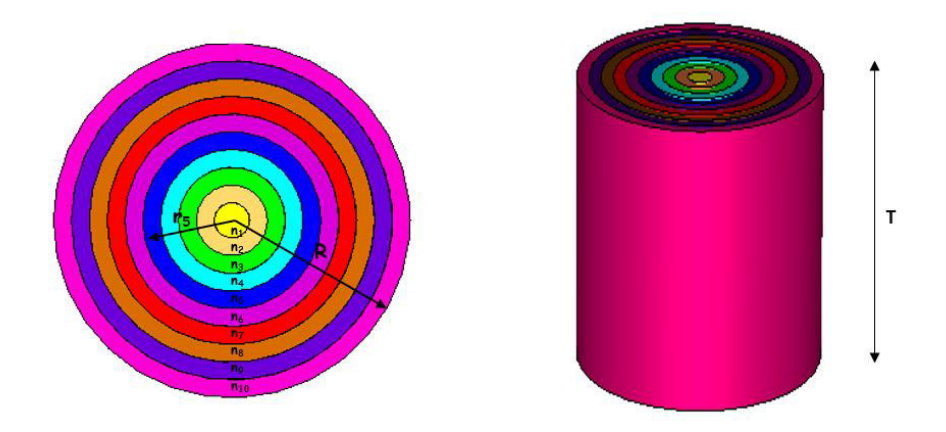

**Figura 2.28.** Parámetros de diseño del lente de Mikaelian.

<span id="page-47-1"></span>De manera similar al lente de Luneburg, para el diseño del lente de Mikaelian se requiere realizar la discretización de la curva que describe la distribución del índice de refracción del lente. La distribución para este caso está definida por la ecuación [\(1.5\)](#page-23-0).

Tomando en cuenta el análisis realizado en la sección [2.2,](#page-31-0) el cual se refiere al diámetro de una antena de alta ganancia, para el diseño de este lente se asume un diámetro de 10λ (100 mm), es decir, el valor del radio de lente es 5λ (50 mm).

Además, el número de capas (*nc*) que se va a considerar para realizar el diseño y modelado del lente es *nc* = 10.

En la sección [1.3.9](#page-22-0) se indicó que la relación entre el espesor (*T*) y el radio (*R*) del lente, tiene un impacto directo en la dinámica del índice de refracción, por lo tanto, para calcular la permitividad de las capas también es necesario definir el valor del espesor del lente (*T*). Para este caso se asumirá la relación *T/R* = 1.

A partir del valor del radio (*R*) y el número de capas (*nc*), se obtiene el valor del radio de cada capa del lente, el cual se calcula considerando una distribución uniforme, por lo tanto, el valor del radio incrementará en pasos de 5 mm, en un rango de 0 mm a 50 mm. En la [Tabla 2.6,](#page-48-0) se muestran los valores del radio de cada capa del lente.

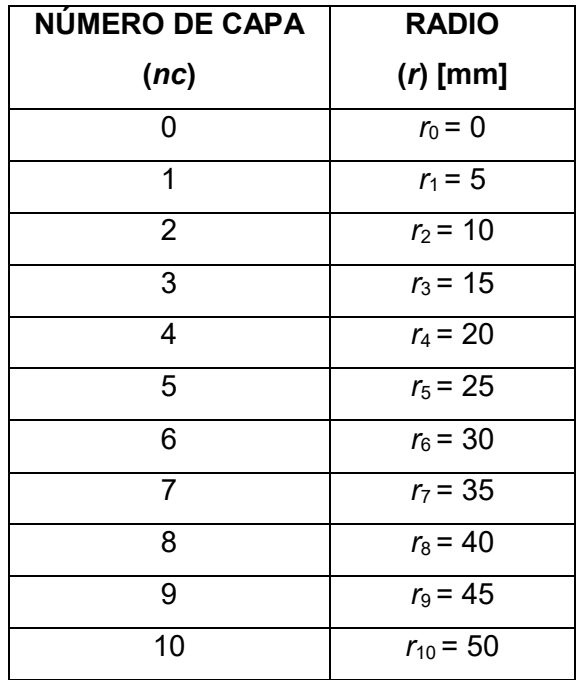

<span id="page-48-0"></span>**Tabla 2.6.** Valores de radio de las capas del lente de Mikaelian.

Una vez obtenidos los valores de la [Tabla 2.6,](#page-48-0) se procede a calcular la permitividad de cada una de las capas del lente, con la ayuda de MATLAB, aplicando la ecuación [\(1.5\).](#page-23-0) En la [Figura 2.29](#page-49-0) se muestra el resultado obtenido.

Una vez definidos todos los parámetros del lente, se procede a realizar el modelado de la estructura, con la ayuda del software de simulación CST.

En este caso, el procedimiento a ejecutar para el modelado del lente de Mikaelian es muy similar al realizado en la sección [2.3](#page-40-1) para el lente de Luneburg.

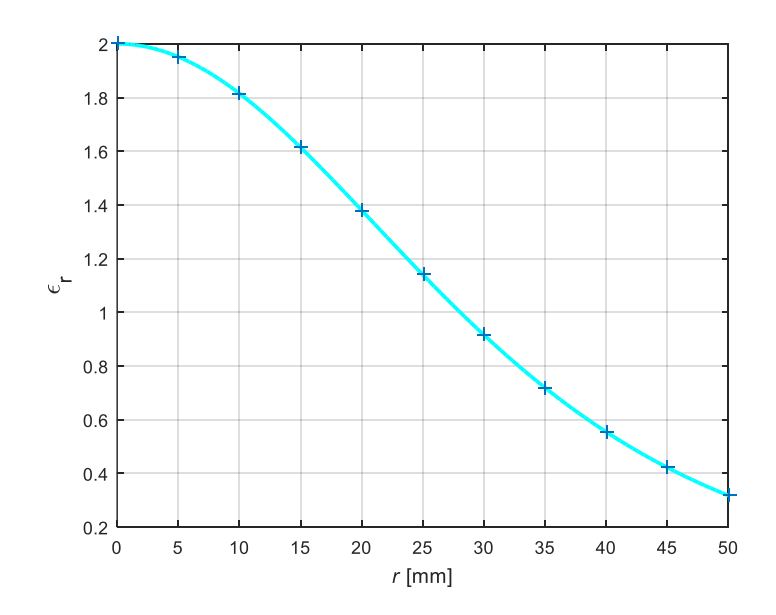

**Figura 2.29.** Permitividad de las capas del lente de Mikaelian con *T* = *R*.

<span id="page-49-0"></span>De igual manera que en el Lente de Luneburg, inicialmente se inserta cilindros concéntricos en el área de trabajo del software de simulación CST Studio Suite. En la [Figura 2.19](#page-42-1) se indica el ícono que debe ser seleccionado para insertar los cilindros.

La [Figura 2.20](#page-43-0) muestra la ventana de parámetros, los cuales se deben ingresar para obtener un cilindro con las características necesarias. En este punto se debe considerar que la alimentación del lente de Mikaelian, a diferencia del lente de Luneburg, se encuentra en la base del cilindro, por lo tanto, es necesario identificar de manera correcta sobre que eje se va a ubicar el cilindro creado. En la [Figura 2.30](#page-49-1) se muestra la ventana de parámetros del primer cilindro del lente de Mikaelian.

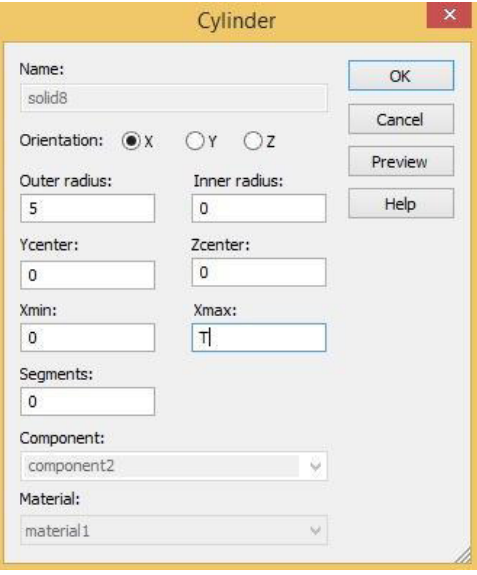

<span id="page-49-1"></span>**Figura 2.30.** Parámetros del cilindro correspondiente a la capa 1 del lente de Mikaelian.

Una vez modelada la estructura completa, se procede a modificar el material de cada capa del lente, siguiendo procedimiento descrito en la sección [2.3.](#page-40-1) De igual manera, la tangente de pérdidas de los materiales de las capas del lente será de 0,00028 a una frecuencia de 11,29 GHz. El resultado final de este modelado se puede observar en la [Figura 2.33b](#page-51-0).

Para realizar un análisis más extenso de este tipo de lente, se modificó los valores del parámetro T a 0,5 R y 2 R, con el objetivo de analizar los efectos que estas modificaciones ocasionan.

Para cada valor de T se calcula nuevamente los valores de permitividad del lente. Para ello se utiliza MATLAB, obteniendo los resultados que se muestran en la [Figura 2.31](#page-50-0) y en la [Figura 2.32.](#page-50-1)

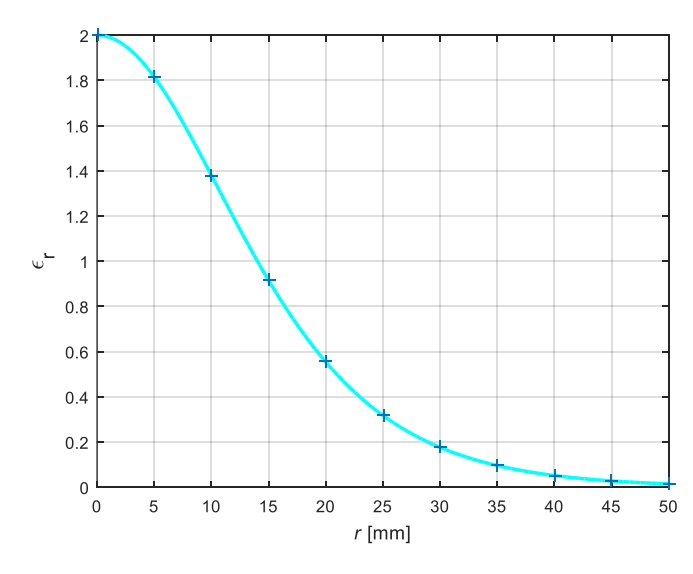

<span id="page-50-0"></span>**Figura 2.31.** Permitividad de las capas del lente de Mikaelian con *T* = 0,5 *R*.

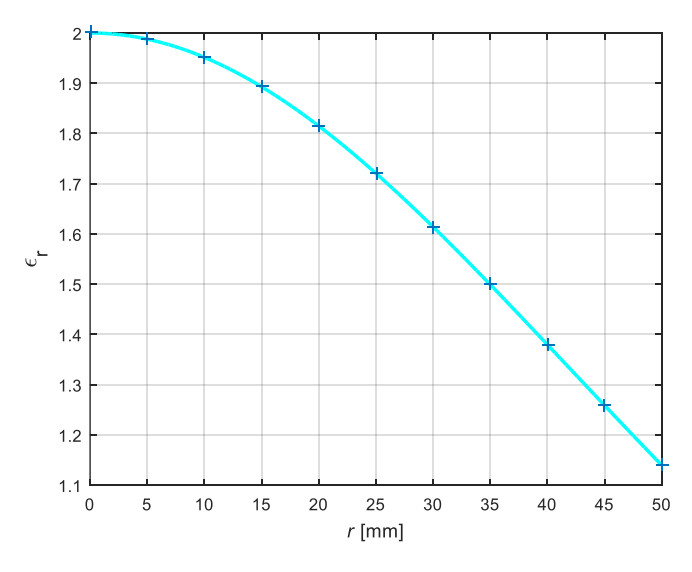

<span id="page-50-1"></span>**Figura 2.32.** Permitividad de las capas del lente de Mikaelian con *T* = 2 *R*.

En la [Tabla 2.7](#page-51-1) se indican los valores de permitividad obtenidos para cada una de las estructuras según su parámetro (*T*).

| <b>CAPA</b> | RADIO (r)<br>[mm] | <b>PERMITIVIDAD</b><br><b>DEL</b><br><b>MATERIAL</b> $(εr)$<br>$T = 0.5 R$ | <b>PERMITIVIDAD</b><br><b>DEL</b><br><b>MATERIAL (ε<sub>r</sub>)</b><br>$T = R$ | <b>PERMITIVIDAD</b><br><b>DEL</b><br><b>MATERIAL</b> $(εr)$<br>$T = 2R$ |
|-------------|-------------------|----------------------------------------------------------------------------|---------------------------------------------------------------------------------|-------------------------------------------------------------------------|
| 0           | $r_0 = 0$         | $\varepsilon_{r0}$ = 2,00                                                  | $\epsilon_{r0}$ = 2,00                                                          | $\varepsilon_{r0}$ = 2,00                                               |
| 1           | $r_1 = 5$         | $\epsilon_{r1}$ = 1,81                                                     | $\epsilon_{r1}$ = 1,95                                                          | $\epsilon_{r1}$ = 1,99                                                  |
| 2           | $r_2$ = 10        | $\epsilon_{r2}$ = 1,38                                                     | $\epsilon_{r2}$ = 1,81                                                          | $\epsilon_{r2}$ = 1,95                                                  |
| 3           | $r_3$ = 15        | $\epsilon_{r3} = 0.92$                                                     | $\epsilon_{r3}$ = 1,61                                                          | $\epsilon_{r3}$ = 1,89                                                  |
| 4           | $r_4 = 20$        | $\varepsilon_{r4} = 0.55$                                                  | $\epsilon_{r4}$ = 1,38                                                          | $\epsilon_{r4}$ = 1,81                                                  |
| 5           | $r_5 = 25$        | $\epsilon_{r5}$ = 0,32                                                     | $\epsilon_{r5}$ = 1,14                                                          | $\epsilon_{r5}$ = 1,72                                                  |
| 6           | $r_6 = 30$        | $\varepsilon_{r6}$ = 0,18                                                  | $\epsilon_{r6}$ = 0,92                                                          | $\epsilon_{r6}$ = 1,61                                                  |
| 7           | $r_7 = 35$        | $\epsilon_{r7}$ = 0,10                                                     | $\epsilon_{r7}$ = 0,72                                                          | $\epsilon_{r7}$ = 1,50                                                  |
| 8           | $r_8$ = 40        | $\varepsilon_{r8}$ = 0,05                                                  | $\varepsilon_{r8}$ = 0,55                                                       | $\epsilon_{r8}$ = 1,38                                                  |
| 9           | $r_9 = 45$        | $\epsilon_{r9}$ = 0,03                                                     | $\varepsilon_{r9} = 0.42$                                                       | $\epsilon_{r9}$ = 1,26                                                  |
| 10          | $r_{10} = 50$     | $\epsilon_{r10} = 0.01$                                                    | $\epsilon_{r10} = 0.32$                                                         | $\varepsilon_{r10} = 1,14$                                              |

<span id="page-51-1"></span>**Tabla 2.7.** Valores de permitividad y radios internos de las diferentes estructuras.

En la [Figura 2.33](#page-51-0) se presentan las diferentes estructuras modeladas en CST Studio Suite.

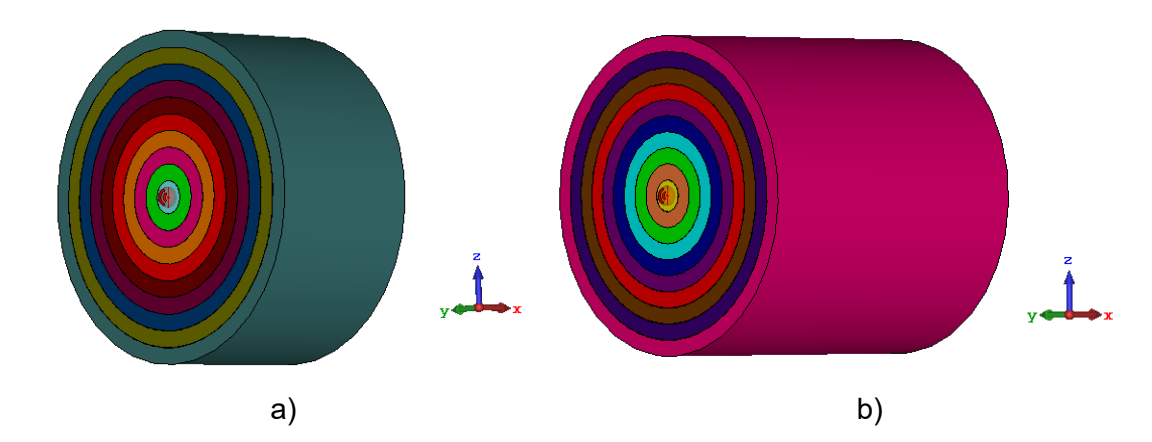

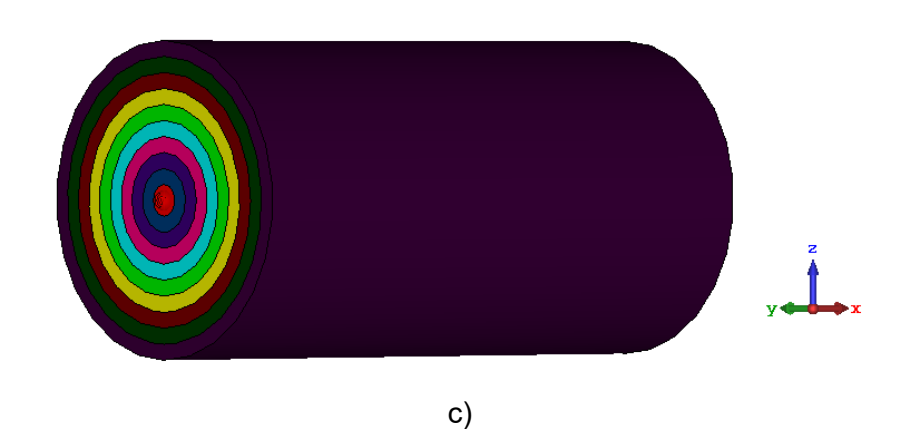

<span id="page-51-0"></span>**Figura 2.33.** Modelado del lente de Mikaelian: a) con *T* = 0,5 *R*, b) con *T* = *R* y c) con *T* = 2 *R*.

Adicionalmente, para cada valor de espesor (*T*) se desplazó la alimentación, separándola de la superficie del lente. La [Figura 2.34](#page-52-0) muestra el lente de Mikaelian con alimentación separada indicado los parámetros requeridos para su diseño y modelado.

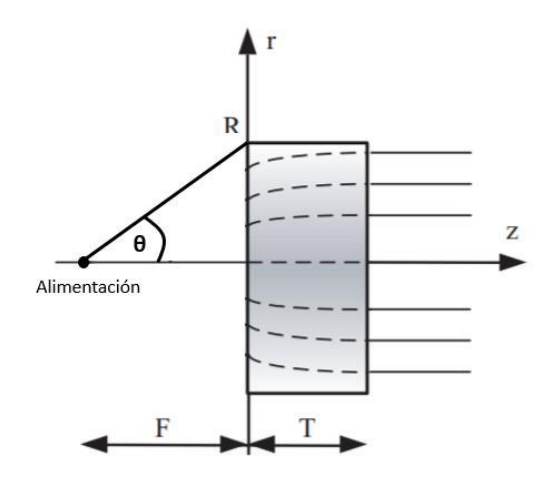

<span id="page-52-0"></span>**Figura 2.34.** Parámetros del lente de Mikaelian con alimentación separada [15].

Para realizar este desplazamiento, en primer lugar, se calcula una distancia (*F*) que permita captar toda la radiación producida por la alimentación de la antena en el plano eléctrico (Φ = 0°), para esto se toma como base el ancho del haz del diagrama de radiación de la alimentación diseñada en la sección [2.1,](#page-25-0) el cual es igual a 86,8°. Al tomar este valor como referencia, el ángulo θ que se observa en la [Figura 2.34](#page-52-0) es θ = 43.4°.

Observando la [Figura 2.34](#page-52-0) se obtiene la ecuación [\(2.13\):](#page-52-1)

<span id="page-52-1"></span>
$$
\tan \theta = \frac{R}{F} \tag{2.13}
$$

donde:

*R*: radio del lente

*F*: distancia entre la fuente radiante y la superficie plana del lente.

Despejando *F* en la ecuación [\(2.13\)](#page-52-1) y reemplazando los valores de *R* y θ se obtiene *F* = 53 mm, el cual es el valor óptimo para cubrir toda la radiación emitida por la antena en el plano eléctrico.

Una vez calculado el valor de *F* se obtiene la permitividad de cada una de las capas del lente para cada valor de espesor (*T*).

En la [Figura 2.35,](#page-53-0) [Figura 2.36](#page-53-1) y [Figura 2.37](#page-54-0) se muestran los resultados de permitividad obtenidos con la ayuda de MATLAB aplicando las ecuaciones [\(1.6\)](#page-24-0) y [\(1.7\).](#page-24-1)

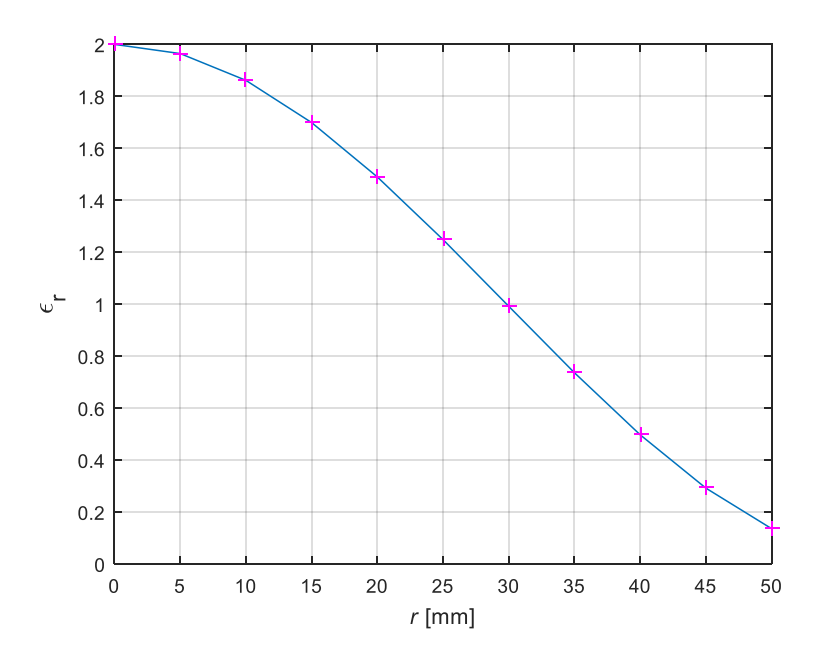

<span id="page-53-0"></span>**Figura 2.35.** Permitividad de las capas del lente de Mikaelian con alimentación separada  $y T = 0.5 R$ .

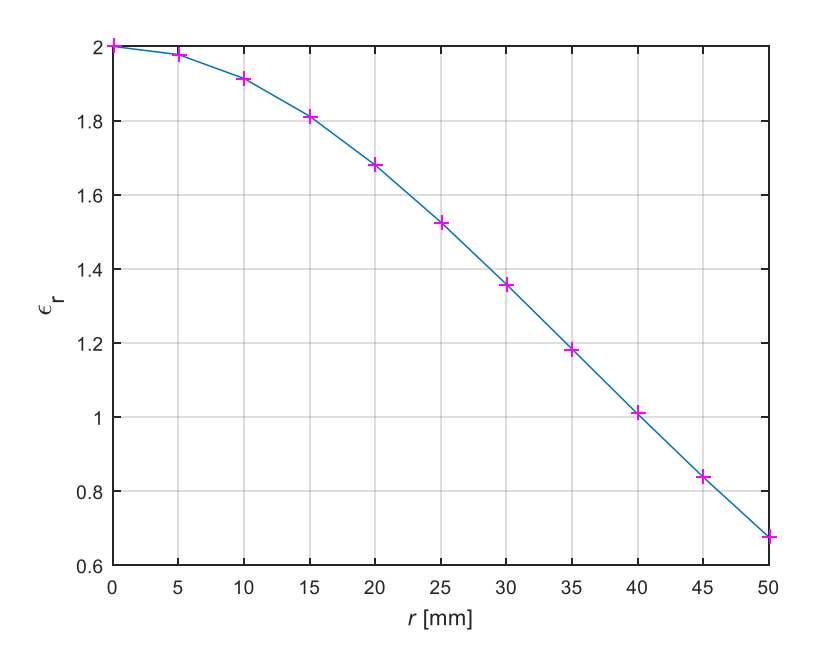

<span id="page-53-1"></span>**Figura 2.36.** Permitividad de las capas del lente de Mikaelian con alimentación separada  $y T = R$ .

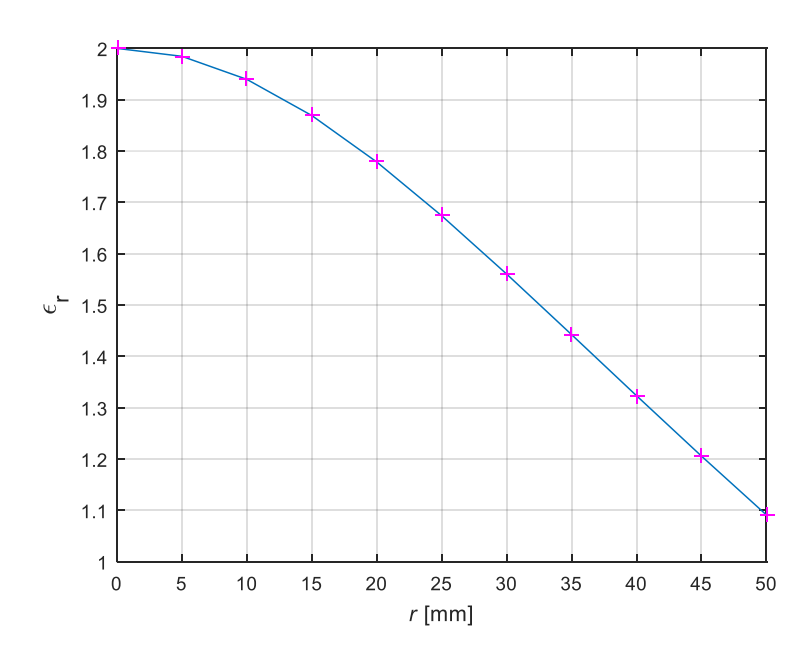

<span id="page-54-0"></span>**Figura 2.37.** Permitividad de las capas del lente de Mikaelian con alimentación separada  $y T = 2 R$ .

En la [Tabla 2.8](#page-54-1) se muestran los valores obtenidos del cálculo de la permitividad de las diferentes estructuras.

<span id="page-54-1"></span>**Tabla 2.8.** Valores de permitividad y radios internos de las diferentes estructuras con alimentación separada a una distancia *F* = 53.

| <b>CAPA</b>    | <b>RADIO</b><br>(r)<br>[mm] | <b>PERMITIVIDAD</b><br><b>DEL</b><br><b>MATERIAL (ε<sub>r</sub>)</b><br>$T = 0.5 R$ | <b>PERMITIVIDAD</b><br><b>DEL</b><br><b>MATERIAL</b> $(εr)$<br>$T = R$ | <b>PERMITIVIDAD</b><br><b>DEL</b><br><b>MATERIAL</b> $(εr)$<br>$T = 2R$ |
|----------------|-----------------------------|-------------------------------------------------------------------------------------|------------------------------------------------------------------------|-------------------------------------------------------------------------|
| $\Omega$       | $r_0 = 0$                   | $\varepsilon_{r0}$ = 2,00                                                           | $\epsilon_{r0}$ = 2,00                                                 | $\varepsilon_{r0}$ = 2,00                                               |
| 1              | $r_1 = 5$                   | $\epsilon_{r1}$ = 1,96                                                              | $\epsilon_{r1} = 1.98$                                                 | $\epsilon_{r1} = 1.98$                                                  |
| $\overline{2}$ | $r_2$ = 10                  | $\epsilon_{r2}$ = 1,86                                                              | $\epsilon_{r2}$ = 1,91                                                 | $\epsilon_{r2}$ = 1,94                                                  |
| 3              | $r_3$ = 15                  | $\epsilon_{r3}$ = 1,70                                                              | $\epsilon_{r3}$ = 1,81                                                 | $\epsilon_{r3}$ = 1,87                                                  |
| 4              | $r_4 = 20$                  | $\epsilon_{r4} = 1,49$                                                              | $\epsilon_{r4}$ = 1,68                                                 | $\epsilon_{r4} = 1.78$                                                  |
| 5              | $r_5 = 25$                  | $\epsilon_{r5}$ = 1,25                                                              | $\epsilon_{r5}$ = 1,53                                                 | $\epsilon_{r5}$ = 1,67                                                  |
| 6              | $r_6 = 30$                  | $\varepsilon_{r6} = 0.99$                                                           | $\epsilon_{r6}$ = 1,36                                                 | $\epsilon_{r6}$ = 1,56                                                  |
| 7              | $r_7 = 35$                  | $\epsilon_{r7} = 0.74$                                                              | $\epsilon_{r7}$ = 1,18                                                 | $\epsilon_{r7}$ = 1,44                                                  |
| 8              | $r_8 = 40$                  | $\varepsilon_{r8} = 0,50$                                                           | $\epsilon_{r8}$ = 1,01                                                 | $\epsilon_{r8}$ = 1,32                                                  |
| 9              | $r_9 = 45$                  | $\epsilon_{r9} = 0.29$                                                              | $\epsilon_{r9}$ = 0,84                                                 | $\epsilon_{r9}$ = 1,21                                                  |
| 10             | $r_{10} = 50$               | $\epsilon_{r10} = 0,14$                                                             | $\epsilon_{r10} = 0,68$                                                | $\epsilon_{r10}$ = 1,09                                                 |

En la [Figura 2.38](#page-55-0) se muestran los lentes de Mikaelian con alimentación separada, modelados de acuerdo a los valores detallados en la [Tabla 2.8.](#page-54-1)

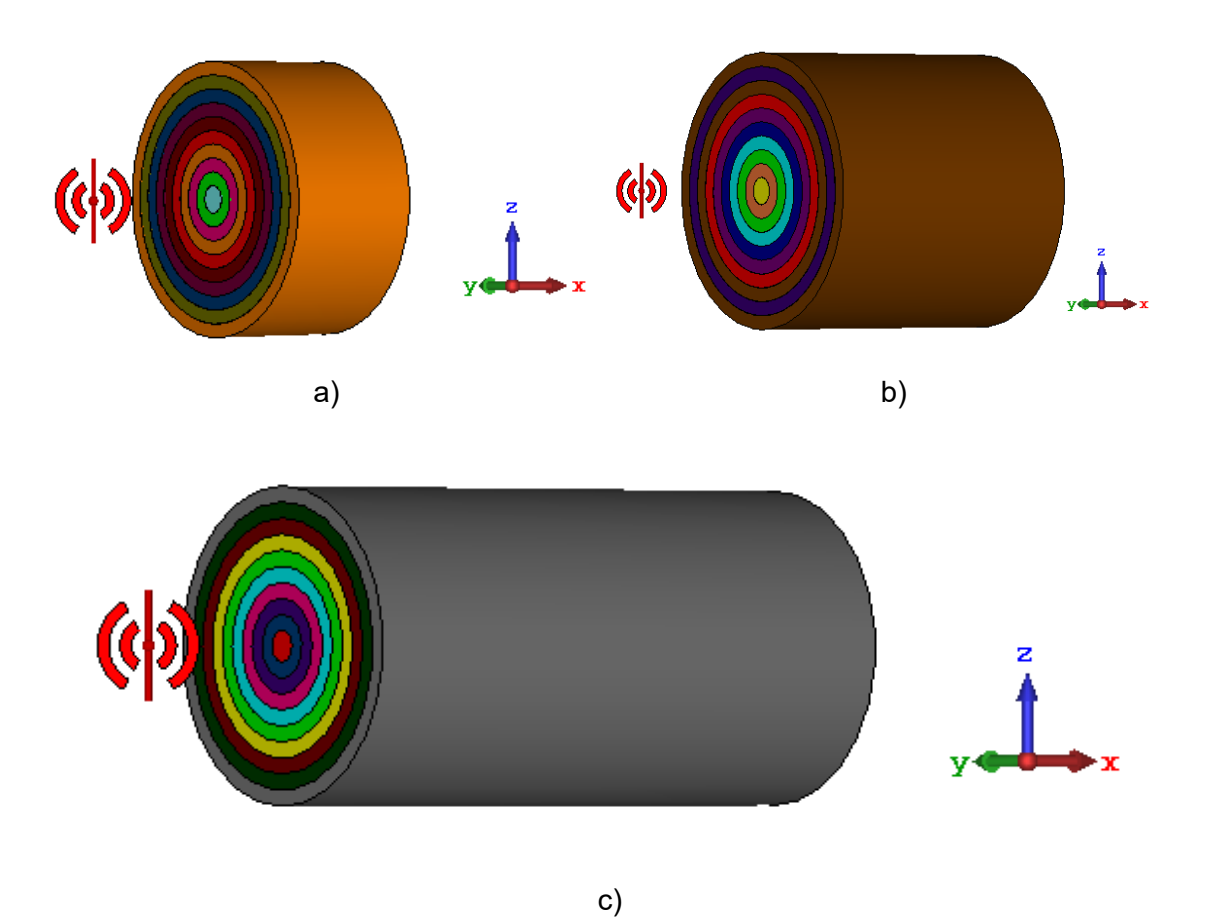

<span id="page-55-0"></span>**Figura 2.38.** Modelado del lente de Mikaelian con alimentación separada *F* = 53 mm: a) *T* = 0,5 *R*, b) *T* = *R* y c) *T* = 2 *R*.

#### **RESULTADOS Y DISCUSIÓN**   $\mathcal{S}$

Una vez realizado el modelado de cada una de las estructuras se procede a realizar las simulaciones en CST Studio Suite, para su posterior análisis.

Para realizar estas simulaciones se utiliza la herramienta "Integral Equation Solver" de CST Studio Suite. Esta herramienta permite reducir el tiempo de simulación de estructuras complejas, o eléctricamente grandes y ocupa menos recursos del computador.

# **3.1 ANÁLISIS DE RESULTADOS DEL LENTE DE SUPERFICIE REFRACTIVA**

A partir del diseño y modelado de los lentes de superficie refractiva se procede a realizar la simulación de cada uno de ellos.

En la [Figura 3.1,](#page-60-0) se muestra el patrón de radiación resultante de cada una de las estructuras simuladas.

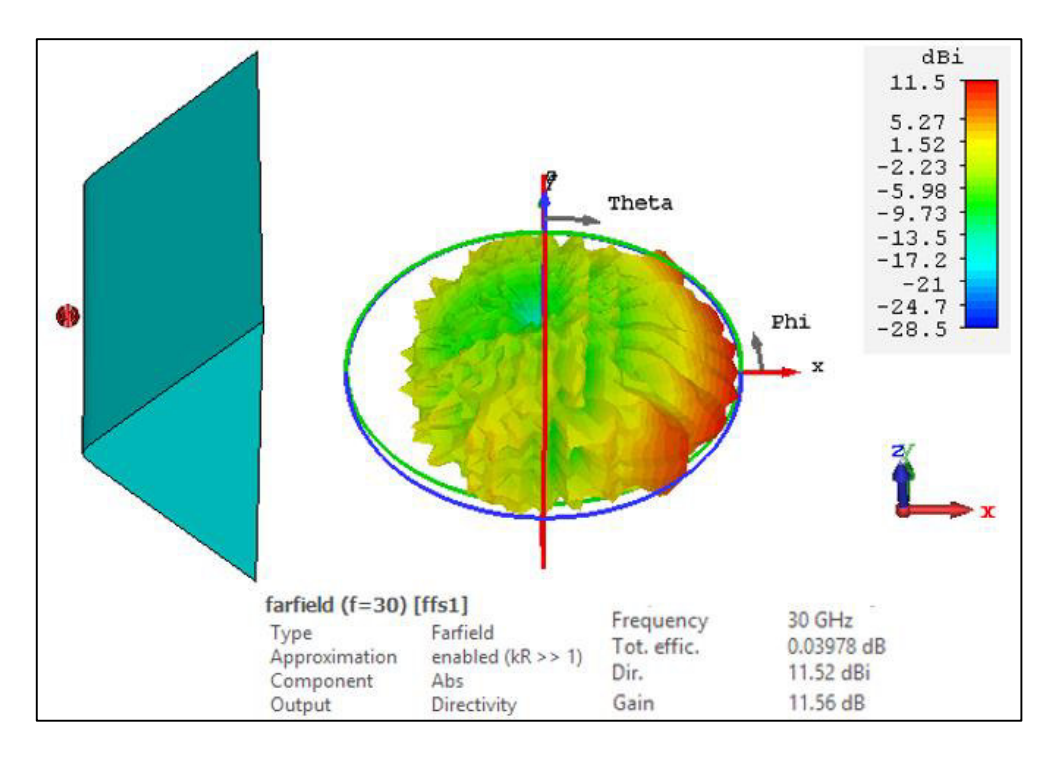

a)

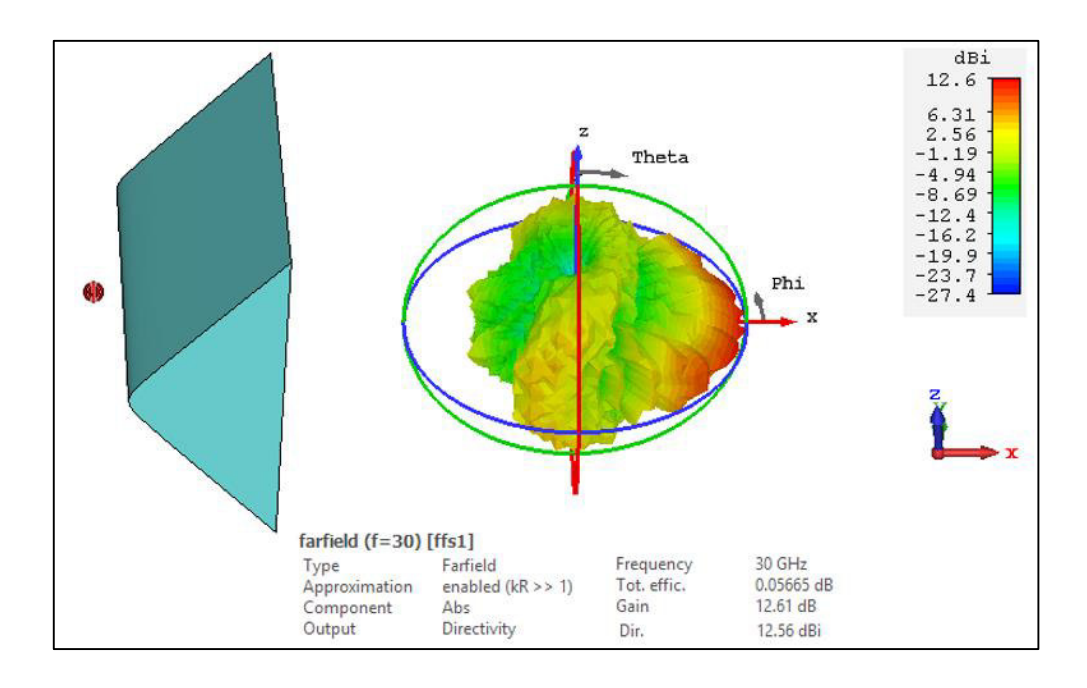

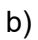

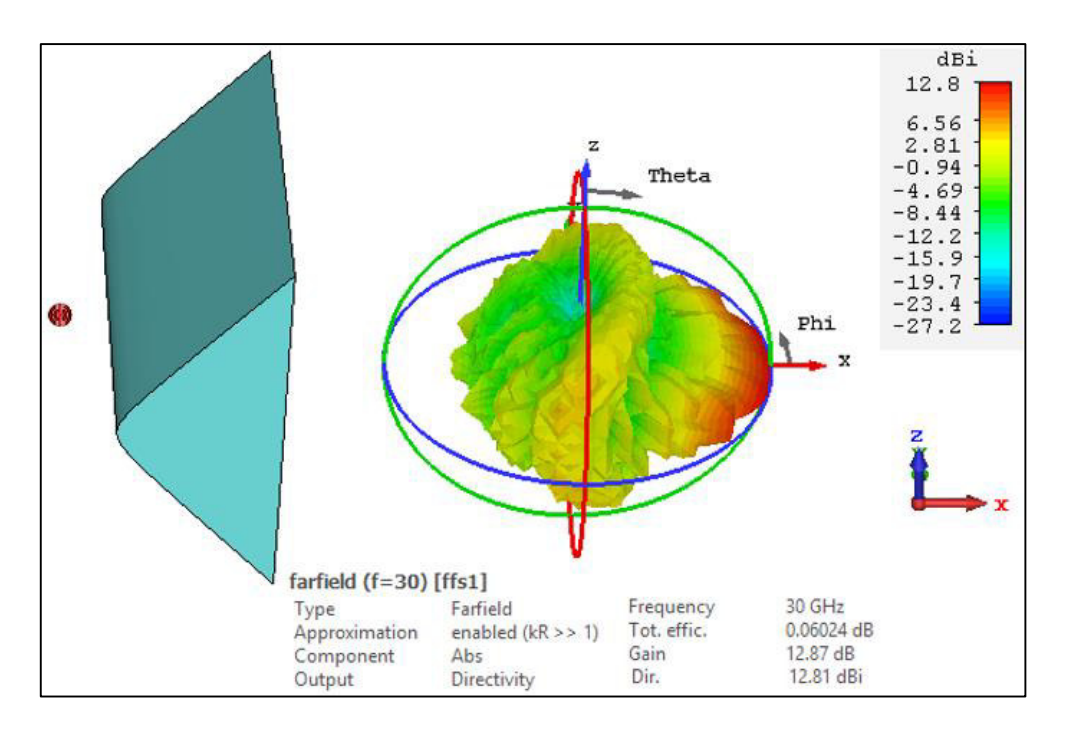

c)

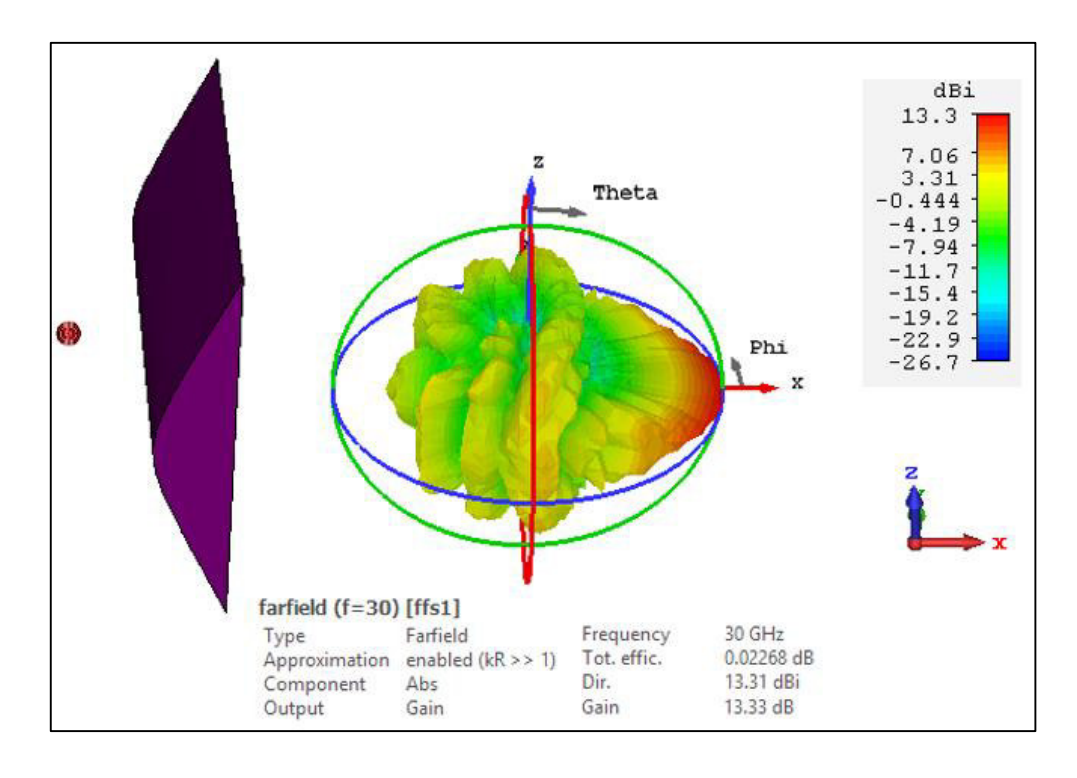

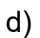

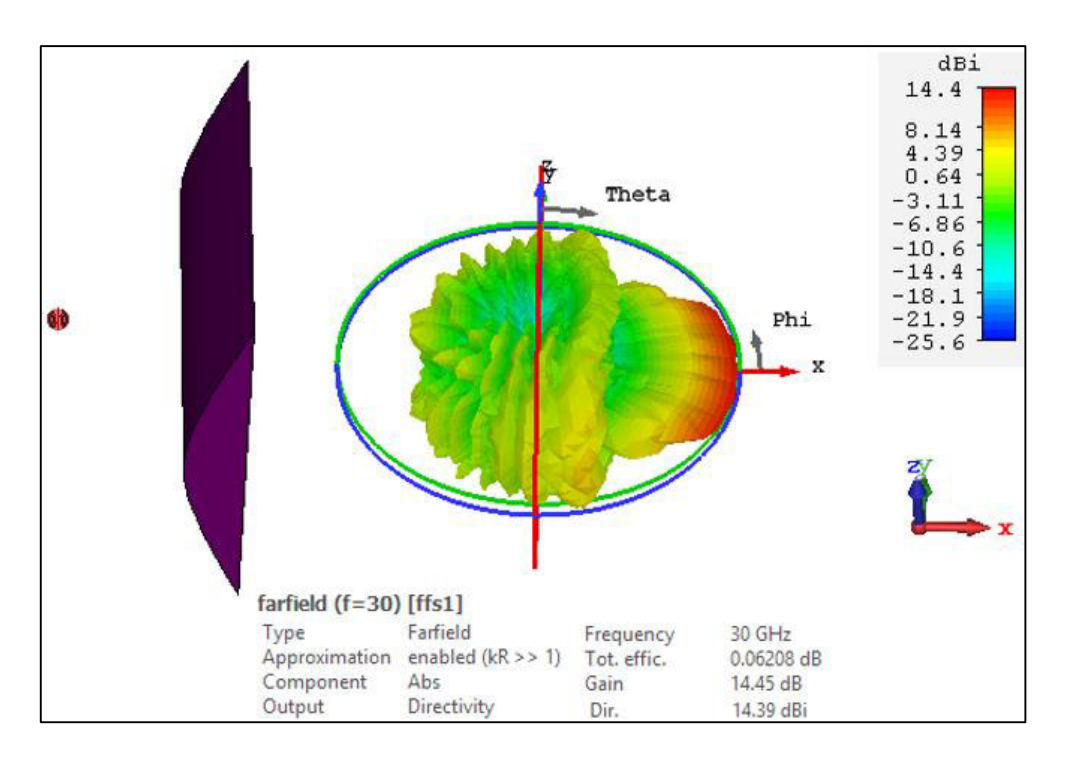

e)

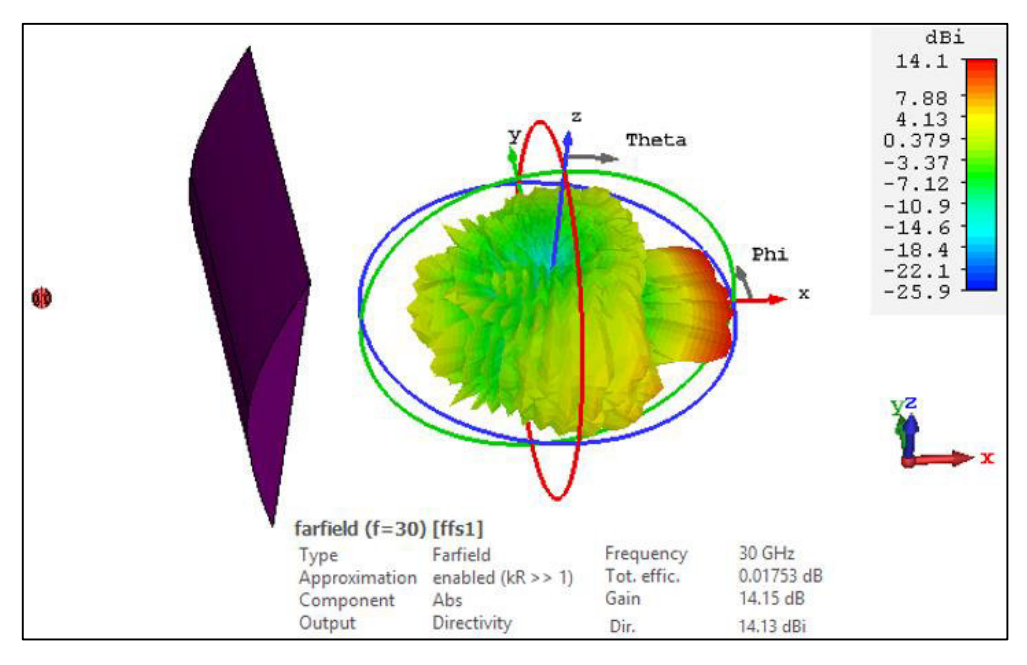

f)

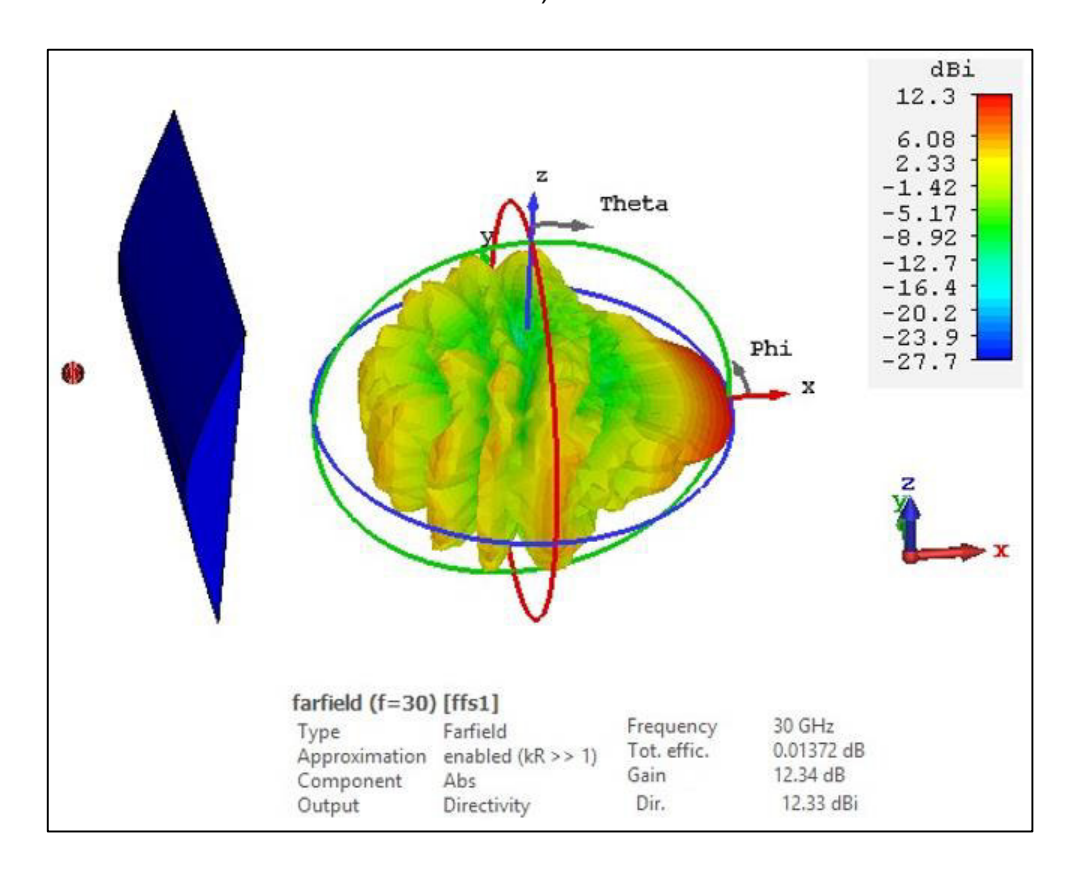

g)

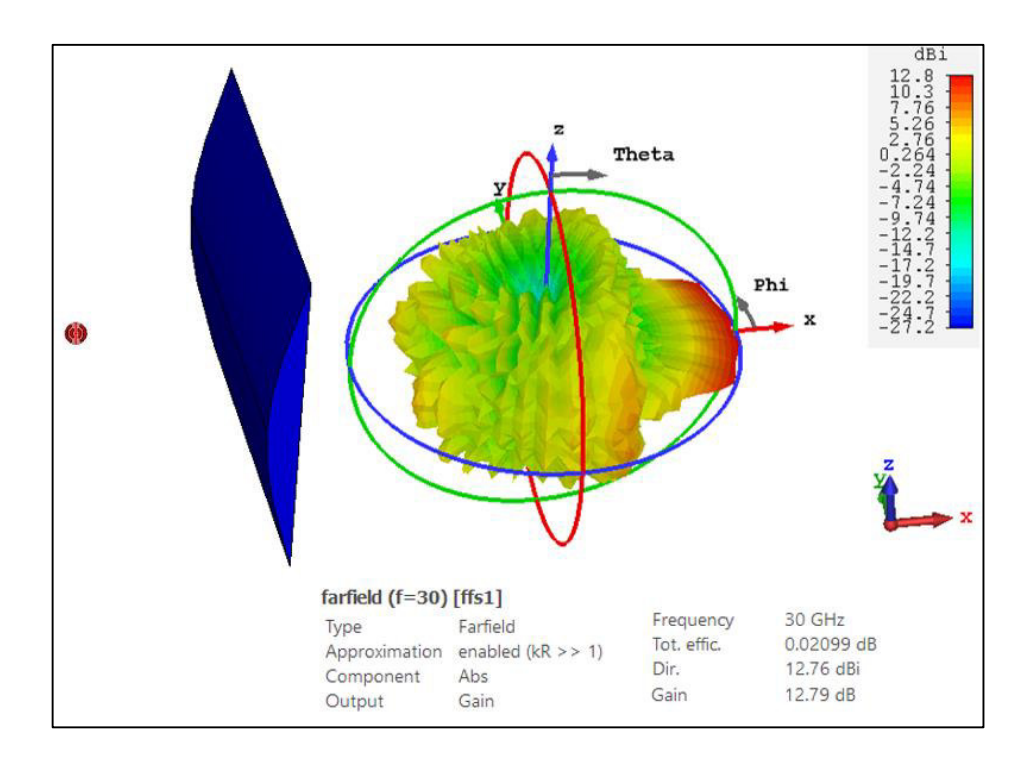

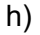

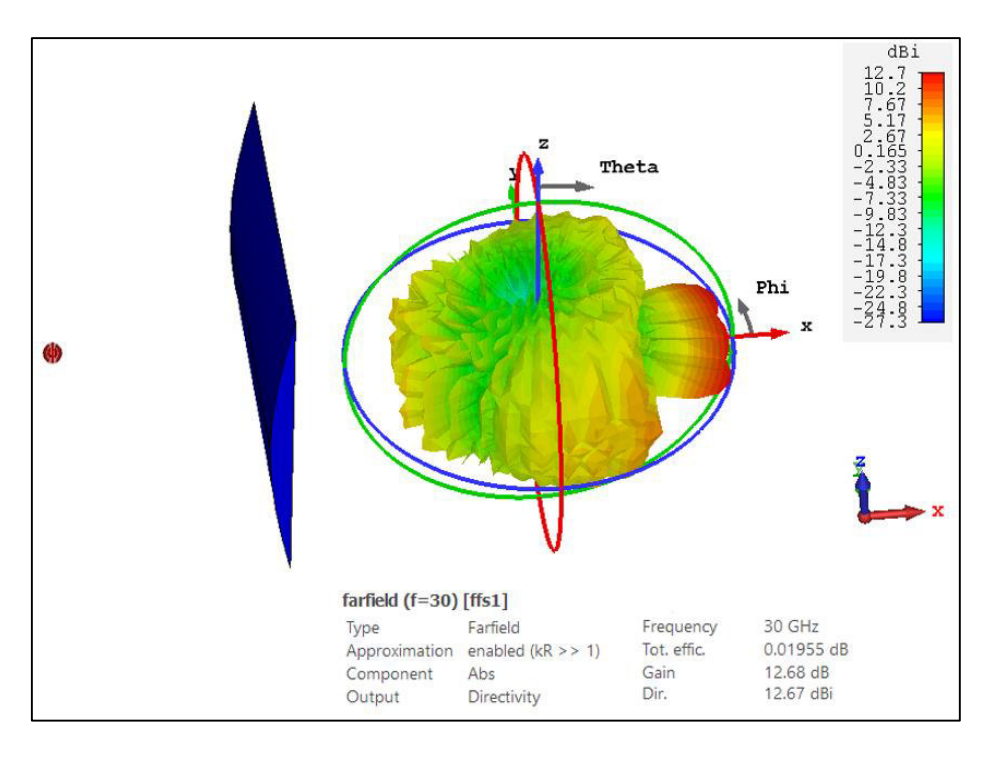

i)

<span id="page-60-0"></span>**Figura 3.1.** Patrón de radiación de la antena tipo lente de superficie refractiva: a) ε<sub>r</sub> = 2,1 y *F* = 4,25 mm, b) ε<sub>r</sub> = 2,1 y *F* = 8,5 mm, c) ε<sub>r</sub> = 2,1 y *F* = 12,75 mm, d) ε<sub>r</sub> = 5 y *F* = 18,5 mm, e) εr = 5 y *F* = 37 mm, f) εr = 5 y *F* = 55,5 mm, g) εr = 9,9 y *F* = 21,5 mm, h)  $ε<sub>r</sub> = 9.9$  y  $F = 43$  mm, i)  $ε<sub>r</sub> = 9.9$  y  $F = 64.5$  mm,

Al comparar los resultados obtenidos con el diagrama de radiación de la alimentación, se observa que a la salida de los lentes se obtiene un patrón de radiación más directivo. Adicionalmente, al observar los patrones de radiación obtenidos se puede visualizar como el lente de superficie refractiva colima los haces que recepta.

En la [Tabla 3.1](#page-61-0) se muestran los valores de directividad, eficiencia y ganancia obtenidos de cada una de las estructuras simuladas.

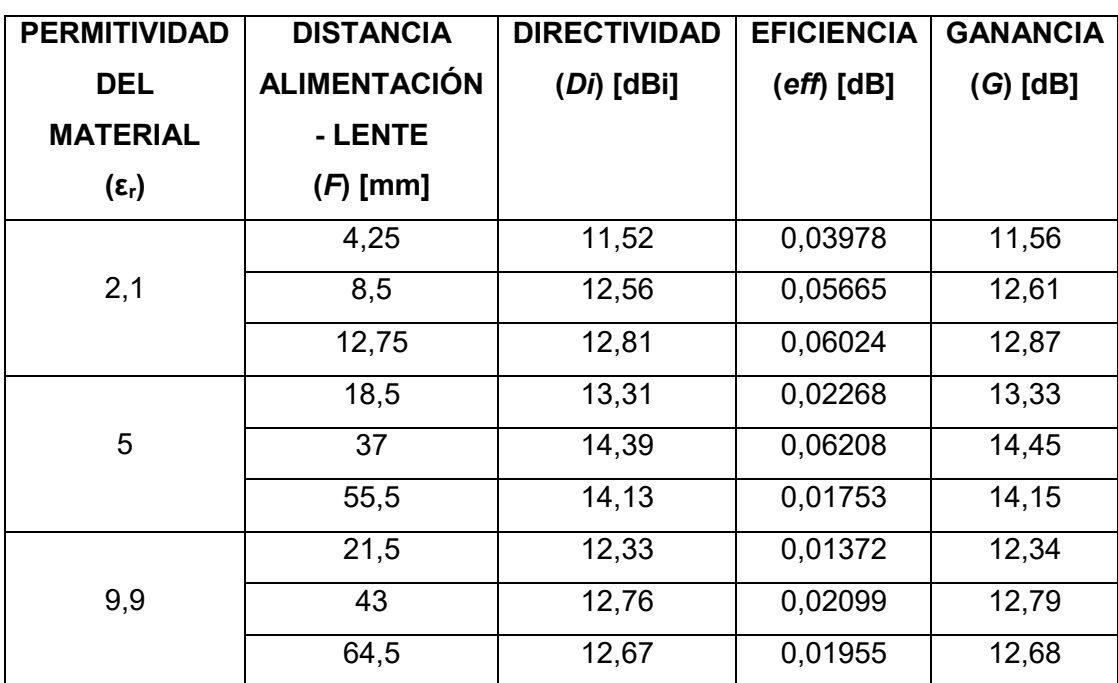

<span id="page-61-0"></span>**Tabla 3.1.** Resultados de las simulaciones de las antenas tipo lente de superficie refractiva.

En la [Figura 3.2](#page-62-0) se presenta un resumen de los resultados de la directividad vs la distancia entre el radiador de baja ganancia y el lente. En esta figura se puede observar que los valores más altos de directividad se obtienen con permitividad  $\epsilon_r$  = 5, por lo tanto, con esta permitividad también se obtienen los valores más altos de ganancia como se observa en la [Figura 3.3.](#page-62-1)

Además, en la [Figura 3.4,](#page-62-2) se muestra un resumen de resultados de la eficiencia vs la distancia entre el radiador de baja ganancia y el lente, en este gráfico se puede observar que el valor más alto de eficiencia se obtiene con una permitividad  $\epsilon_r$  = 5 y una distancia alimentación – lente *F* = 37.

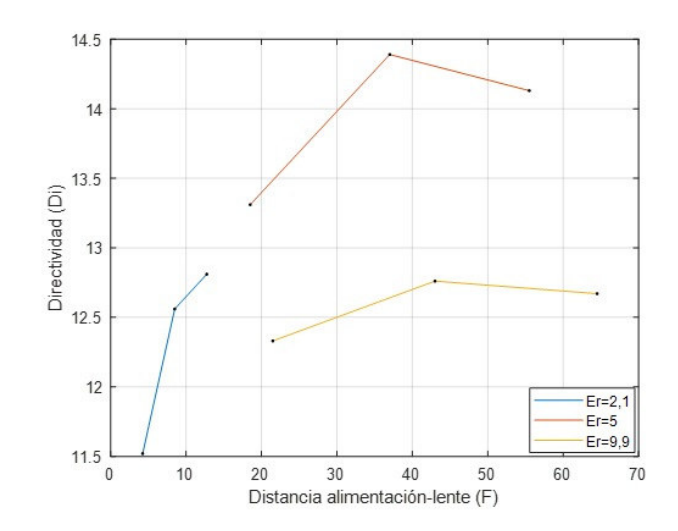

<span id="page-62-0"></span>**Figura 3.2.** Directividad obtenida vs distancia alimentación – lente

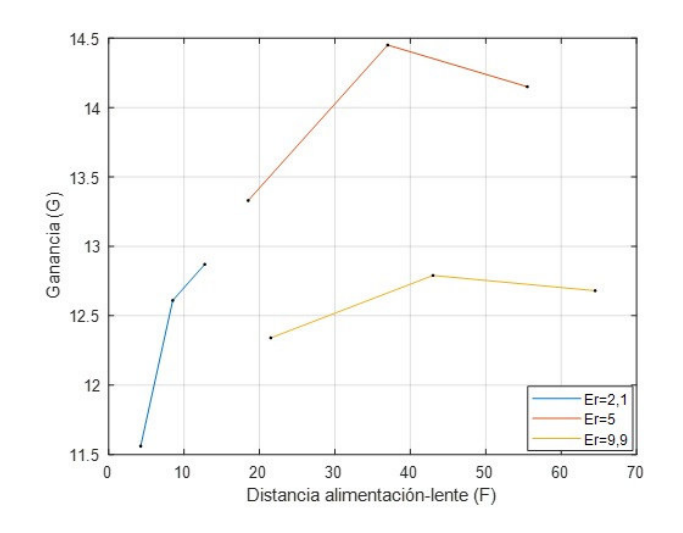

<span id="page-62-1"></span>**Figura 3.3.** Ganancia obtenida vs distancia alimentación – lente

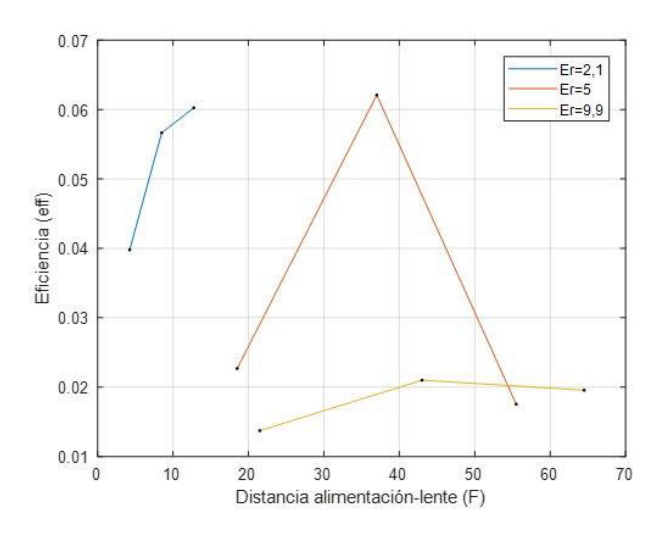

<span id="page-62-2"></span>**Figura 3.4.** Eficiencia obtenida vs distancia alimentación – lente

En la [Figura 3.5](#page-63-0) se puede visualizar de manera general como el lente de superficie refractiva transforma la onda electromagnética radiada por la alimentación, en una forma de onda plana.

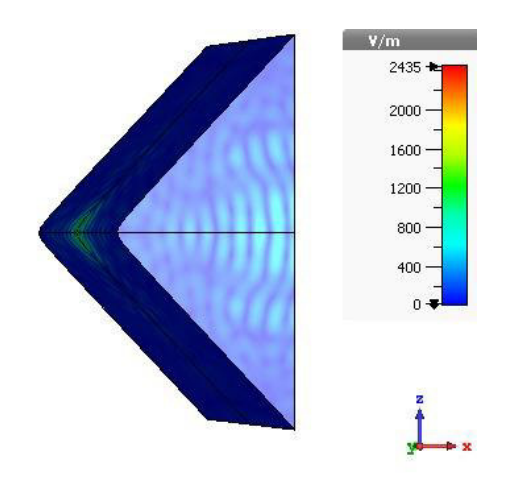

**Figura 3.5.** Onda electromagnética - plano eléctrico.

## <span id="page-63-0"></span>**3.2 ANÁLISIS DE RESULTADOS DEL LENTE DE LUNEBURG**

Al realizar las simulaciones del lente de Luneburg se obtiene como resultado los diagramas de radiación que se observan en la [Figura 3.6.](#page-67-0)

En esta figura se puede apreciar claramente como el lente de Luneburg realiza la colimación de los haces radiados por la alimentación ubicada sobre la superficie del lente.

Además, se observa que al desplazar la alimentación en un ángulo de 30° desde la horizontal, ya sea en sentido positivo o negativo, sobre la superficie del lente, el lente de Luneburg direcciona el patrón de radiación el hacia el lado opuesto.

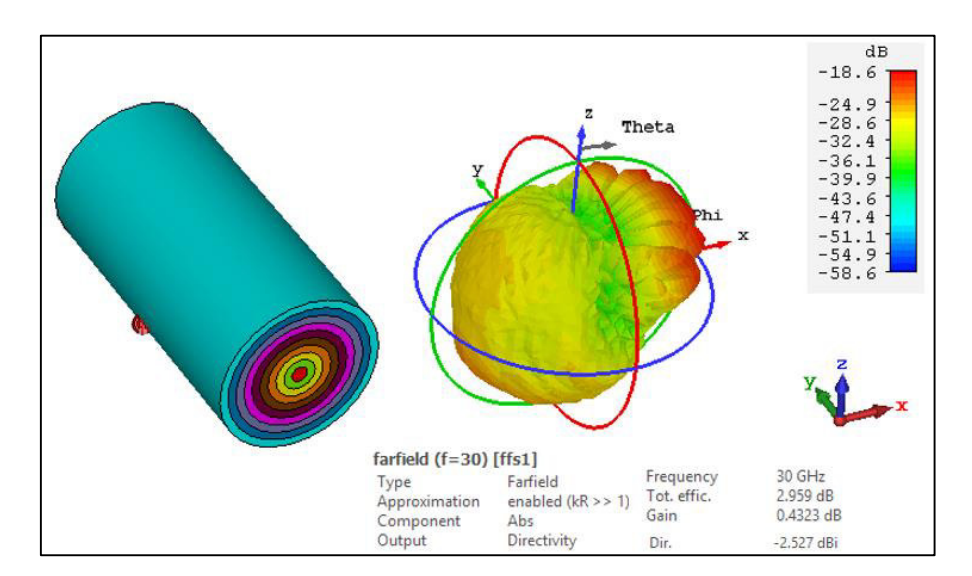

a)

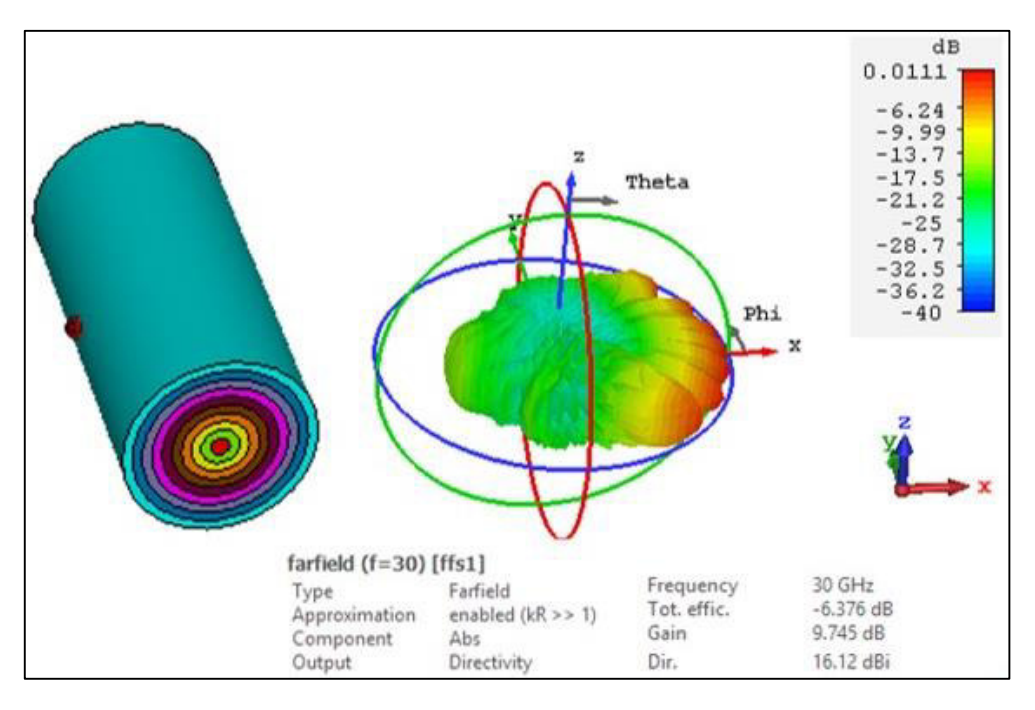

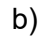

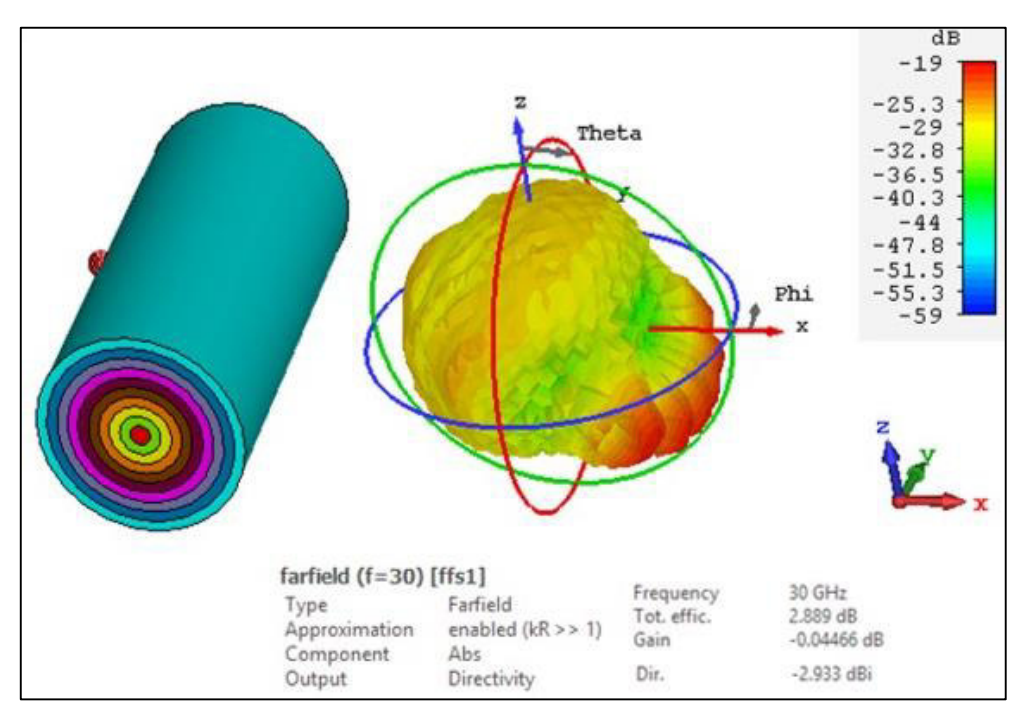

c)

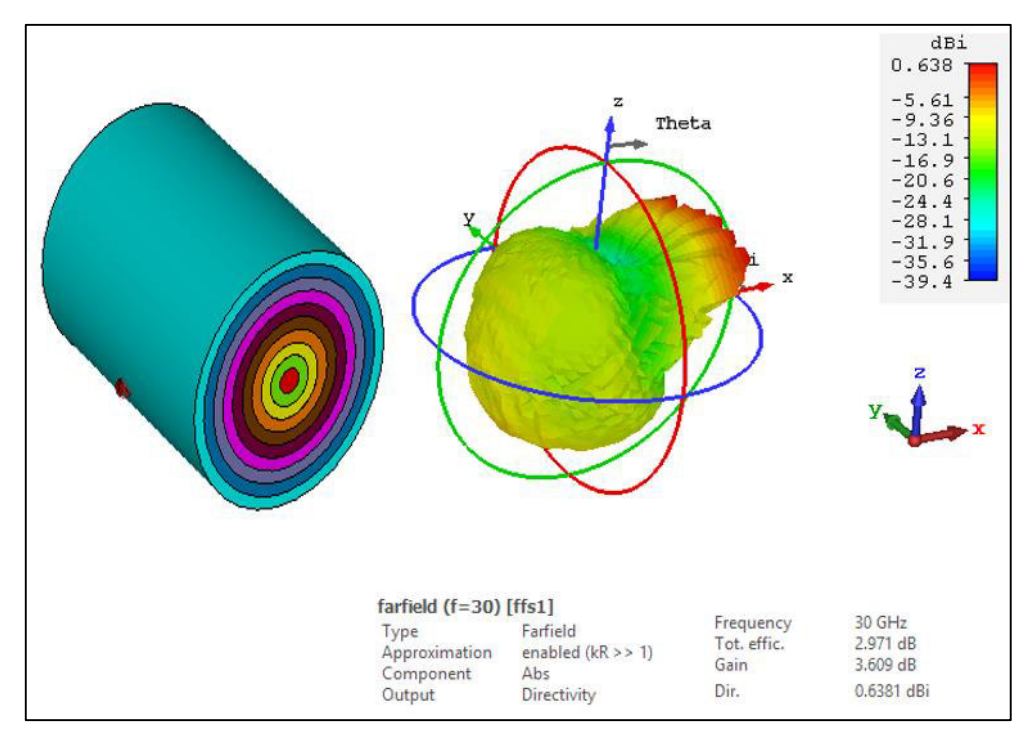

d)

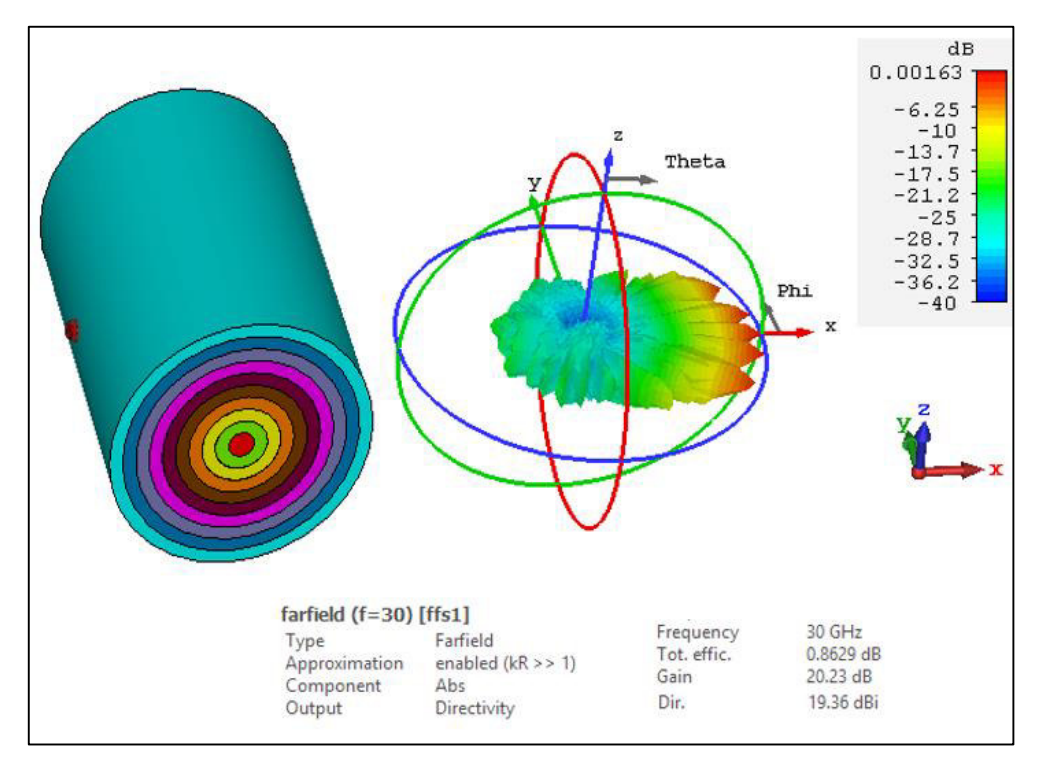

e)

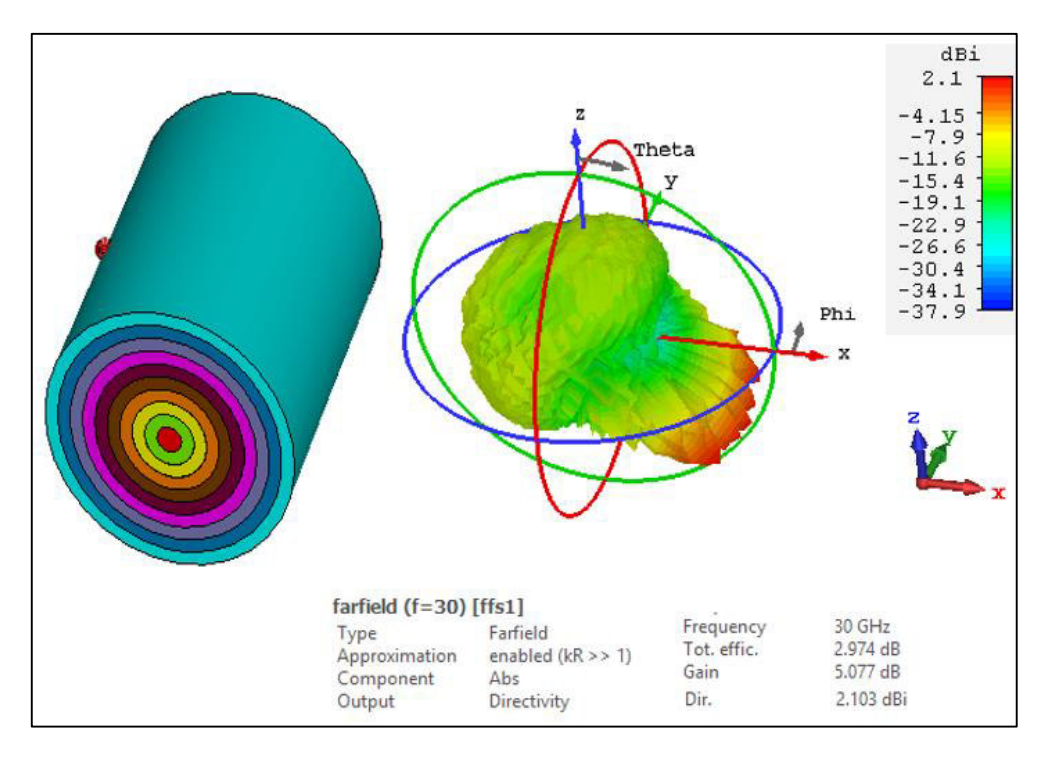

f)

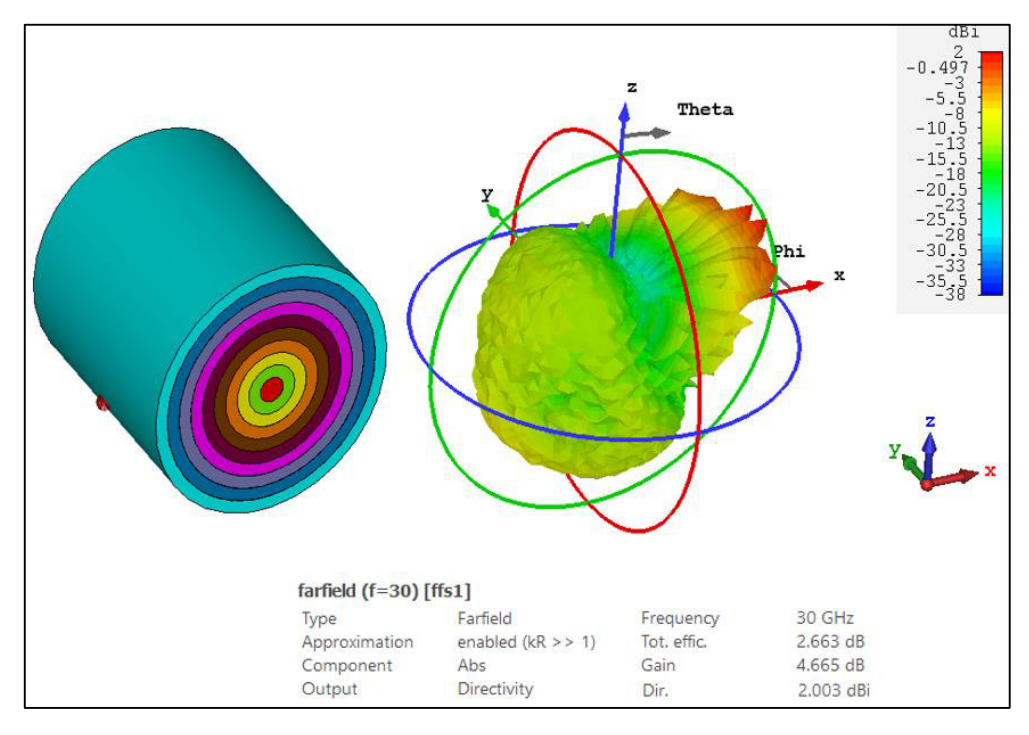

g)

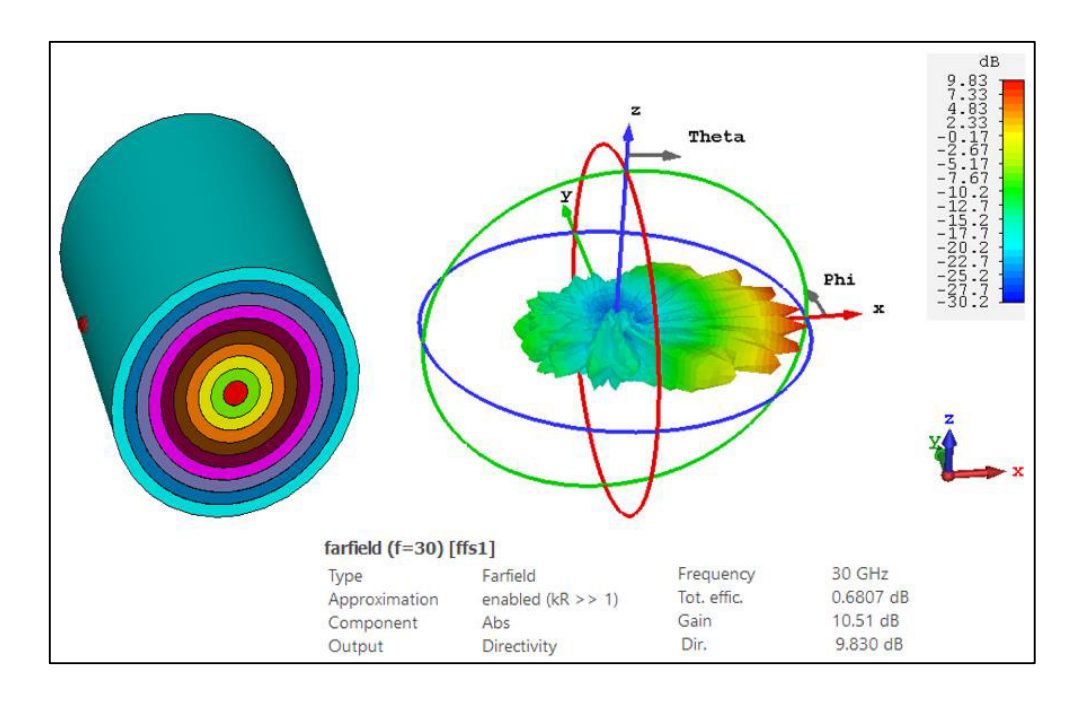

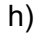

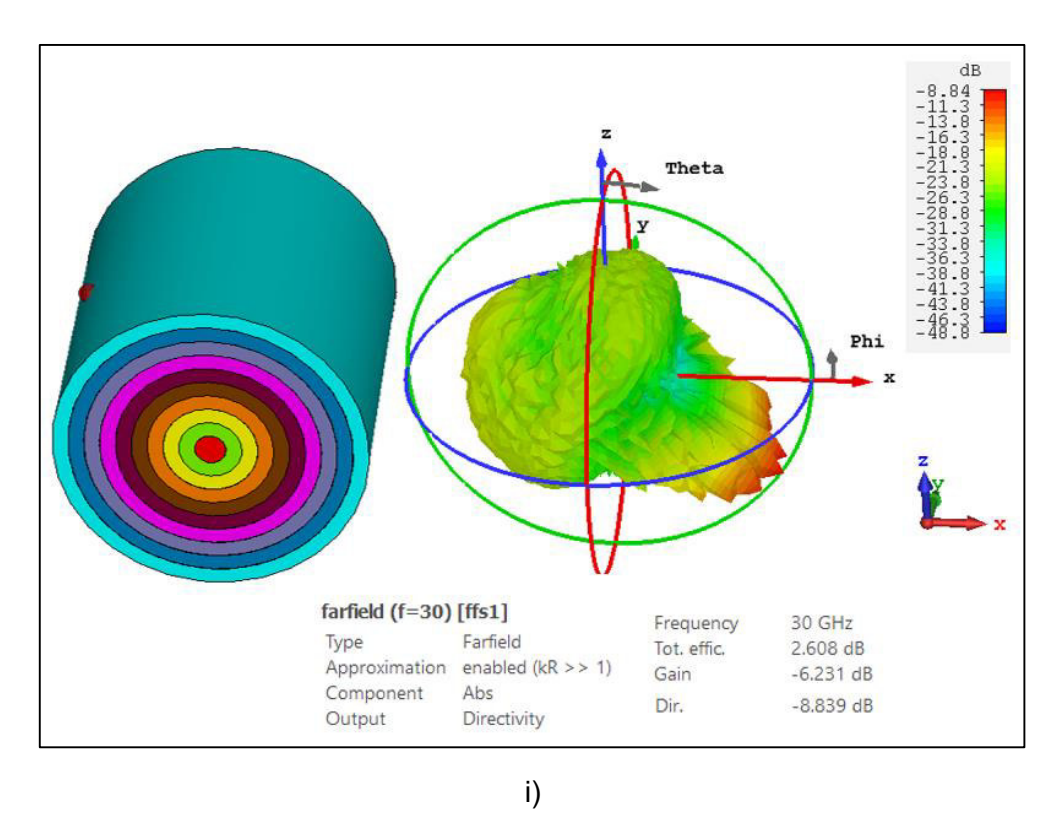

<span id="page-67-0"></span>**Figura 3.6.** Patrón de radiación de la antena tipo lente de Luneburg con: a) *R* = 25 mm y  $α = -30°$ , b)  $R = 25$  mm y  $α = 0°$ , c)  $R = 25$  mm y  $α = 30°$ , d)  $R = 40$  mm y  $α = -30°$ , e) *R* = 40 mm y α = 0°, f) *R* = 40 mm y α = 30°, g) *R* = 50 mm y α = −30°, h) *R* = 50 mm y  $\alpha = 0^\circ$ , i)  $R = 50$  mm y  $\alpha = 30^\circ$ .

La [Tabla 3.2.](#page-68-0) contiene los valores obtenidos de directividad, eficiencia y ganancia de cada una de las simulaciones realizadas.

| <b>RADIO</b> | <b>POSICIÓN</b> | <b>DIRECTIVIDAD</b> | <b>EFICIENCIA</b> | <b>GANANCIA</b> |
|--------------|-----------------|---------------------|-------------------|-----------------|
| $(R)$ [mm]   | <b>DEL</b>      | $(Di)$ [dBi]        | $(eff)$ [dB]      | $(G)$ [dB]      |
|              | <b>RADIADOR</b> |                     |                   |                 |
|              | $-30^\circ$     | $-2,527$            | 2,959             | 0,4323          |
| 25           | 0°              | 16,12               | $-6,376$          | 9,745           |
|              | $30^\circ$      | $-2,933$            | 2,889             | $-0,04466$      |
|              | $-30^\circ$     | 0,6381              | 2,971             | 3,609           |
| 40           | $0^{\circ}$     | 19,36               | 0,8629            | 20,23           |
|              | $30^\circ$      | 2,103               | 2,974             | 5,077           |
|              | $-30^\circ$     | 2,003               | 2,663             | 4,665           |
| 50           | 0°              | 21,23               | 0,6807            | 21,91           |
|              | $30^\circ$      | 2,564               | 2,608             | 5,171           |

<span id="page-68-0"></span>**Tabla 3.2.** Resultados de las simulaciones de las antenas tipo lente de Luneburg.

En la [Figura 3.7](#page-68-1) se presenta un resumen gráfico de los resultados de directividad obtenidos de las simulaciones realizadas.

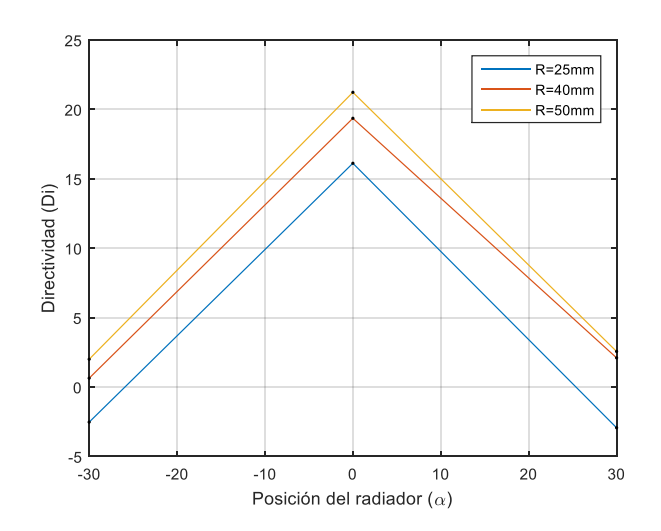

<span id="page-68-1"></span>**Figura 3.7.** Directividad obtenida vs posición del radiador.

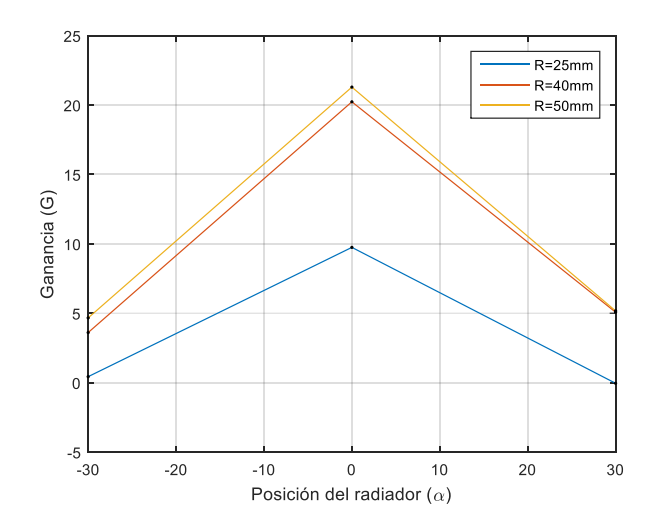

<span id="page-69-0"></span>**Figura 3.8.** Ganancia obtenida vs posición del radiador.

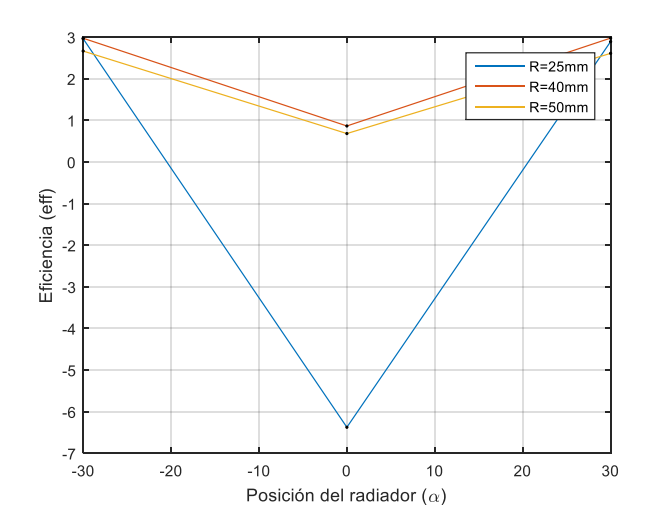

**Figura 3.9.** Eficiencia obtenida vs posición del radiador.

<span id="page-69-1"></span>En la [Figura 3.7](#page-68-1) se observa que los valores de directividad más altos se obtienen con un radio *R* = 50 mm. Además, se puede apreciar que para cada valor de radio la mayor directividad se obtiene con la posición del radiador ubicada a un ángulo de 0°. Del mismo modo sucede con la ganancia, como se observa en la [Figura 3.8.](#page-69-0)

Por otro lado, en la [Figura 3.9,](#page-69-1) se observa que la eficiencia tiene un comportamiento opuesto al de la directividad y la ganancia.

## **3.3 ANÁLISIS DE RESULTADOS DEL LENTE DE MIKAELIAN**

En l[a Figura 3.10 s](#page-72-0)e observan los resultados obtenidos al realizar la simulación de los lentes de Mikaelian.

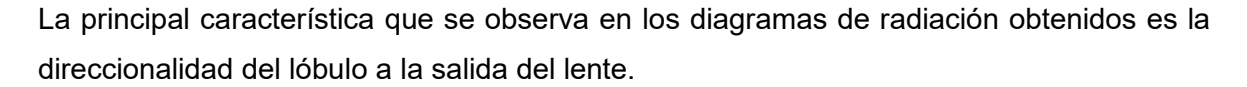

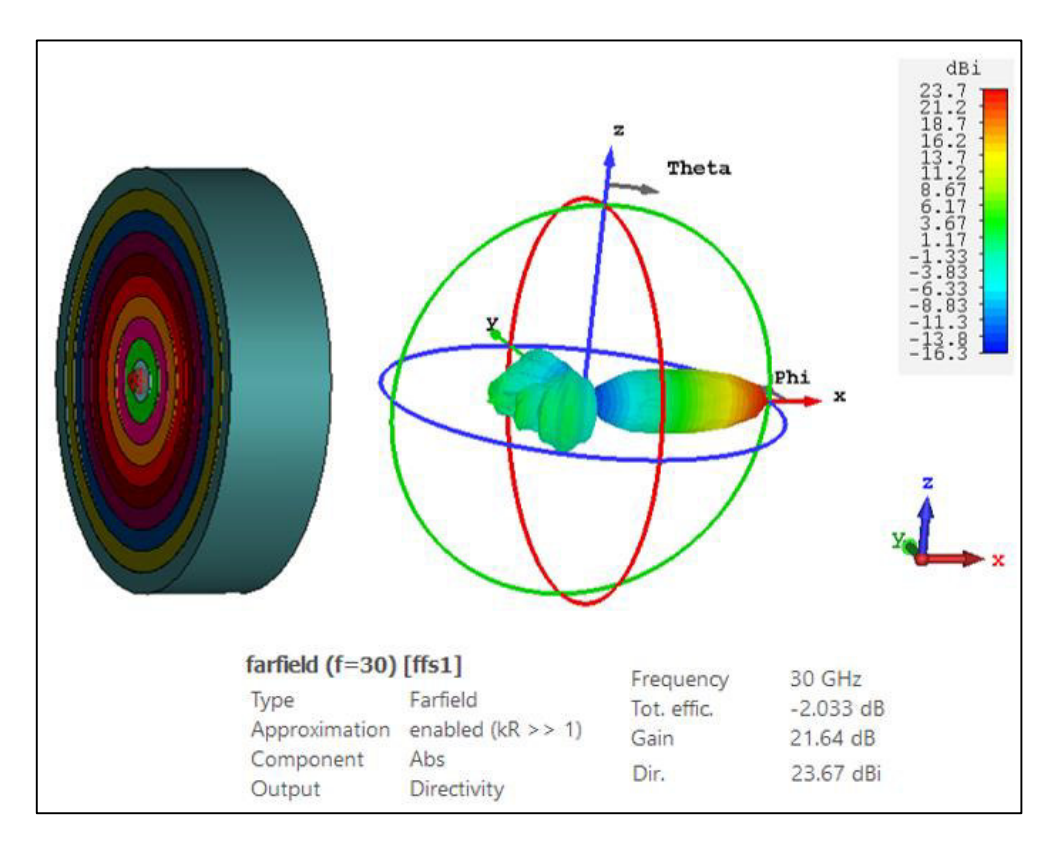

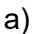

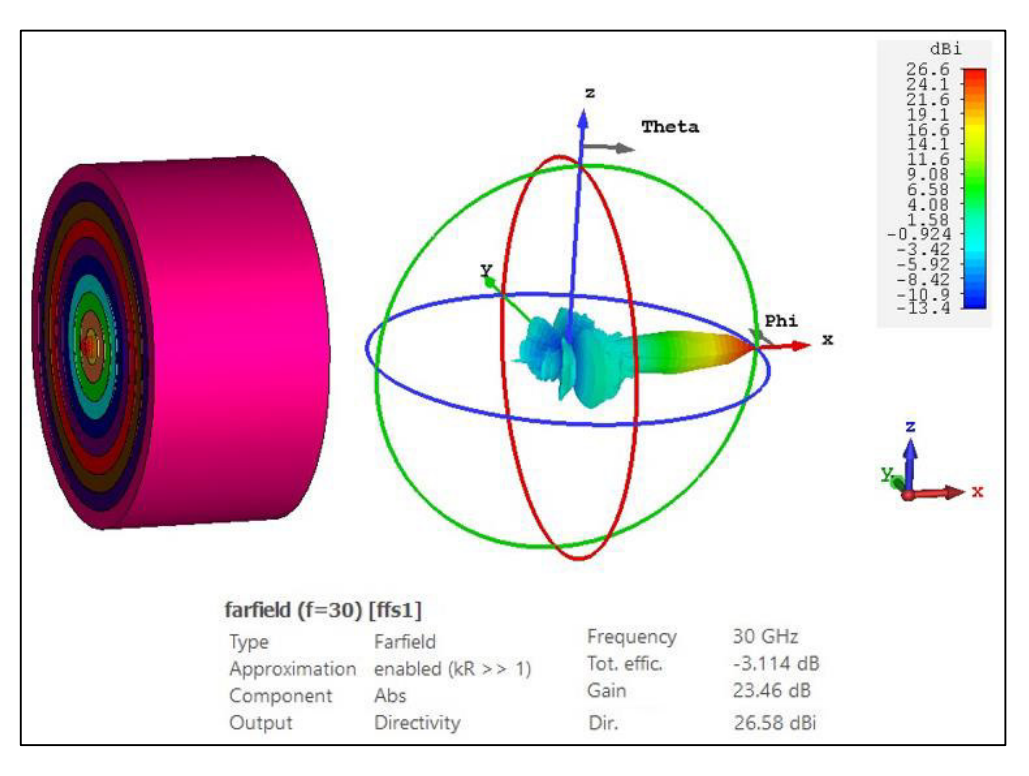

b)

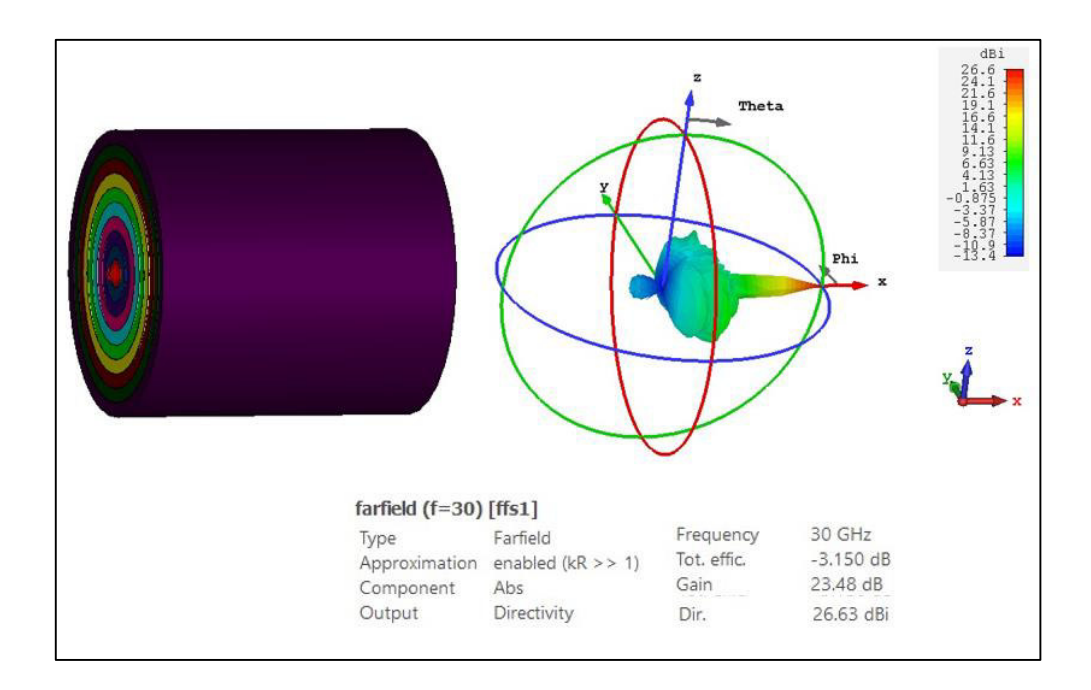

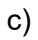

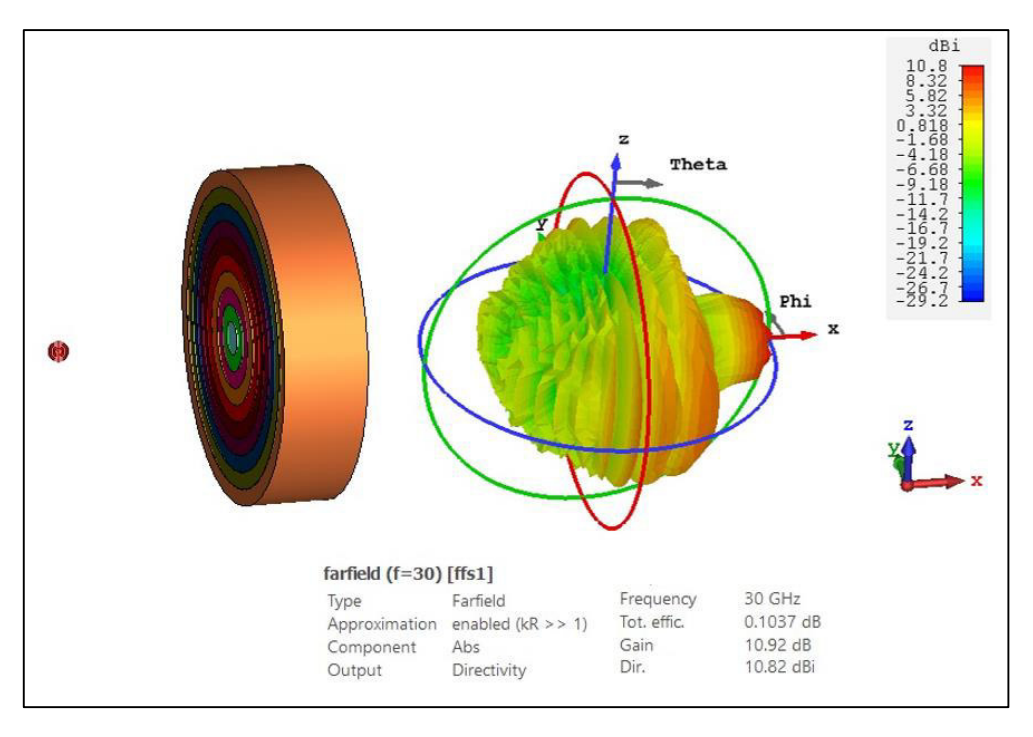

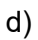
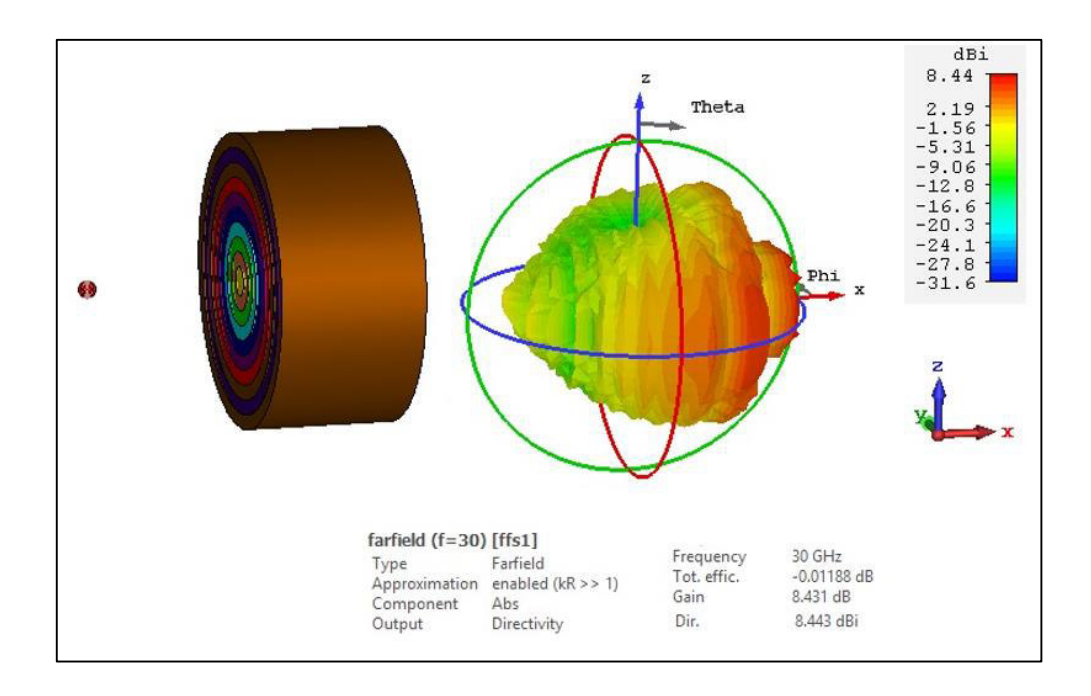

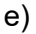

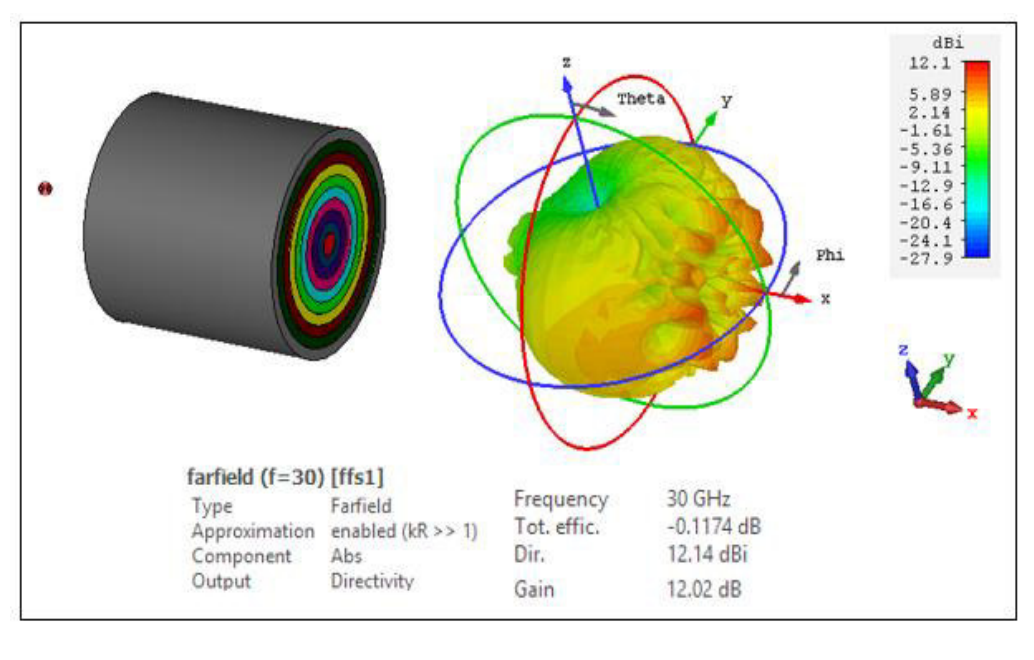

f)

**Figura 3.10.** Patrón de radiación de la antena tipo lente de Mikaelian con: a) *F* = 0 mm y *T* = 0,5*R,* b) *F* = 0 mm y *T* = *R,* c) *F* = 0 mm y *T* = 2*R,* d) *F* = 53 mm y *T* = 0,5*R,*  e) *F* = 53 mm y *T* = *R,* f) *F* = 53 mm y *T* = 2*R.* 

En la [Tabla 3.3](#page-73-0) se muestran los valores obtenidos de directividad, eficiencia y ganancia de cada una de las simulaciones realizadas.

| <b>DISTANCIA</b>    | <b>ESPESOR</b> | <b>DIRECTIVIDAD</b> | <b>EFICIENCIA</b> | <b>GANANCIA</b> |
|---------------------|----------------|---------------------|-------------------|-----------------|
| <b>ALIMENTACIÓN</b> | (T)            | $(D_i)$ [dBi]       | $(eff)$ [dB]      | $(G)$ [dB]      |
| - LENTE             |                |                     |                   |                 |
| $(F)$ [mm]          |                |                     |                   |                 |
|                     | 0,5R           | 23,67               | $-2,033$          | 21,64           |
| $\overline{0}$      | R              | 26,58               | $-3,114$          | 23,46           |
|                     | 2R             | 26,63               | $-3,150$          | 23,48           |
|                     | 0,5R           | 10,82               | 0,1037            | 10,92           |
| 53                  | R              | 8.443               | $-0.01188$        | 8.431           |
|                     | 2R             | 12,14               | $-0.11745$        | 12,02           |

<span id="page-73-0"></span>**Tabla 3.3.** Resultados de las simulaciones de las antenas tipo lente de Mikaelian.

En la [Figura 3.11](#page-73-1) se muestra un resumen gráfico de los valores de directividad obtenidos de las simulaciones realizadas. En esta figura se puede observar que, con un espesor de *T* = 2*R* y una distancia entre la alimentación y el lente de *F* = 0, se obtiene el valor más alto de directividad. Del mismo modo sucede con la ganancia, como se observa en la [Figura](#page-74-0)  [3.12.](#page-74-0)

Por otro lado, en la [Figura 3.13](#page-74-1) se observa que el valor más alto de eficiencia se obtiene con *T* = 0,5*R* y *F* = 53 mm.

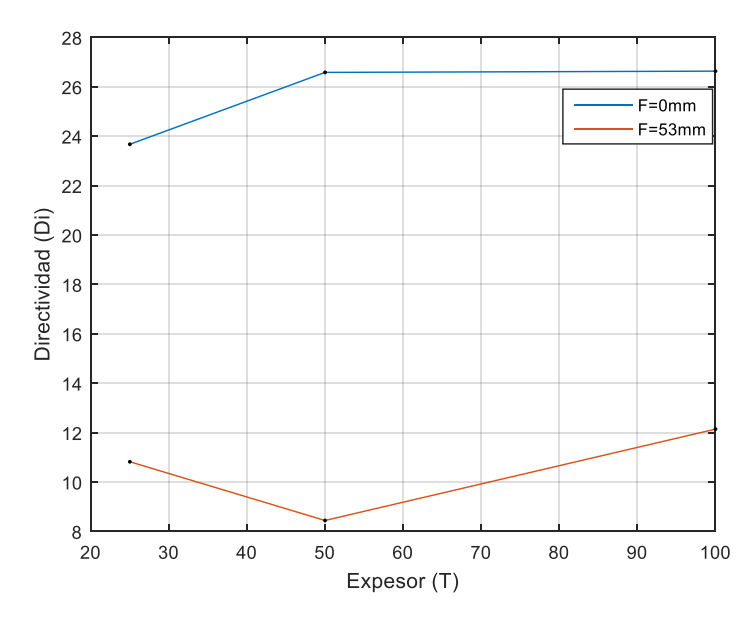

<span id="page-73-1"></span>**Figura 3.11.** Directividad obtenida vs espesor del lente

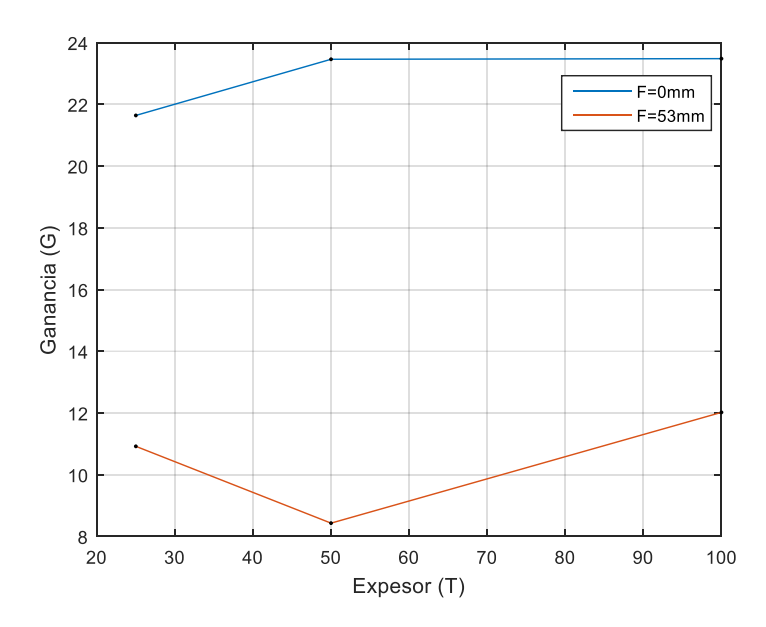

**Figura 3.12.** Ganancia obtenida vs espesor del lente

<span id="page-74-0"></span>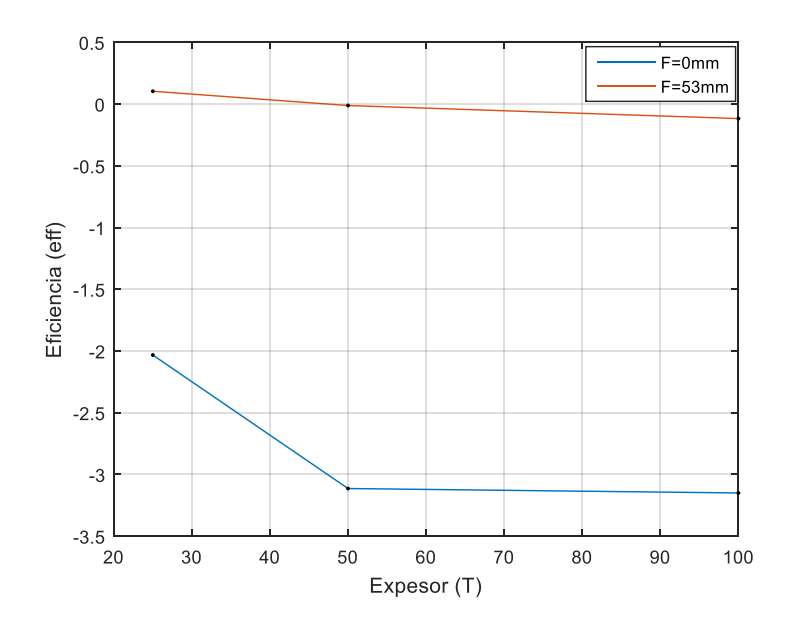

<span id="page-74-1"></span>**Figura 3.13.** Eficiencia obtenida vs espesor del lente

# **CONCLUSIONES Y RECOMENDACIONES**

# **4.1 CONCLUSIONES**

- Se realizó el estudio comparativo de 3 tipos de antenas de lente (lente de superficie refractiva, lente de Luneburg y lente de Mikaelian), basado en simulaciones electromagnéticas realizadas con CST Studio Suite.
- La formulación estricta de los lentes de Luneburg y Mikaelian implica un número de capas infinito, lo cual impide la fabricación de estas estructuras, por lo tanto, en el presente proyecto de titulación se realizó el diseño de estos lentes discretizando las curvas que describen la variación del índice de refracción de cada uno de ellos, esto con el objetivo de realizar diseños posibles de implementar.
- Debido a la complejidad que presentan las estructuras diseñadas, para realizar la simulación de estas antenas se utilizó la herramienta "Integral Equation Solver" de CST Studio Suite, lo cual permite realizar las simulaciones en menor tiempo y utilizando un computador de menores prestaciones.
- En base a los resultados obtenidos se concluye que, en términos de directividad, el lente de Mikaelian ofrece mejores resultados, por lo tanto, también presenta mejor ganancia. Otra ventaja que presenta este lente es la fácil integración con la fuente de alimentación, ya que esta se ubica en la base del cilindro.
- La principal ventaja que presenta el lente de superficie refractiva frente a los otros tipos de lentes es que tiene mayor facilidad de fabricación debido a que está formado por un solo material y su estructura es más simple.
- Al comparar los tres tipos de lentes simulados se observó que el lente de Luneburg presenta menores valores de directividad y ganancia, sin embargo, este lente posee una característica única frente a los otros lentes, la cual consiste en direccionar el patrón de radiación en alguna dirección específica requerida con solo trasladar la alimentación sobre la superficie curva del lente.
- Se demostró una de las principales características de los lentes, la cual consiste en la colimación de haces.

# **4.2 RECOMENDACIONES**

- Para la simulación de estructuras complejas, como las diseñadas en el presente trabajo de titulación, se recomienda usar la herramienta "Integral Equation Solver" del software de simulación CST Studio Suite.
- Para obtener mejores resultados al realizar la discretización de la curva del índice de refracción del lente de Mikaelian y del lente de Luneburg se recomienda utilizar la mayor cantidad de capas que permitan los recursos del computador.
- Se recomienda el diseño y simulación de los lentes presentados en el presente trabajo de titulación, con una antena tipo bocina como alimentación, con el fin de tener una mejor integración (lente-alimentación), y que el lente capte toda la radiación emitida por la antena de baja ganancia.
- Para futuros trabajos se recomienda implementar de manera práctica estos tipos de antenas, de tal manera que se pueda realizar un análisis comparativo con los resultados obtenidos en el presente trabajo de titulación.

# **REFERENCIAS BIBLIOGRÁFICAS**

- [1] V. Pereira, T. Sousa, P. Mendes, and E. Monteiro, "Evaluation of mobile communications: From voice calls to ubiquitous multimedia group communications," in *Proc. Of the 2nd International Working Conference on Performance Modeling and Evaluation of Heterogeneous Networks, HET-NETs*, 2004, vol. 4, pp. 4–10.
- [2] W. Hong, Z. H. Jiang, C. Yu, J. Zhou, P. Chen, Z. Yu, H. Zhang, B. Yang, X. Pang, M. Jiang, and others, "Multibeam antenna technologies for 5G wireless communications," *IEEE Transactions on Antennas and Propagation*, vol. 65, no. 12, pp. 6231–6249, 2017.
- [3] Q. C. Li, H. Niu, A. T. Papathanassiou, and G. Wu, "5G network capacity: Key elements and technologies," *IEEE Vehicular Technology Magazine*, vol. 9, no. 1, pp. 71–78, 2014.
- [4] C. Dehos, J. L. González, A. De Domenico, D. Ktenas, and L. Dussopt, "Millimeterwave access and backhauling: The solution to the exponential data traffic increase in 5G mobile communications systems?," *IEEE Communications Magazine*, vol. 52, no. 9, pp. 88–95, 2014.
- [5] J. Thornton and K.-C. Huang, *Modern lens antennas for communications engineering*, vol. 39. John Wiley & Sons, 2013.
- [6] J. D. Kraus, "Heinrich Hertz-theorist and experimenter," *IEEE Transactions on Microwave Theory and Techniques*, vol. 36, no. 5, pp. 824–829, 1988.
- [7] F. E. Gardiol, "About the beginnings of wireless," *International Journal of Microwave and Wireless Technologies*, vol. 3, no. 4, pp. 391–398, 2011.
- [8] D. Emerson, "The work of Jagadis Chandra Bose: 100 years of mm-wave research," in *1997 IEEE MTT-S International Microwave Symposium Digest*, 1997, vol. 2, pp. 553–556.
- [9] C. A. Fernandes, E. B. Lima, and J. R. Costa, "Dielectric lens antennas," *Handbook of antenna technologies*, pp. 1001–1064, 2016.
- [10] O. Quevedo-Teruel, M. Ebrahimpouri, and F. Ghasemifard, "Lens antennas for 5G communications systems," *IEEE Communications Magazine*, vol. 56, no. 7, pp. 36– 41, 2018.
- [11] S. Karki and others, "Beam-steerable E-band lens antenna for 5G backhaul link," 2016.
- [12] P. Piksa, S. Zvanovec, and P. Cerny, "Elliptic and hyperbolic dielectric lens antennas in mmwaves," *Radioengineering*, vol. 20, no. 1, pp. 270–275, 2011.
- [13] J. Miao, "Ka-band 2D luneburg lens design with glide-symmetric metasurface." 2017.
- [14] N. J. Fonseca, Q. Liao, and O. Quevedo-Teruel, "Compact parallel-plate waveguide half-Luneburg geodesic lens in the Ka-band," *IET Microwaves, Antennas & Propagation*, vol. 15, no. 2, pp. 123–130, 2021.
- [15] J. Bor, B. Fuchs, O. Lafond, and M. Himdi, "Design and characterization of a foambased Mikaelian lens antennas in millimeter waves," *International Journal of Microwave and Wireless Technologies*, vol. 7, no. 6, p. 769, 2015.
- [16] J. Bor, B. Fuchs, O. Lafond, and M. Himdi, "Flat foam-based Mikaelian lens antenna for millimeter wave applications," in *2014 44th European Microwave Conference*, 2014, pp. 1640–1643.

# **ANEXOS**

ANEXO A. Herramienta de Simulación CST Studio Suite

# **ANEXO A**

# **CST STUDIO SUITE**

CST Studio Suite es un software de análisis de sistemas electromagnéticos (EM) 3D de alto rendimiento para diseñar, analizar y optimizar componentes y EM.

Los solucionadores de campo electromagnético para aplicaciones de todo el espectro de EM se encuentran dentro de una única interfaz de usuario en CST Studio Suite. Los solucionadores se pueden acoplar para realizar simulaciones híbridas, lo que proporciona a los ingenieros la flexibilidad necesaria para analizar sistemas completos compuestos de varios componentes de forma eficiente y directa. El diseño conjunto con otros productos de SIMULIA permite integrar la simulación de EM en el flujo de diseño e impulsa el proceso de desarrollo desde las primeras etapas.

Entre los objetos más comunes del análisis se incluyen el rendimiento y la eficiencia de antenas y filtros, la compatibilidad electromagnética y las interferencias (EMC/EMI), la exposición del cuerpo humano a campos de EM, los efectos electromecánicos en motores y generadores, y los efectos térmicos en dispositivos de alta potencia.

# **Desafíos de los sistemas electromagnéticos**

Los sistemas electromagnéticos presentan desafíos multiescala, como rangos de frecuencia muy amplios y estructuras eléctricamente grandes con detalles muy finos, que se pueden superar mediante la hibridación de métodos de solución o el uso de High Performance Computing (HPC)

# **Ventajas**

CST Studio Suite es líder en el sector las simulaciones de compatibilidad electromagnética (EMC, de su acrónimo en inglés). Este tipo de simulación permite comprobar la interacción que tienen entre sí varios sensores o antenas, ya sea en un coche, un satélite o un barco.

Además, se usa en aplicacines tan variadas como: teléfonos móviles, fotónica, equipamiento industrial (transformadores, motores, etc), transporte, circuitos eléctricos, antenas, etc.

Las ventajas de esta solución son:

- La posibilidad de calcular todo el rango de frecuencias de ondas electromagnéticas. CST tiene 24 diferentes solucionadores en un mismo interfaz, para adaptarse a cada rango de frecuencia.
- Velocidad de ejecución de cálculos. Por ejemplo, la herramienta FEST 3D permite calcular en un instante guías de ondas de gran tamaño.
- Usabilidad. Un interfaz gráfico intuitivo y amigable.
- Validado y preciso. CST se utilizado por empresas como INVAP, Nokia, Airbus, Google, ITER, etc, así como en varias instituciones académicas o de investigación (p. ej. CERN). CST está citado en más de 1,000 publicaciones científicas.

# **Solucionadores de simulación electromagnética**

# *Solucionadores CST EM*

CST Studio Suite brinda a los clientes acceso a múltiples solucionadores de simulación electromagnéticos (EM) que utilizan métodos como el método de elementos finitos (FEM), la técnica de integración finita (FIT) y el método de matriz de línea de transmisión (TLM). Estos representan los solucionadores de propósito general más poderosos para tareas de simulación de alta frecuencia. Los solucionadores adicionales para aplicaciones especializadas de alta frecuencia, como estructuras eléctricamente grandes o muy resonantes, complementan los solucionadores de propósito general. CST Studio Suite incluye solucionadores FEM dedicados a aplicaciones estáticas y de baja frecuencia, como dispositivos electromecánicos, transformadores o sensores. Junto a estos, hay métodos de simulación disponibles para problemas de dinámica de partículas cargadas, electrónica y multifísica.

La perfecta integración de los solucionadores en una interfaz de usuario en CST Studio Suite permite seleccionar fácilmente el método de simulación más apropiado para una clase de problema determinada, lo que brinda un rendimiento de simulación mejorado y una confiabilidad de simulación sin precedentes a través de la verificación cruzada.

# *Solucionadores de alta frecuencia*

# *Asymptotic*

El CST Asymptotic Solver es un solucionador de trazado de rayos que es eficiente para estructuras extremadamente grandes donde no es necesario un solucionador de onda completa. El Asymptotic Solver se basa en el método Shooting Bouncing Ray (SBR), una extensión de la óptica física, y es capaz de abordar simulaciones con un tamaño eléctrico de muchos miles de longitudes de onda. Aplicaciones como: Estructuras eléctricamente muy grandes, rendimiento instalado de antenas, análisis de dispersión.

#### *Eigenmode*

El CST Eigenmode Solver es un solucionador 3D para simular estructuras resonantes, que incorpora el método Advanced Krylov Subspace (AKS) y el método Jacobi-Davidson (JDM). Las aplicaciones comunes del Eigenmode Solver son las estructuras de filtros de alta resonancia, las cavidades del acelerador de partículas de alta Q y las estructuras de ondas lentas, como los tubos de ondas viajeras. El Eigenmode Solver admite el análisis de sensibilidad, lo que permite calcular directamente el efecto de desafinación de la deformación estructural. Aplicaciones como; filtros, cavidades, metamateriales y estructuras periódicas.

#### *Filter Designer 2D*

Es una herramienta de diseño que ofrece una gama de opciones para la implementación de filtros en varias tecnologías planas, como microstrip, stripline y microstrip suspendido. Ofrece diferentes configuraciones utilizando stubs, líneas de impedancia escalonadas, resonadores acoplados y circuitos de componentes agrupados, donde se pueden seleccionar bibliotecas SMD y crear interconexiones automáticamente. Con solo presionar un botón, el modelo se crea en el esquema con la configuración del optimizador adecuada. Además, se crea un proyecto de simulación de onda completa a partir de los bloques de construcción e incluye la configuración del solucionador y todos los parámetros necesarios para los pasos de ajuste finales. Aplicaciones como; filtros planos, filtros de circuito.

# *Filter Designer 3D*

Es una herramienta de síntesis para diseñar filtros de paso de banda y diplexores, donde se produce una gama de topologías de matriz de acoplamiento para la aplicación en tecnología basada en resonador acoplado arbitrario. También ofrece una opción en bloques de construcción para realizar el filtro 3D haciendo uso del Modelado de Ensamblaje. Desde la biblioteca de componentes, el usuario puede elegir entre cavidades coaxiales combline / interdigitales y guías de ondas rectangulares, o simplemente definir bloques de construcción personalizados de cualquier tipo de tecnología monomodo (por ejemplo, SIW o discos dieléctricos). La funcionalidad adicional incluye la extracción de la matriz de acoplamiento que se puede utilizar directamente como objetivo para la optimización de un modelo de simulación, o como ayuda para ajustar hardware complejo a través de mediciones en tiempo real utilizando un analizador de red. Aplicaciones como; filtros de acoplamiento cruzado para diferentes tecnologías electromagnéticas (por ejemplo, cavidades, microcinta, dieléctricos), sintonización de asistencia para hardware de filtro (con enlace de analizador de red vectorial).

#### *Frequency Domain*

El CST Frequency Domain Solver es un poderoso solucionador de onda completa 3D multipropósito, basado en el método de elementos finitos (FEM), que ofrece un excelente rendimiento de simulación para muchos tipos de componentes. Debido a que el Frequency Domain Solver puede calcular todos los puertos al mismo tiempo, también es una forma muy eficiente de simular sistemas multipuerto como conectores y arreglos. El Frequency Domain Solver incluye una función de reducción de orden de modelo (MOR) que puede acelerar la simulación de estructuras resonantes como filtros. Aplicaciones como; aplicaciones generales de alta frecuencia utilizando modelos de tamaño pequeño a mediano, estructuras resonantes, sistemas multipuerto, electrónica 3D.

#### *Integral Equation*

El CST Integral Equation Solver es un solucionador de onda completa 3D, basado en la técnica del método de momentos (MOM) con el método multipolar rápido multinivel (MLFMM). El Integral Equation Solver utiliza una técnica integral de superficie, lo que lo hace mucho más eficiente que los métodos de volumen completo al simular modelos grandes con mucho espacio vacío. El Integral Equation Solver incluye una función de análisis de modo característico (CMA) que calcula los modos admitidos por una estructura. Aplicaciones como; aplicaciones de alta frecuencia que utilizan modelos eléctricamente grandes, rendimiento instalado, análisis de modo característico.

#### *Multilayer*

El CST Multilayer Solver es un solucionador de onda completa 3D, basado en la técnica del método de momentos (MOM). El Multilayer Solver utiliza una técnica de superficie integral y está optimizado para simular estructuras planas de microondas. El Multilayer Solver incluye una función de análisis de modo característico (CMA) que calcula los modos admitidos por una estructura. Aplicaciones como; MMIC, redes de alimentación, antenas planas.

# *Time Domain*

El CST Time Domain Solver es un solucionador de onda completa 3D multipropósito potente y versátil, con implementaciones de técnica de integración finita (FIT) y matriz de línea de transmisión (TLM) incluidas en un solo paquete. Time Domain Solver puede realizar simulaciones de banda ancha en una sola ejecución. La compatibilidad con la aceleración de hardware y la computación en clúster MPI también hace que el solucionador sea adecuado para simulaciones extremadamente grandes, complejas y ricas en detalles. Aplicaciones como; Aplicaciones generales de alta frecuencia que utilizan modelos medianos a grandes, efectos transitorios, electrónica 3D.

#### *Hybrid Solver Task*

El CST Hybrid Solver permite vincular el dominio del tiempo, el dominio de la frecuencia, la ecuación integral y los solucionadores asintóticos para la simulación híbrida. Para proyectos de simulación que involucran bandas de frecuencia muy amplias o estructuras eléctricamente grandes con detalles muy finos, los cálculos se pueden hacer mucho más eficientes usando diferentes solucionadores en diferentes partes. Los campos simulados se transfieren entre solucionadores a través de fuentes de campo, con un enlace bidireccional entre los solucionadores para una simulación más precisa. Aplicaciones como; pequeñas antenas en estructuras muy grandes, simulación EMC, simulación del cuerpo humano en entornos complejos.

#### *Solucionadores de baja frecuencia*

#### *Electrostatic*

El CST Electrostatic Solver es un solucionador 3D para simular campos eléctricos estáticos. Este solucionador es especialmente adecuado para aplicaciones como sensores donde la carga eléctrica o la capacitancia son importantes. La velocidad del solucionador también significa que es muy útil para optimizar aplicaciones como electrodos y aislantes. Aplicaciones como; sensores y pantallas táctiles, equipos eléctricos, dispositivos de partículas cargadas y tubos de rayos X.

# *Stationary Current.*

El CST Stationary Current Solver es un solucionador 3D para simular el flujo de corrientes CC a través de un dispositivo, especialmente con componentes con pérdidas. Este solucionador se puede utilizar para caracterizar las propiedades eléctricas de un componente que es CC o en el que las corrientes parásitas y los efectos transitorios son irrelevantes. Aplicaciones como; equipos de alta potencia, máquinas eléctricas, red de distribución de energía PCB.

# *Magnetostatic*

El CST Magnetostatic Solver es un solucionador 3D para simular campos magnéticos estáticos. Este solucionador es más útil para simular imanes, sensores y para simular máquinas eléctricas como motores y generadores en casos donde los efectos transitorios y las corrientes parásitas no son críticos. Aplicaciones como; sensores, máquinas eléctricas, imanes de enfoque de haz de partículas.

# *Low Frequency – Frequency Domain*

El CST Low-Frequency Frequency Domain (LF-FD) Solver es un solucionador 3D para simular el comportamiento armónico de tiempo en sistemas de baja frecuencia, e incluye magneto-cuasi estático (MQS), electro cuasi estático (EQS) e implementaciones de onda completa. Este solucionador es más útil para simulaciones que involucran efectos de dominio de frecuencia y donde las fuentes son bobinas. Aplicaciones como; sensores y pruebas no destructivas (NDT), RFID y transferencia de energía inalámbrica, ingeniería de energía - sistemas de barras colectoras.

# *Low Frequency – Time Domain*

El CST Low-Frequency Time Domain (LF-FD) es un solucionador 3D para simular el comportamiento transitorio en sistemas de baja frecuencia, e incluye implementaciones tanto magneto-cuasi estáticas (MQS) como electro-cuasi estáticas (EQS). El solucionador MQS es adecuado para problemas relacionados con corrientes parásitas, efectos no lineales y efectos transitorios como movimiento o irrupción. El solucionador EQS es adecuado para problemas resistivo-capacitivos y aplicaciones HV-DC. Aplicaciones como; máquinas y transformadores eléctricos, electromecánicos - motores, generadores, ingeniería eléctrica - aislamiento, sistemas de barras.

# *Solucionadores multifísicos*

# *Thermal Steady State*

El CST Thermal Steady State Solver puede predecir la distribución de temperatura de un sistema de estado estable. Las fuentes de calor pueden incluir pérdidas generadas por campos eléctricos y magnéticos, corrientes, colisiones de partículas, calor biológico humano, así como otras fuentes definidas por el usuario. Perfectamente vinculado a los solucionadores electromagnéticos, el solucionador térmico de estado estable permite la predicción de la temperatura de los dispositivos y el impacto resultante en su rendimiento electromagnético. Aplicaciones como; componentes y dispositivos electrónicos de alta

potencia, como placas de circuito impreso (PCB), filtros, antenas, etc. Dispositivos médicos y bio calentamiento humano.

# *Thermal Transient*

El CST Thermal Transient Solver puede predecir la respuesta de temperatura variable en el tiempo de un sistema. Las fuentes de calor pueden incluir pérdidas generadas por campos eléctricos y magnéticos, corrientes, colisiones de partículas, calor biológico humano, así como otras fuentes definidas por el usuario. Perfectamente vinculado a nuestros solucionadores electromagnéticos, el CST Thermal Transient Solver permite la predicción de la temperatura transitoria de los dispositivos y el impacto resultante en su rendimiento electromagnético. Aplicaciones como; componentes y dispositivos electrónicos de alta potencia, como placas de circuito impreso (PCB), filtros, antenas, etc. Dispositivos médicos y bio calentamiento humano.

#### *Conjugate Heat Transfer*

El CST Conjugate Heat Transfer (CHT) Solver utiliza la técnica CFD para predecir el flujo de fluido y la distribución de temperatura en un sistema. El solucionador CHT incluye los efectos térmicos de todos los modos de transferencia de calor: conducción, convección y radiación, y puede incluir fuentes de calor de pérdidas electromagnéticas tal como lo hacen los solucionadores de estado estable y térmico transitorio. Los dispositivos como ventiladores, pantallas perforadas, materiales de interfaz térmica se pueden modelar directamente. También se pueden considerar modelos térmicos compactos (CTM), como CTM de dos resistencias. Aplicaciones como; refrigeración electrónica: convección natural y forzada de componentes y dispositivos electrónicos de alta potencia, como PCB, filtros, antenas, chasis, etc., con dispositivos de refrigeración instalados, como ventiladores, disipadores de calor, etc.

#### *Mechanical*

El CST Mechanical Solver puede predecir la tensión mecánica y la deformación de las estructuras causadas por las fuerzas electromagnéticas y la expansión térmica. Está diseñado para usarse junto con los solucionadores EM y térmicos para evaluar el posible impacto en el rendimiento de la fuerza y el calentamiento del dispositivo. Aplicaciones como; desafinación de filtros, deformación de PCB, fuerzas lorentz sobre aceleradores de partículas.

#### *Solucionadores de partículas*

#### *Particle-in-cell*

El CST Particle-in-Cell (PIC) Solver es un método de simulación versátil y auto consistente para el seguimiento de partículas que calcula tanto la trayectoria de las partículas como los campos electromagnéticos en el dominio del tiempo, teniendo en cuenta los efectos de la carga espacial y acoplamiento mutuo entre los dos. Esto permite que se utilice para simular una gran variedad de dispositivos donde la interacción entre partículas y campos de alta frecuencia son importantes, así como dispositivos de alta potencia donde la multipacción de electrones es un riesgo. Aplicaciones como; Componentes del acelerador, dispositivos de onda lenta, multipacción.

#### *Particle Tracking*

El CST Particle Tracking Solver es un solucionador 3D para simular trayectorias de partículas a través de campos electromagnéticos. El efecto de carga espacial en el campo eléctrico se puede tener en cuenta mediante la opción Gun Iteration. Se encuentran disponibles varios modelos de emisión que incluyen emisiones fijas, de carga espacial limitada, termoiónicas y de campo, y se pueden simular las emisiones de electrones secundarios. Aplicaciones como; Fuentes de partículas, Imanes de enfoque y dirección del haz, Componentes del acelerador.

# *Wake Field*

El CST Wakefield Solver calcula los campos alrededor de un haz de partículas, representado por una línea de corriente, y los wakefields producidos a través de interacciones con discontinuidades en la estructura circundante. Aplicaciones como; Cavidades, Colimadores, Monitores de posición del haz.

#### *Solucionadores de EMC y EDA*

#### *PCB*

El módulo de paquetes y PCB de CST Studio Suite es una herramienta para el análisis de integridad de señal (SI), integridad de potencia (PI) y compatibilidad electromagnética (EMC) en placas de circuito impreso (PCB). Se integra fácilmente en el flujo de diseño de EDA al proporcionar potentes filtros de importación para herramientas de diseño populares de Cadence, Zuken y Altium. Efectos como resonancias, reflejos, diafonía, rebote de potencia / suelo y ruido de conmutación simultánea (SSN) se pueden simular en cualquier etapa del desarrollo del producto, desde la fase previa al diseño hasta la fase posterior al

diseño. CST Studio Suite incluye tres tipos de solucionadores diferentes: un método de línea de transmisión 2D, un método de circuito equivalente de elemento parcial 3D (PEEC) y un método de dominio de frecuencia de elementos finitos 3D (FEFD), y flujos de trabajo predefinidos para caída de infrarrojos, PI y Análisis SI. Aplicaciones como; PCB de alta velocidad, paquetes, electrónica de potencia.

#### *Rule Check*

Rule Check es una herramienta de verificación de reglas de diseño (DRC) de EMC, SI y PI que lee archivos de placa populares de Cadence, Mentor Graphics y Zuken, así como archivos ODB ++ (por ejemplo, Altium) y compara el diseño de PCB con un conjunto de EMC o reglas SI. El kernel utilizado por Rule Check es la conocida herramienta de software EMSAT. El usuario puede designar varias redes y componentes que son críticos para EMC, como redes de E / S, redes de energía / tierra y capacitores de desacoplamiento. Rule Check alivia el tedio y elimina el error humano al examinar cada red crítica a su vez para verificar que no infrinja ninguna de las reglas de diseño de EMC o SI seleccionadas. Una vez que se completa la verificación de las reglas, las infracciones de las reglas de EMC se pueden ver gráficamente o como un documento HTML. Aplicaciones como; Verificación de reglas de diseño de PCB de compatibilidad electromagnética (EMC), verificación de reglas de diseño de PCB de integridad de señal e integridad de potencia (SI / PI).

#### *Cable Harness*

El CST Cable Harness Solver se dedica al análisis tridimensional de la integridad de la señal (SI), la emisión conducida (CE), la emisión radiada (RE) y la susceptibilidad electromagnética (EMS) de estructuras de cables complejas en sistemas eléctricamente grandes. Incorpora una técnica de modelado de líneas de transmisión rápida y precisa para configuraciones de mazos de cables en entornos 3D metálicos o dieléctricos. La simulación híbrida con Cable Harness Solver y otros solucionadores de alta frecuencia permite simular en 3D de forma eficiente estructuras que contienen mazos de cables complejos. Aplicaciones como; Simulación general de cables SI y EMC, Disposición de mazos de cables en vehículos y aeronaves, Cables híbridos en electrónica de consumo.

# **Hardware recomendado por CST Studio Suite**

Las simulaciones EM se pueden clasificar como tareas informáticas de alto rendimiento. Esto significa que las computadoras utilizadas para aplicaciones CST deben cumplir con altos requisitos en términos de CPU, RAM y especificaciones gráficas para lograr un rendimiento óptimo. También se debe garantizar una fuente de alimentación y una refrigeración suficientes para la estación de trabajo o el servidor. Se recomienda que el hardware elegido cumpla los siguientes requisitos.

# *Procesador*

# *Requisito mínimo:* CPU x86-64 de Intel o AMD

Para los procesadores Intel, recomendamos los últimos procesadores Intel Xeon en una configuración de dos sockets para una estación de trabajo de alta gama o una configuración de servidor; actualmente, estos son los procesadores escalables Intel Xeon de segunda generación, también conocidos como "Cascade Lake".

Para los procesadores AMD, recomendamos los procesadores AMD EPYC serie 7002 en una configuración de doble socket para una estación de trabajo de alta gama o una configuración de servidor; actualmente estos son los procesadores AMD EPYC de segunda generación, también conocidos como "Rome".

Tenga en cuenta que, por lo general, la frecuencia turbo del procesador no se puede utilizar durante períodos prolongados debido a los límites eléctricos y térmicos, por lo que para el rendimiento general y para tiempos de simulación prolongados, la frecuencia base ofrece una expectativa de rendimiento más realista.

También se recomienda de 8 a 16 núcleos por CPU para una estación de trabajo de simulación de uso general. En general, es recomendable tener una frecuencia base de procesador alta en lugar de una gran cantidad de núcleos. La escala de rendimiento en función del número de núcleos depende de la tecnología de resolución utilizada, el modelo de simulación y otros factores.

Para algunas aplicaciones y tecnologías de solucionador, una gran cantidad de núcleos de procesador y más de dos procesadores pueden ser una buena opción para obtener un mejor rendimiento.

Un sistema de un solo procesador con una frecuencia de reloj base alta también puede ofrecer un rendimiento de simulación suficiente para muchas aplicaciones. Para ese propósito. Recomendamos los procesadores Intel Xeon W para estas estaciones de trabajo de gama baja.

# *Memoria*

*Requisito mínimo:* al menos 16 GB para una estación de trabajo de simulación típica

El requisito de memoria de simulación depende en gran medida de la aplicación y la tecnología del solucionador. Para una estación de trabajo o un sistema de servidor de gama alta, se recomienda al menos 48-96 GB de RAM por CPU, según la complejidad de su aplicación y la tecnología de resolución utilizada. Se recomienda el módulo de memoria RAM más rápido disponible, actualmente la memoria DDR4.

Para hacer uso del ancho de banda de memoria total disponible en el sistema, los módulos de memoria deben organizarse de tal manera que ocupen todos los canales de memoria proporcionados para la memoria del sistema por procesador. Un ancho de banda de canal de memoria alto es esencial para obtener el mejor rendimiento posible para muchos de los solucionadores de CST. El ancho de banda máximo del canal de memoria depende del número de módulos RAM y del tipo de módulos.

# *Tarjeta grafica*

*Requisito mínimo:* tarjeta gráfica 100% compatible con OpenGL

Para obtener el mejor rendimiento de la interfaz de pos procesamiento y modelado 3D, se recomienda una tarjeta gráfica 3D rápida. Las tarjetas gráficas NVIDIA Quadro-series están bien probadas con CST Studio Suite y se recomienda usar una tarjeta de esta serie dedicada a aplicaciones CAD / CAE.

# *Almacenamiento*

*Requisito mínimo:* 30 GB de espacio libre en disco para la instalación de CST Studio Suite.

La instalación básica de CST Studio Suite requiere aproximadamente 7 GB de espacio en disco, mientras que se requiere espacio adicional para la instalación de los paquetes de servicio y otros programas y herramientas de CST Studio Suite.

Las simulaciones pueden generar una gran cantidad de datos, por lo que se debe garantizar suficiente espacio de almacenamiento. Se recomienda al menos una unidad de disco duro de 500 GB para una estación de trabajo de simulación típica. Puede utilizar SSD para almacenamiento, pero no son necesarios para un buen rendimiento de simulación.

#### *Computación distribuida*

La computación distribuida divide la carga de trabajo de simulación en tres componentes diferentes: frontend, controlador principal y uno o más servidores de resolución. Para un rendimiento de simulación óptimo, los servidores de resolución deben ejecutarse en computadoras separadas de la interfaz y el controlador principal. Se recomienda una conexión de red rápida entre los servidores de los solucionadores, el controlador principal

y la interfaz, ya que las simulaciones pueden generar una gran cantidad de datos que deben transferirse.

El frontend se utiliza principalmente para el posprocesamiento y análisis gráfico de los resultados, por lo que no requiere un hardware potente. El controlador principal mantiene una cola de trabajos simple y transfiere datos de simulación desde los servidores de resolución a la interfaz, por lo que tampoco requiere un hardware potente.

# **ORDEN DE EMPASTADO**